فعاليت تطبيق تعليقاث عمىد املدونت **(Blog (**لترقيت مهارة الكتابت يف الفصل احلادي عشر مبدرست هاشم أشعاري الثانىيت سيدوارجىا

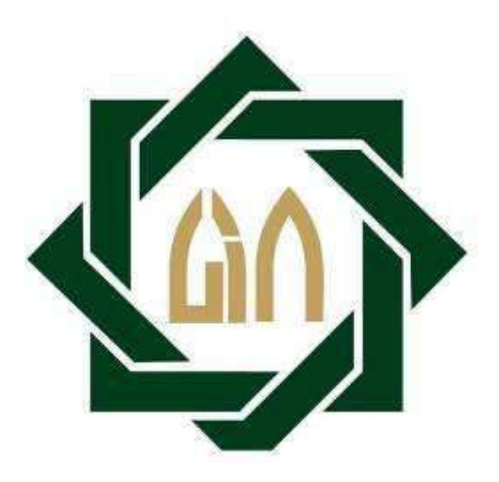

الكاتب : حممّد تىفيق اهلل املفيت 20000220د قسم تعليم اللغت العربيت كليت التربيت و التعليم جامعت سىنان امبيل اإلسالميت احلكىميت سىرابا 0202

#### **LEMBAR PERNYATAAN KEASLIAN**

Saya yang bertanda tangan dibawah ini:

 $\epsilon_{\rm r}$ 

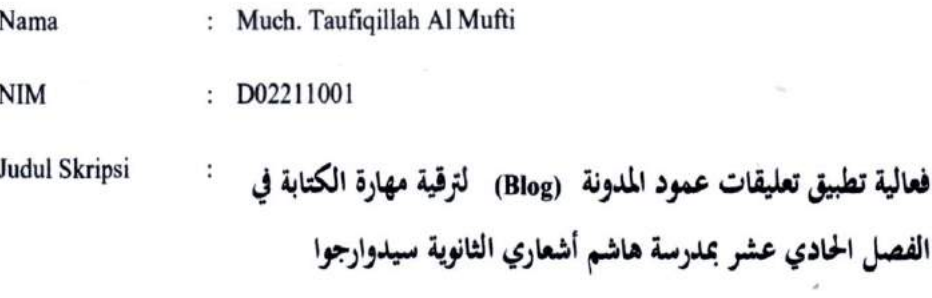

Menyatakan dengan sebenarnya bahwa penulisan Skripsi ini berdasarkan hasil penelitian, pemikiran, dan pemaparan asli dari saya sendiri. Jika terdapat karya orang lain, saya akan mencantumkan sumber yang jelas.

Demikian pernyataan ini saya buat dengan sesungguhnya dan apabila di kemudian hari terdapat penyimpangan dan ketidakbenaran dalam pernyataan ini, maka saya bersedia menerima sanksi dari pihak yang bersangkutan sesuai dengan peraturan yang berlaku di Universitas Islam Negeri Sunan Ampel Surabaya.

> Surabaya, 8 November 2017 Yang membuat pernyataan

Much. Taufiqillah Al Mufti D02211001

ERAI **MPFI** DAEF082593956

O O لقد أجرت كلية التربية والتعليم مناقشة هذه الرسالة الجامعية أمام مجلس المناقشة في ٧ نوفمبر ٢٠١٧وقـرر بأن صاحبــها ناجح فيها لنيـــل الشهادة الجامعـــية الأولى (S.Pd) في قسم تعليم اللغة العربية. أعضاء لجنة المناقشة: المناقش الأولى : الدكتوراندس الحاج واهب الماجستير المناقش الثاني : الدكتوراندس الحاج صاليحان الماجستير المناقش الثالث : الدكتور عفيف الدين دمياتي الماجستير المناقش الرابع : عين شريفة الماجستير

التصديق

سورابایا، ۸ نوفمبر ۲۰۱۷ واقف على هذا القرار عميد كلية التربية والتعليم لجامعة سونان أمبيل الإسلام (البروفسور الدكتور على رقم التوضيف: ٦٣١٠٠٣، ٦٣١١١٦١٩٨٩

 $\mathbf{ii}$ 

توصية المشرف

صاحب الفضيلة، عميد كلية التربية والتعليم جامعة سونان أمبيل الإسلامية الحكومية سورابايا السلام عليكم ورحمة الله وبركاته. بعد الاطلاع وملاحظة ما يلزم تصحيحه في هذه الرسالة بعنوان " فعالية تطبيق تعليقات عمود المدونة (Blog) لترقية مهارة الكتابة في الفصل الحادي عشر بمدرسة هاشم أشعاري الثانوية سيدوارجوا " التي قدمها الطالب: الاسم : محمد توفيق الله المفتى رقم التسجيل : D•۲۲۱۱۰۰۱ القسم فسنتسبخ تعليم اللغة العربية

فنقدمها إلى سيادتكم مع الأمل الكبير في أن تتكرموا بإمداد اعترافكم الجميل بأن هذه الرسالة مستوفية الشروط كبحث جامعي للحصول على الشهادة الجامعية الأولى (S1) في قسم تعليم اللغة العربية، وأن تقوموا بمناقشتها في الوقت المناسب.

> هذا، وتفضلوا بقبول الشكر وعظيم التقدير والسلام عليكم ورحمة الله وبركاته

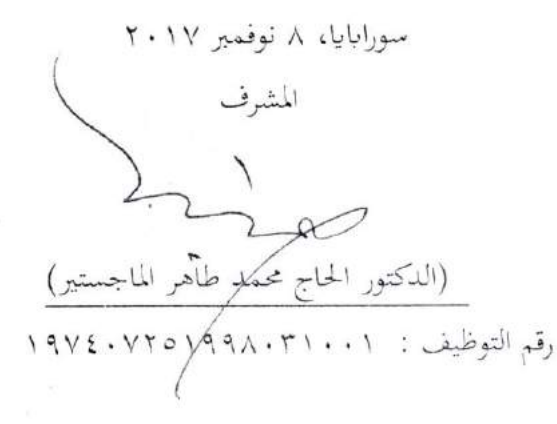

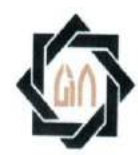

### **KEMENTERIAN AGAMA** UNIVERSITAS ISLAM NEGERI SUNAN AMPEL SURABAYA **PERPUSTAKAAN**

Jl. Jend. A. Yani 117 Surabaya 60237 Telp. 031-8431972 Fax.031-8413300 E-Mail: perpus@uinsby.ac.id

#### LEMBAR PERNYATAAN PERSETUJUAN PUBLIKASI KARYA ILMIAH UNTUK KEPENTINGAN AKADEMIS

Sebagai sivitas akademika UIN Sunan Ampel Surabaya, yang bertanda tangan di bawah ini, saya:

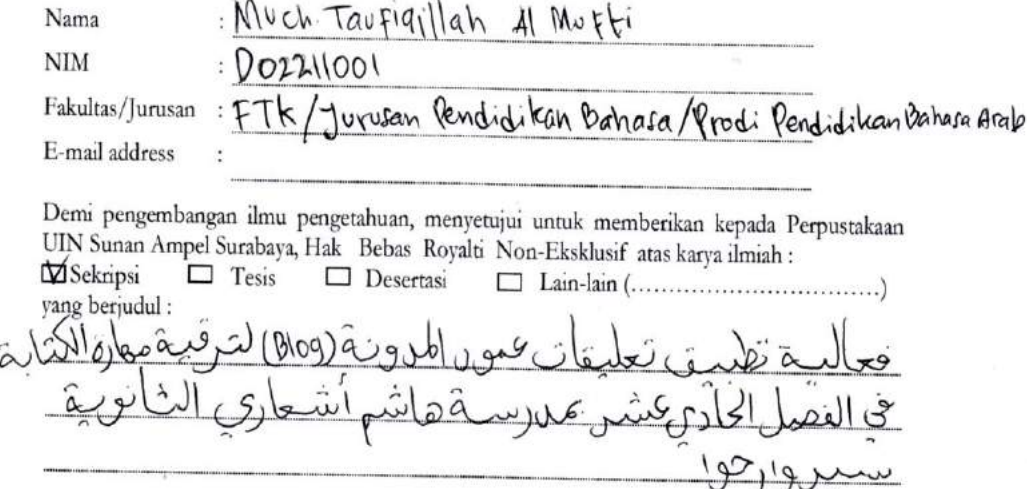

beserta perangkat yang diperlukan (bila ada). Dengan Hak Bebas Royalti Non-Ekslusif ini Perpustakaan UIN Sunan Ampel Surabaya berhak menyimpan, mengalih-media/format-kan, mengelolanya dalam bentuk pangkalan data (database), mendistribusikannya, dan menampilkan/mempublikasikannya di Internet atau media lain secara fulltext untuk kepentingan akademis tanpa perlu meminta ijin dari saya selama tetap mencantumkan nama saya sebagai penulis/pencipta dan atau penerbit yang bersangkutan.

Saya bersedia untuk menanggung secara pribadi, tanpa melibatkan pihak Perpustakaan UIN Sunan Ampel Surabaya, segala bentuk tuntutan hukum yang timbul atas pelanggaran Hak Cipta dalam karya ilmiah saya ini.

Demikian pernyataan ini yang saya buat dengan sebenarnya.

Surabaya,

Penulis

 $[Quard, l|l]$ nama terang dan tanda tang

#### **Abstrak**

**Much. Taufiqillah Al Mufti**, 2017, *Efektifitas Penggunaan Kolom Komentar Blog untuk Meningkatkan Keterampilan Menulis di Kelas XI Madrasah Aliyah Hasyim Asy'ariy Sidoarjo*, Pembimbing: Dr. H. M. Thohir. M.Pd. Kata Kunci: kolom komentar blog, keterampilan menulis

Berdasarkan realita yang terjadi, peneliti ingin menggunakan media yang lazimnya digunakan dalam pembelajaran bahasa dan menulis yaitu *kolom komentar blog* untuk meningkatkan keterampilan menulis. Rumusan masalah yang digunakan peneliti adalah sejauh mana efektifitas penggunaan dalam meningkatkan keterampilan menulis di kelas XI Madrasah Aliyah Hasyim Asy'ariy Sidoarjo, secara terperinci rumusan ini terbagi menjadi tiga; 1) Bagaimana penerapan penggunaan Kolom Komentar Blog dalam meningkatkan kemampuan menulis di Kelas XI Madrasah Aliyah Hasyim Asy'ariy Sidoarjo?; 2) Bagaimana kemampuan murid pada keterampilan menulis di Kelas XI Madrasah Aliyah Hasyim Asy'ariy Sidoarjo?; 3) bagaimana efektifitas penggunaan Kolom Komentar Blog dalam meningkatkan keterampilan menulis di Kelas XI Madrasah Aliyah Hasyim Asy'ariy Sidoarjo?.

Metode penelitian yang digunakan dalam penelitian ini menggunakan pendekatan Kuantitatif, dengan variable bebas penggunaan Kolom Komentar Blog dan Variabel terikat keterampilan menulis siswa. Penelitian ini menggunakan metode satu kelompok dengan populasi seluruh siswa Kelas XI Madrasah Aliyah Hasyim Asy'ariy Sidoarjo tahun ajaran 2017-2018. Sampel yang diguanakan serupa karena jumlah seluruh siswa kelas XI kurang dari 100. Instrumen pengumpulan data terdiri dari Observasi, Wawancara, dan Tes.

Ringkasan Hasil penelitian ini adalah: 1) pembelajaran bahasa Arab di Madrasah Aliyah Hasyim Asy'ariy Sidoarjo sifatnya sebagai pelajaran tambahan, meskipun demikian, hal ini diwajibkan bagi siswa guna memenuhi Standard Kompetensi Lulusan. 2) penerapan media Kolom Komentar Blog untuk meningkatkan keterampilan menulis sesuai dengan kondisi siswa di Madrasah Hasyim Asy'ariy Sidoarjo hal ini mereka tunjukkan secara antusias mengikuti pembelajaran. 3) penggunaan Kolom Komentar Blog di Madrasah Hasyim Asy'ariy Sidoarjo dapat dikatakan efektif, hal ini dtunjukkan dengan meningkatnya nilai siswa setelah penggunaan Kolom Komentar Blog, selain itu hasil penelitian menunjukkan bahwa Nilai T Hitung (1,69092) lebih kecil dari nilai T Tabel (2,44115) hal ini menunjukkan ditolaknya Ho dengan nilai signifikansi persentase 1% yang lebih kecil dari 5%. hal ini menunjukkan hipotesis bahwa pembelajaran bahasa Arab dengan Kolom Komentar Blog adalah efektif diterima.

### التجر يد

محمد توفيق الله المفتي، ٢٠١٧، *فعالية تطبيق تعليقات عمود المدونة (Blog) لترقية* مهارة الكتابة في الفصل الحادي عشر بمدرسة هاشم أشعاري الثانوية سيدوارجوا , المشرف: الدكتور الحاج محمد طاهر الماجستير.

 $\frac{1}{2}$  and the set of the set of the set of the set of the set of the set of the set of the set of the set of the set of the set of the set of the set of the set of the set of the set of the set of the set of the set o

مفتاح الرموز: الوسيلة تعليقات عمود المدونة ، مهارة الكتابة

بناء على هذا, يستخدم الباحث البرنامج التي يستخدمها المدرسون الإنجليزي وهي تعليقات عمود المدونة ۖ وتستطيع أن تنشأ التدريبات اللغوية الشائعة لترقية مهارة الكتابة. تحديد المشكلة الت<mark>ي يست</mark>عملها ا<mark>لباحث</mark> هي فعالية تطبيق استخدام تعليقات عمود المدونة لترقية مها<mark>رة الكتابة وبالتفصيل ك</mark>ما يلي: ١) كيف تطبيق استخدام تعليقات عمود المدونة Blog في <mark>تعليم مهارة</mark> الك<mark>تا</mark>بة في الفصل الحادي عشر بمدرسة هاشم أشعاري الثانوية س<mark>يد</mark>وارجوا ؟. ٢) كيف كفاءة التلاميذ في مهارة الكتابة في الفصل الحادي عشر بمدرسة هاشم أشعاري الثانوية سيدوارجوا ؟. ٣) كيف فعالية تطبيق تعليقات عمود المدونة Blog لترقية مهارة الكتابة في الفصل الحادي عشر بمدرسة هاشم أشعاري الثانوية سيدوارجوا ؟.

أساليب البحث المستخدمة في هذه الدراسة تحربة استخدام نمج كمبي، مع استخدام مجاني للمتغيرات و تعليقات عمود المدونة متغير مرتبطة بمهارات التلاميذ التحدث. هذا الأسلوب للبحث باستخدام بحموعة واحدة مع الشعب بأسره للتلاميذ من الصف الحادي عشر بمدرسة هاشم أشعاري الثانوية سيدوارجوا المدرسة سنة ٢٠١٨-٢٠١٨. يشبه نموذج ديجواناكان لأن العدد الإجمالي للتلاميذ من الفصل الحادي عشر لأقل من ١٠٠. تتألف أداة جمع البيانات الملاحظة والمقابلات والاحتبارات. موجز لنتائج هذه البحوث كانت: ١) تعلم اللغة العربية في مدرسة هاشم أشعاري الثانوية سيدوارجوا بطبيعتها مفيدة، بيد أها إلزامية للتلاميذ للوفاء بمعيار الكفاءة من الخريجين،٢) تطبيق تعليقات العمود مدوِنة وسائل الإعلام لتحسين مهارات الكتابة وفقا للظروف للتلاميذ في مدرسة هاشم أشعاري الثانوية سيدوارجوا هذا أشاروا إلى حماس اتبع التعليمات. العمود. ٣) استخدام تعليقات العمود مدونة على مدرسة هاشم أشعاري الثانوية سيدوارجوا يمكن أن تكون فعالة، وهو دتونجوكان مع القيمة المتزايدة للتلاميذ بعد العمود استخدام تعليقات العمود مدوِنة، بخلاف ذلك أظهرت النتائج أن قيمة T العد (19.9۲.) أصغر من قيمة T الجدول (٢.٤٤١١٥) وهذا يدل على أهمية ذات قيمة هو تحول نسبة ٥١% أقل من ٥٥%. وْهذا يوحى بالفرضية القائ<mark>لة بأن تعلم اللغة ا</mark>لعربية مع تعليقات العمود مدونة تم استلامها فعلياً.

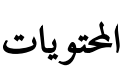

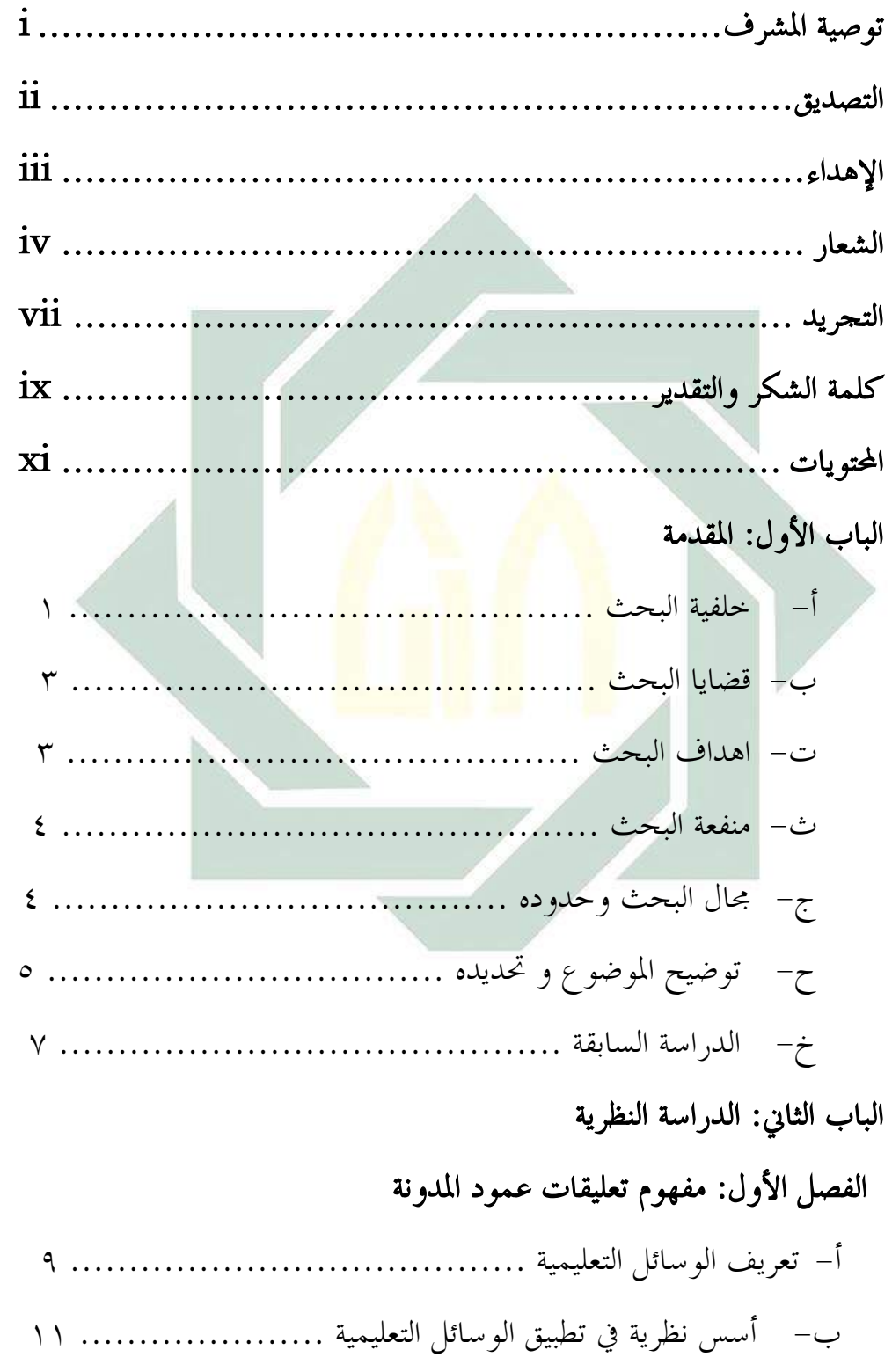

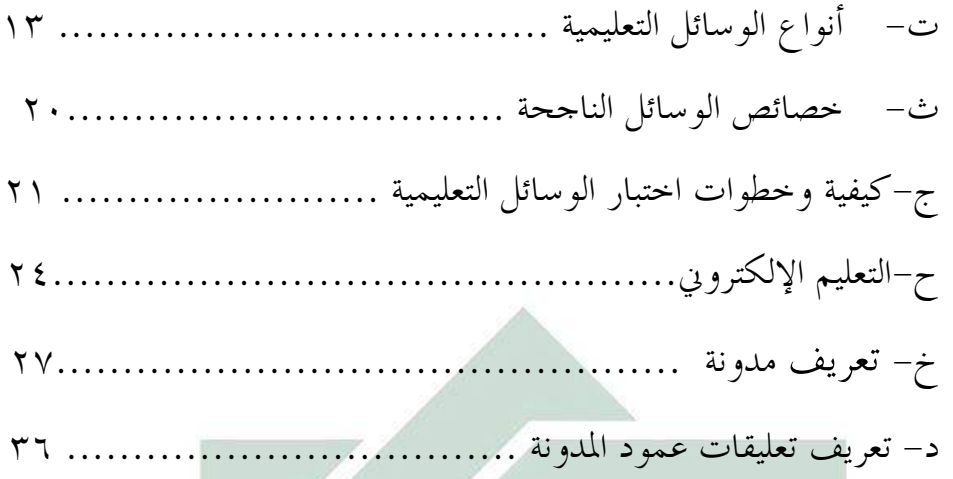

# الفصل الثاني: مهارة الكتابة

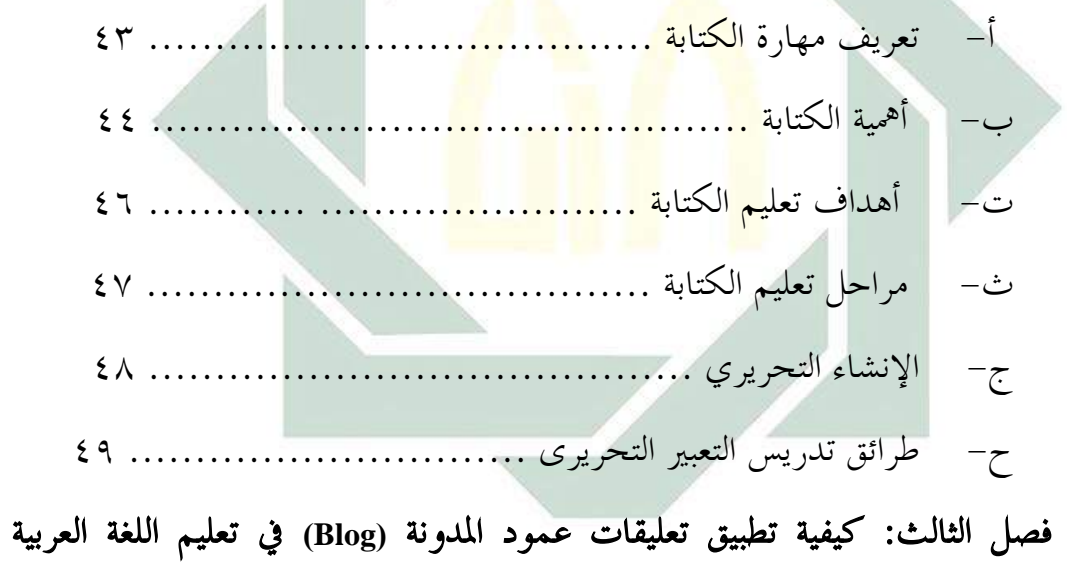

### انكتابت

## انباب انثانج: طزيقت انبسج

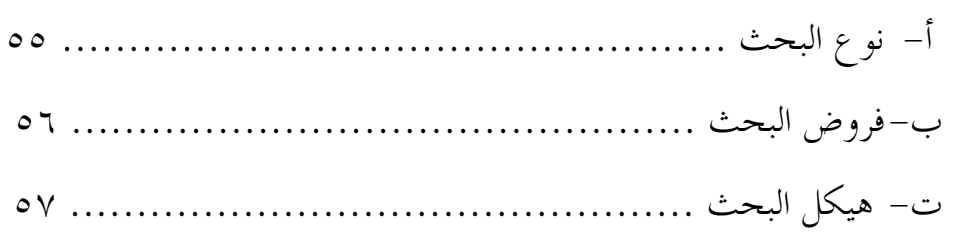

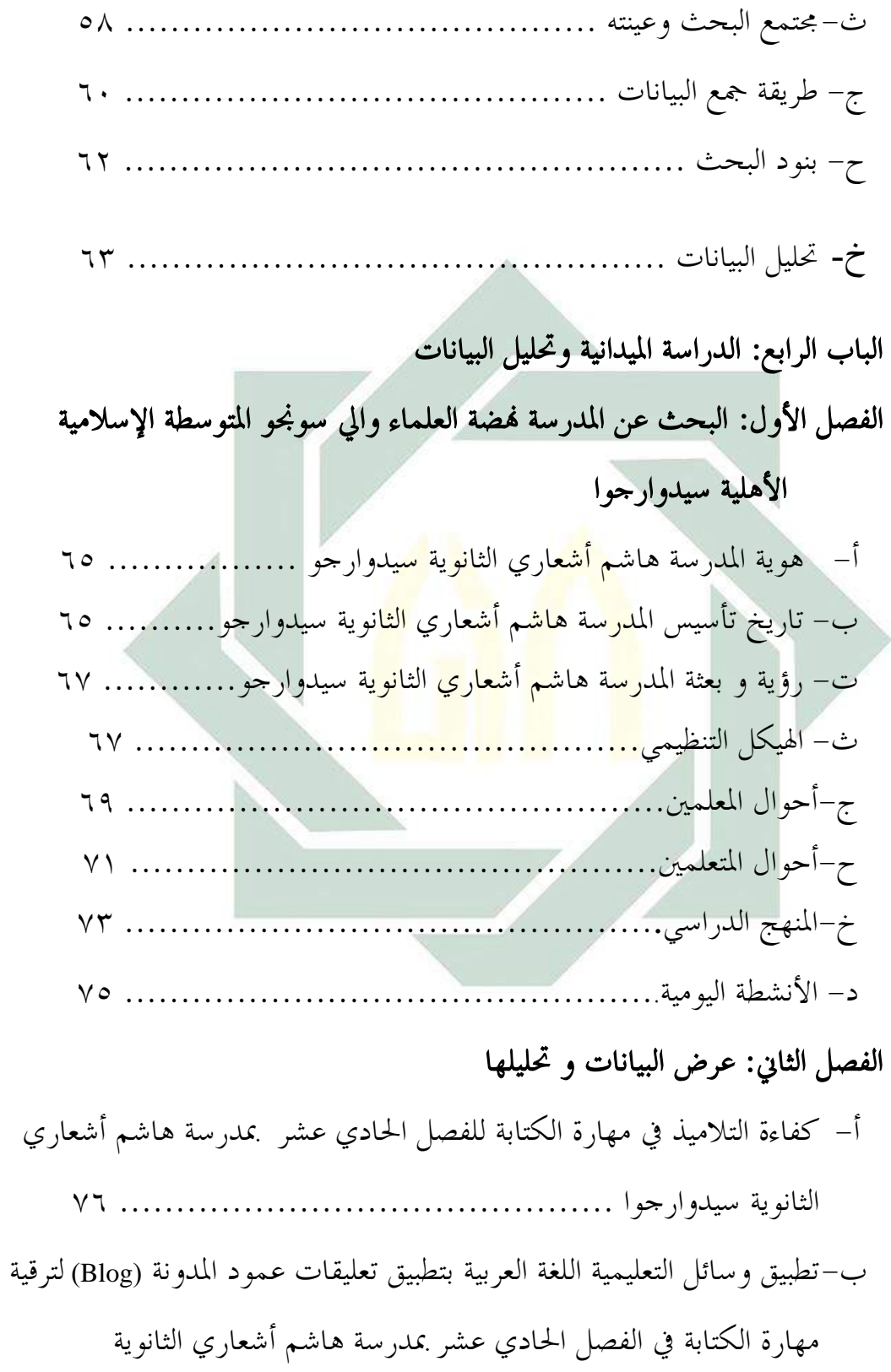

- سيدوارخىا ................................................ .............  $\lambda$
- ت-فعالية تطبيق وسائل التعليمية اللغة العربية بتطبيق تعليقات عمود المدونة لترقية مهارة الكتابة في الفصل الحادي عشر مبدرسة هاشم أشعاري الثانوية ............... سيدوارخىا ..................................... .........  $\Lambda$ ٣
	- ث–تحليل البيانات عن وسائل التعليمية اللغة العربية بتطبيق تعليقات عمود المدونة (Blog) لترقية مهارة الكتابة في الفصل الحادي عشر بمدرسة هاشم أشعاري انثانىيت سيدوارخىا ............................................ 85 ج- فؼانيت تطبيق وسائم انتؼهيًيت ......................... ......... 85 ح– النتيجة لفعالية تط<mark>بيق</mark> وس<mark>ائل التعليمية اللغة</mark> العربية بتطبيق تعليقات عمود المدونة (Blog) لترقية مهارة الكتابة للفصل الحادي عشر ً بمدرسة هاشم أشعاري الثانوية سيدوارخىا.................................................... 97 الباب الخامس: الاختتام أ- .......... نتائح انبسج ............................ 122 ...... ب- ........ االقتزازاث ........................... .......... 121 ادلزاخغ ................................................ 120
		- الملحقات

### **الباب األول املقدمة**

 $\lambda$ 

 $\overline{a}$ 

**أ- خليفة البحث**

إن اللغة العربية لها اربع مهارات هي مهارة الاستماع و الكلام و القرءة والكتابة كما ذكرنا في السابق. بهذه المهارات وجب علينا ان نسلطها و نفهما وخاصة للمعلمين قبل تعليمهم اتصالهم الى المتعلمين.

و من ّاربع ّمهاراتّاللغويةّاملذكورةّ.أن ّالكتابةّهي ّامهيةّمادة ّمن ّاملوادّ الدراسية لصلتها بكل <mark>مادة اخرىّ. و ال</mark>كتابة كثيرة استعمالها في المدارس الرسمية أوالمعاهد و هي درا<mark>سة</mark> رئي<mark>سية، و</mark> لا ي<mark>ست</mark>طيع ان يتقدم فى آية مادة من المواد الاإستطاع السيطرة ع<mark>لى</mark> مهار<mark>ة الكتابة.'</mark>

الكتابة هيّ نعمة من النعم الله الى عبده. الكتابة هي الوسيلة المؤثرة ليفتح بعدالنظر الدنيا بصورة موضوعى و مستقبل بنفسه و إبكارى، بكتابة سنيل علم ومجرب و بعد النظر. `` و كما عرفنا قد أمرالله الى محمد اول مرة يعني امر لإقراء.

و أما أهمية الوسائل التعليمية كما ذكره محمود يونس بأنها أعظم تأثيرا في الحواس ولضمن الفهم فما رأى كمن سمع. و عند عبد العليم إبراهيم بأنّ الوسائل التعليمية تجلب السرور للتلاميذ و تجدد نشاطهم، و تساعد تثبيت الحقائق في

١ محمد عبد القادر أحمد, طرق تعليم اللغة العربية,(القاهرة: ١٩٧٩هم), ١٠٧

<sup>٢</sup>مترجم من :

http://PemudaIndonesia.multiply.com/journal/item/25/arti-penting-membaca-dan-menulis-gunawantrihartono.

أذهان التلاميذ، و تحييّ عملية الدراسية بما يطلبه تطبيقها من الحركة و العمل." لذلك تطبيق الوسائل التعليمية مهمة جدا لأن تكون حالة سعيدة و تؤثر حقائق التالميذّيفّعمليةّالتعليمّو التعلم.

في عملية تعليمية، الوسيلة لمعنى مهم في عملية تعليمية، لان في النشاط التعليم الوسيلة مساعد فيه. ضائقة الدرسّ الذيّ سأواصل الى تلميذ مساعد بوسيلة.

الوسائل التعليمية هي ما يلجأ إليها المُدرس من أدوات و أجهزة و مواد لتسهل عملية التعليم و التعلم و تحسينها و تعزيزها. و هي تعليمية لأن المعلم يستخدمها في عمله، <mark>و ه</mark>ي تعلمي<mark>ة لأن</mark> التلميذ يتعلم بواسطتها. <sup>٤</sup> يقصد بالوسيلة التعليمية ما تندرج <mark>تحتّ مختلف الو</mark>سائط<mark> ال</mark>تي يطبقها الأستاذ في الموقف التعليمي، بغرض إيصالّ المعار<mark>ف</mark> و الحقائق و الأفكار و المعاييّ للتلاميذ. و قد عرفها محمد زياد حمدان أنّ الوسائل التعليمية هيّ وسائط تربوية تستعان بما لأحداث عملية التعليم. °

بناءّعلى ّالتعريف ّاملذكور، ّالوسيلة ّالتعليمية ّهي ّوسائط ّاليت ّتعني ّعلىّ التعليم و التعلّم و تسهل المعلّم في عمله لنيل المقصود. فينبغيّ لمعلّم اللغة العربية أنّ يختار وسيلة جيدة و ناجحة. لأن معلم اللغة العربية لابد أن يملك الكفاءة في تطبيق الوسائل التعليمية لأنّ التعليم في العصر الحديث ليس كما كان في العصر

 $\overline{a}$ 

<sup>3</sup> مترجم من: Azhar Arsyad, *Bahasa Arab dan Metode Pengajarannya* (Yogyakarta: Pustaka Pelajar, 2003) انيفّحممودّمعروفّ،املرجعّالسابقّ،ص243ّ: <sup>4</sup> أوريلّحبرّالدينّ،املرجعّالسابقّ،ص154ّ:ّ <sup>5</sup>

الماضيّ. لذلك إذا اختار المعلم الوسيلة الجيدة و المناسبة لأحوال التلاميذ فطبعا تساعدهم على زيادة الفهم و الاستدلال في عملية التعليم و الإدراك.

يفّالتّبيةّ,خنصصهاّيفّاملدرسةّحضور ّالوسيلةّاملدونة )Blog). يعطىّلونّ اجلديدّيفّعمليةّتعليمية، تطبيق املدونة )Blog). يفّعمليةّتعليميةّسأجذب، النّ املدرسّوّتلميذّكلهمّيساعدونّمعاّيفّعمليةّتعليمية.

لّذالك يريد الباحث تحقيق هذه المسئلة بيأخدّ الموضوع. فعالية تطبيق المدونة )Blog )لتقليةّمهارةّالكتابةّللتالميدّيفّالفصلّاحلاديّعشر مبدرسة هاشمّأشعاري الثانويةّسيدوارجوّا.

**ب- قضااي البحث** <mark>ً قضية البحث ك</mark>ما يل<mark>ي:</mark> ّ.۱كيفّتطبيقّتعليقاتّعمود املدونة )Blog )لتقيةّمهارةّكتابةّللتالميذّيفّالفصلّ احلاديّعشرّمبدرسةّ هاشمّأشعاري الثانويةّسيدوارجوّا؟ّ .۲ كيف ّمهارة ّالكتابة ّللتالميذ ّيف ّالفصل ّاحلادي ّعشر ّمبدرسة هاشم ّأشعاري الثانويةّسيدوارجوّا؟ ّ.3كيفّفعاليةّتطبيقّتعليقاتّعمود املدونة )Blog )لتقيةّمهارةّالكتابةّللتالميذ يفّ الفصل الحادي عشر بمدرسة هاشم أشعاري الثانوية سيدوارجوا؟ **ت- اهداف البحث** بناء على هذا البحث. وكذلك اهداف البحث كما يلي: ّ.۱ملعرفةّتطبيقّتعليقاتّعمود املدونة )Blog )يف تعليمّاللغة العربية.

- ّ.2ملعرفةّمهارة ّالكتابةّللتالميذ يف ّالفصل ّاحلادي ّعشر ّمبدرسة هاشم أشعاري الثانويةّسيدوارجوّا.
- .3 ملعرفةّترقيةّمهارةّالكتابةّللتالميذ يفّالفصلّاحلاديّعشرّمبدرسةّهاشمّأشعاري الثانويةّسيدوارجوّا.

**ث- منفعة البحث**

يفّّكلّالتحقيقّانّيكونّانفعاّ,وكذالكّيف هذاّالبحثّانفعاّكماّيلى: ١. لتسهيل الطلبة في ترقية مهارة الكتابة من تعلم اللغة العربية. .2 الستيفاءّالوظيفةّاآلخريةّوتكميلهاّيفّالدرجةّاجلامعيةّاألوىلّ)Pd.S )منّقسمّ تعليم اللغة العربية <mark>بك</mark>لية التربية <mark>الت</mark>عليم. ٣. الحماس للمدرسون<mark> او</mark> التل<mark>اميذّ في الع</mark>ام <mark>و تخصص في تربية مدرسة هاشم أشعاري</mark> الثانويةّسيدوارجوّا. **ج- جمال البحث وحدوده** حدد هذا البحث بالحدود التالية: -1احلدودّاملوضوعية حدد الباحث موضوع هذا البحث العلمي ببرنامج تعليقات عمود المدونة ۖ لترقية مهارة الكتابة. و أخذّ الباحث بتركيز على الوسائل التعليمية الحديثة بتطبيق الحاسوب العالية و الشبكة الدولية. و يمكن التلاميذ أن يصلّ بمذا الدرس من أي مكان الذي فيه إنترنت.

-2احلدودّاملكانية أ جرىّهذاّالب حثّ أجررىّهرذاّالبحرثّمبسدرسرةّها شمّأ شعاري هاشرمّأشرعاري الثانويةّالثانويرةّسيدوارجوّ سريدوارجوّاّ.و اختارّالبا حثّاخترارّالباحرثّ هذهّاملدرسةّلكوهناّمنّا ملدارسّاإلسالميةّا ليتّيفّتعليمّاللغةّالعرب يةّو هرذهّاملدرسرةّلكوهنراّمرنّاملردارسّاإلسرالميةّالريتّيفّتعلريمّاللغرةّالعربيرةّو خاخرتصّ مب هارةّالكتابةّ،ألنّا هلدفّالتعليميّللغة مبهرارةّالكتابرةّ،ألنّاهلردفّالتعليمريّللغرة العربيةّالعربيرةّيفّهذهّاملدرسةّهيّكتابة يفّهرذهّاملدرسرةّهريّكتابرةّّتكتربّ التاثّاإلسالمية. -3احلدودّالزمنية أجرىّهذاّالبحثّالعلميّيفّالعامّالدراسي2112-2112 ل ّ مّيفّاملستوىّاألو . **ح- توضيح املوضوع و حتديده** البتعادّاألخطاءّيفّفهمّهذاّالبحثّالعلميّسيشرحّالباحثّعنّاملصطلحاتّ املهمةّكماّيلي: -1 فعالية م صدرّ صناعي مصرردرّصررناعي ررالّ:نشرراطّوقرروةّالتررأثري. ّ مررنّفع الّ:ن شاطّو قوةّال تأثري.ّ 6 منّفع و صدّ يقصرردّهبهبررذا التطب يقّ هيّالتطبيررقّهرريّ الن شاطّالدرا سيّا ليتّأجر اّ النشراطّالدراسريّالريتّأجر رراّيفّالفصلّا يفّالفصرلّا حلحلراديّع شر اديّعشررر مبسدرسرةّها شمّأ شعاري هاشرمّأشررعاري الثانويةّسيدوارجوّا. -2 تطبيق املرادّبهّهيّطرقّتعليمّاللغةّالعربيةّاملستخدمةّيفّهذاّالباحث.

 $\circ$ 

 $\overline{a}$ 

أحمد مختار عمر, معجم اللغة العربية المعاصرة, )القاهرة: عالم الكتاب, 2٠٠8( ١٧26 <sup>6</sup>

-3 تعليقاتّعمود املدونة )Blog) 2 هو ّعملى ّالشكل ّيشبه ّالكتابة ّيف صفحة ّالعام ّىف ّالداخلية. هي ّكلّ 2 املشكالت ّالوسائط ّالىت ّحتمل ّو تتصل ّالرسالة ّللقابل. وسيلة ّالتعليميهّ تستطيعّانّجتلبّالسرورّللتالميذّو جتددّنشاطهمّو جتبّاليهمّاملدرسةّأهناّ تساعد ّعلىّتشبيتّاحلقائقّىفّاذهانّالتالميذ ّو اهناّحتىيّالدرسّمباّيطلبهّ تطبيقها منّاحلركةّو العمل. -4 مهارة هي ّمصدر ّمن ّمهر ّالشيء، ميهر-مهرا-و مهورا-و مهارة. ّاي ّ ّاحكمةّ 9 وصاربهّحاذقاّفهوّماهرّ.و يقالّمهرّىفّالعلمّو ىفّالصناعةّو غريها. -5 الكتابة

مصدر من كتب-يكتب-كتاباً أوّكتابة وهي نطق بالمكتوب او التي النظر عليه وطالعه. `` اوّ النظر من اللغة اللسان الى اللغة الكتاب بدستور مخصوص. ``

 $^{\circ}$  مترجم من  $^{\circ}$ 

http://id.wikipedia.org/wiki/blog

 $\overline{a}$ 

8 مترجم من : Azhar Arsyad, *Bahasa Arab dan Metode Pengajarannya,* (Yogyakarta: Pustaka Pelajar, 2004), hal. 74. <sup>9</sup> إبراهيم انيس و اخواته, المعجم الوسيط ج ١١ (القاهرة: دار الفكر, ١٩٧٢ ه), ٨٨٩. 10 لويسّمعلوفّ,اجملدّ,مرجعّالسابقّ,ص.6١6ّ. '' مترجم من :

M. Satria Praja, *Kamus Istilah Pendidikan Umum,* (Surabaya: Usaha Nasional, 1981), 493

-6 مدرسةّهاشمّأشعاريّالثانوية هو ّاسم ّللمدرسة ّاإلسالمية ّالثانوية تقع ّيف ّسوكودانو, ّسدوارجوا ّجاوىّ الشرقية.

**خ- الدراسة السابقة** -1 املوضوع: إستعمالّبلوغ )Blog)ّّكوسيلةّتعليمّاللغةّالعربية لترقية مهارة القراءة في مدرسة الفلاح المتوسطة الاهلية سيدوارجو الباحث : نور ليلي حميرة الفطريك .101 م كلية ``` قسم <mark>تعليم</mark> اللغة الع<mark>رب</mark>ية كلية التربيّ جامعة سونن امبيل الا<mark>سلا</mark>مية الحكومية سورابايا نتي جة البحث : أرادّالباحثّالقادمّأنّيستعملّهذهّالربانمجّبلوغ ادمّأنّيستعملّهذهّالربانمجّبلروغ )Blog )ةّ لتقيرةّ ّم هارة الـ قراءة اللّغة العربـ ية مدر سة الـ فلاح المتو سطة الاهلـية سيدوارجوّ. وهذا البحثّ بحثّ المنتجّ باستعمال هذا البرنامج, وأ ما طريقة ً هذا البـحث هيّ طريقة التجريبية الكمية, وهذا البحثّ القادم يقوم بتركيز تقويم تدريس اللغة العربية الحاصّ في ترقية مهارة الكتابة. ونتيجة هذا البحث أن منتج هذا البحث ممكنّ أنّ يستعمله في تقويم تدريس اللّغة العربية خاصة بمّهارة القراءة.

-2 ّّّاملوضوع ّ :ّ أتثري ّ"طريقة ّكتابة ّا ربة ّالنفسية ّيف ّهنا ّواألن" ّىف ّترقية مهارةّّّ الكتابةّ لطالب ّالفصاللعاشر ّاباملدرسة ّالثانوي بنو ّهاشيم ّجانىت ّواروّ سيدوأرجوا. الباحثّ:ّّّانفعةّا ريات 2111 م كلية : قسمّتعليمّاللغةّالعربيةّكليةّالتيبّجامعةّسوننّامبيلّ االسالميةّاحلكوميةّسورااباي ج نتيجررررة البحث : أرادّالباحثّالقادمّأنّيستعملّهذه طريقةّكتابةّا ربةّالنفسيةّ يف ّهنا ّواألن ّىف ّترقية مهارة ّالكتابة ّلطالب ّالفصاللعاشرّ اباملدرسة ّالثانوي بنو هاشيم ّجانىت ّوارو ّسيدوأرجوّا. ّو هذاّ البحث ّحبث ّاملنتج ّابستعمال ّهذه الربانمج, ّوأما ّطريقة ّهذاّ البحث ّهي ّطريقة ّكتابة ّا ربة ّالنفسية ّيف ّهنا ّواألن, ّو هذاّ البحثّالقادمّيقومّبتكيز ّتقو ّتدريسّاللغةّالعربيةّا اصّيفّ ترقيةّمهارةّالكتابةّ.ونتيجةّهذا ّالبحثّأن ّمنتجّهذا ّالبحثّ ممكن ّأن ّيستعملهّيف ّتقو ّتدريس ّاللغةّالعربيةّخاصةّمبهارةّ الكتابة.

### **ابب الثاين**

**الفصل األول : مفهوم وسيلة التعليم و املدونة )Blog)**

**أ-تعريف الوسائل التعليمية**

إن الوسائل التعليمية هي جمموعة األجهزة و املواد التعليمية اليت يطبقها املعلم و املتعلم يف املوقف التعليمي لتسهيل عملية التعليم. و يعد تطبيق الوسائل التعليمية من الأمور الهامة و الضرورية لجعل عملية التعليمية. ' و هي كل أداة يط<mark>بقها</mark> المعلم لتحسين عملية التعلم و <sub>ال</sub> التعليم، و توضيح المعايي و الأفكا<mark>ر، أو التد</mark>ريب على ا<mark>لمها</mark>رات، أو تعويد التلاميذ على العادات الصالحة، أو تن<mark>مي</mark>ة الاتجاهات<mark>، و</mark> غرس القيم المرغوب فيها، دون أن يعتمد المعلم أساسا عل<mark>ى</mark> الألفاظ و الرموز و الأرقام.<sup>٢</sup>

كلمة media مشتقة من اللاتينية medius و هي "الوسط" الوسيط أواملقدمة. و يف اللغة العربية هي الوسائل أو أسقاط الرسالة من املرسل إىل المستلم. ٣

و أما عند جرلوج و عيلي (Ely & Gerlach(, أن التعريف العام للوسائل التعليمية هي املعلم و املادة و األحداث اليت توفر فرصة التالميذ

> 'حسنية محمد حسن المليجي, *كفاية التربية العملية*, (جامعة أسيوط: ٢٠٠٦) ٥٤. <sup>٢</sup> مسعد محمد زياد, *الوسائل التعليمية مفهومها وفوائدها وأنواعها*, المقالة المأخوذة من http://www.drmosad.com/index99.htm 3 ترمجة من:

> 3,3) · Arsyad, Azhar. *Media Pembelajaran* (Jakarta: Raja Grafindo Persada, 20

 $\overline{a}$ 

الكتساب املعرفة و املهارة و املقررة. و أما التعريف اخلاص للوسائل التعليمية هي الوسيطة غري شخصية اليت تطبيقها املعلم يف التعليم و التعلم للتحقيق المقصود. <sup>٤</sup>

 $\lambda$ 

 $\overline{a}$ 

و أما عند جاجين و برجننج (Brich & Gagne (أن الوسائل التعليمية تشتمل على الآلات التي تطبق لنقل المحتوى من المواد التعليمية، و تتكون من الكتب و الأجهزة و التسجيل و الشريط و الصور المتحركة و الأفلام والشرائح و الصور و الثابتة و التلفاز و احلاسب. 5

الوسيلة ال<mark>تعليمية</mark> هي م<mark>ا يلجأ إ</mark>ليه المدرس من أدوات و أجهزة و مواد لتسهيل عملية ا<mark>لتع</mark>ليم و التعل<mark>م و</mark> تحسينها و تعزيزها. و هي تعليمية لأن المعلم يطبقها في عمل<mark>ه، </mark>و هي <mark>تعلمية</mark> لأن الت<mark>لمي</mark>ذ يتعلم بواسطتها. <sup>٦</sup> يقصد بالوسيلة ال<mark>تعليمية ما تندرج تحت مختلف الوسائط التي يطبقها الأستاذ في الموقف</mark> التعليمي، بغرض إيصال املعارف و احلقائق و األفكار و املعاين للطلبة. و قدعرفها حممد زايد محدان أن الوسائل التعليمية هي وسائط تربوية يستعان هبا لأحداث عملية التعليم.<sup>٧</sup>

4 مترجم من: Malang Press, 2009)-Abdul Wahab Rosyidi, *Media Pembelajaran Bahasa Arab*, (Malang: UIN 25. 5 مترجم من: Abdul Wahab Rosyidi dan Mamlu'atul Ni'mah, *Memahami Konsep Dasar Pembelajaran Bahasa Arab*, (Malang: UIN-Malang Press, 2012) 102. <sup>7</sup> نايف محمود معروف، خ*صائص العربية وطرائق تدريسها*، (بيروت: دار النفائس، ١٣١٨ه). ص: ٢٤٣

<sup>٧</sup> أوريل بحر الدين، *مهارات التدريس نحو إعداد مدرس اللغة العربية الكفء*، (مالانج: مطبعة جامعة مو لانا ملك إبر اهيم الإسلامية الحكومية بمالانج، ٢٠١١) ١٥٤.

بناء على التعريف املذكور، الوسيلة التعليمية هي الوسائط اليت تعني على التعليم و التعلم و يسهل املعلم يف عمله لنيل املقصود. فينبغي ملعلم اللغة العربية أن يختار وسيلة جيدة و ناجحة, و أن يملك الكفاية في تطبيق الوسائل التعليمية, ألن التعليم يف زمان العصر احلديث ليس كما كان يف العصر املاضي. لذلك إذا اختار املعلم الوسيلة اجليدة املناسبة ألحوال التالميذ فطبعا يساعدهم على زايدة الفهم و االستدالل يف عملية التعليمو اإلدراك.

و أما أهمية الوسائل التعليمية كما ذكره محمود ينوس بأنها أعظم تأثيرا يف احلواس و لضمن الفهم فيما رأى كمن مسع. و عند إبراهيم أبن الوسائل التعليمية تجلب ا<mark>لسر</mark>ور للتلامي<mark>ذ و</mark> تجد<mark>د </mark>نشاطهم، و تساعد تثبيت الحقائق في أذهان التلاميذ<mark>، و</mark> تحي<mark>ي العملية ا</mark>لدرا<mark>سي</mark>ة.^ لذلك تطبيق الوسائل التعليمية مهمة جدا لأن تكون <mark>حالة سعيدة و يؤ</mark>ثر حقائق التلاميذ في عملية التعليم والتعلم.

**ب- أسس نظرية يف تطبيق الوسائل التعليمية**

اكتساب املعرفة و املهارة و تغيري املوقف و السلوك حتدث بسبب التفاعل بين الخبرة الجديدة بالخبرة التي شهد في الزمان القديم، و أما عند برونير (Brunner) هناك ثلاث مستويات رئيسية من الوسائل التعليمية و هي الخبرة املباشرة (enactive (و اخلربة الصورية (Iconic (و اخلربة التجريدية (Symbolic(.

8 مترجم من: Azhar Arsyad, *Bahasa Arab dan Metode Pengajarannya,* (Yogyakarta: Pustaka Pelajar, 2003). Hal.75

 $\overline{a}$ 

فاخلربة املباشرة هي جبعل مباشرة على مفهوم من معىن كلمة، و يف املرحلة الثانية أو اخلربة الصورية أن كلمة ما مستفيدة من الرسم و التصوير و الصورة أو الفلم, على الرغم من التالميذ مل يتموا الربط لتقدمي الكلمة و يستطيعون أن يعلموا و يفهموها من الرسم و التصوير و الصورة أو الفلم. و يف املرحلة التجريدية يقرأ التلاميذ (أو يسمع) على الصورة الذهنية و يطابقونها بتجربتهم يف جعل الكلمة. و ثالث مستوايت جتريبية يتفاعل يف حماولة اكتساب "الخبرة" (المعرفة و المهارة و الموقف).

و مستويات الخبرة في اكتساب نتائج التعلم المذكورة باعتبارها عملية الاتصال و المواد التي ن<mark>قله</mark>ا للتلاميذ <mark>و أ</mark>تقنوها تسمى الرسالة، و المعلم يصب ر<mark>سالة و كمصب الرسالة. و التلام</mark>يذ كمتلقين و يفسرون الرموز حتى يفهموا الرسالة من المعل<mark>م و</mark> التل<mark>اميذ وصفها على ا</mark>لصورة التالية. <sup>٩</sup>

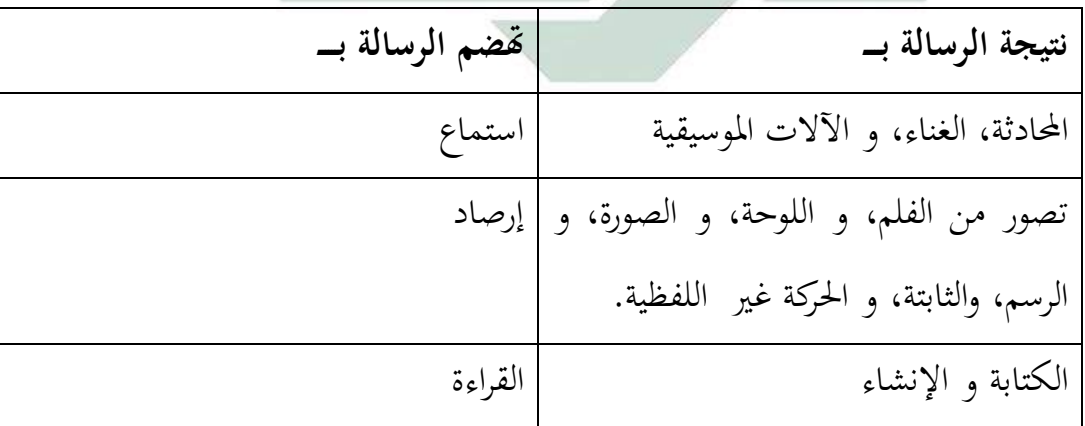

اجلدول:1 الرسالة يف االتصال

9 مترجم من: Azhar Arsyad, *Media Pembelajaran*.. 12.

 $\overline{a}$ 

عقد ليفي و ليفي أن استخدام اللفظ جيعل نتائج التعلم جيدة لوظيفة التذكر، و ربط احلقائق و املفاهيم. و هبذه الصورة و الشرح من ليفي نستطيع أن نقول بأن استخدام اللفظ أو استخدام الصورة لها أثر قوية لوظيفة التذكر، و ربط الحقائق و المفاهيم عند التلاميذ. ``

**ت- أنواع الوسائل التعليمية**

تتنوع الوسائل التعليمية حسب احلاسة املستخدمة يف استقبال ما فيها من املعلومات، فمنها الوسائل البصرية اليت تعتمد على حاسة البصر، كالصور و البطاقات و الرسوم البيانية و غريها، و منها ما يعتمد على حاسة السمع وتسمى الوسائل السمع<mark>ية،</mark> كالأشرطة <mark>و ا</mark>لإذاعة. و قد تكون الوسائل سمعية– بصرية معتمدة <mark>عل</mark>ى حا<mark>سة السمع</mark> و البصر، كالأفلام المتحركة و الناطقة و مسرح العرائش و التلفاز.

و عند فوزان أن الوسائل التعليمية تنقسم إىل جمموعات، و ذلك حسب الحاسة التي تخاطبها. و هي:

-1 الوسائل التعليمية بشكل املواد املطبوعة أو املرسومة، مثل: الكتب، والصورة التعليمية، و الرسومات و اخلرائط، و اللوحات التعليمية، والشفافيات، والبطاقة، والرموز.

-2 الوسائل التعليمية بشكل املواد السمعية البصرية الثابتة مثل: أفالم اثبتة، وأشرطة صوتية وأسطواانت.

<sup>. ،</sup> نفس المرجع, ۹.

-3 الوسائل التعليمية بشكل املواد السمعية البصرية املتحركة، مثل أفالم متحركة، وأشرطة الفيديو، وأقراص احلاسوب.

و الوسائل المستعملة في تدريس اللغة العربية فهي تصنيف في المجالات التالية:

)أ( الوسائل البصرية، و هي اليت يستفاد منها عن طريق انفذة العني، و أمهها: الكتاب املدرسي و ما أشبه ذلك، و السبورة وملحقاهتا، و اللوحات اجلدارية و ما أشبه تلك، الصور املفردة واملركبة واملسلسلة، والبطاقات بكل أنواعها. )ب( الوسائل السمعية، و هي اليت يستفاد منها عن طريق األذن، وأ<mark>همها: المذياع، و</mark> التس<mark>جي</mark>لات الصوتية، و الأسطوانات إلخ. (ت) <mark>الو</mark>سائل الس<mark>معية و</mark>البصرية، التي يستفاد منها عن طريق نافذة

العين و الأذن معا، وأهمها: التلفاز، والصور المتحركة، و الدروس النموذجية المسجلة، و التمثيليات المتلفزة، الخ. ' '

-4 من الوسائل التعليمية احلديثة:

يعد ظهور احلاسب اآليل من أهم منجزات الثورة العلمية التقنية احلديثة، فقد أحدث هذا االبتكار تطورا هائال يف مجيع أوجه النشاط اإلنساين حىت أصبح تطبيق احلاسب اآليل أمرا ضروراي بل حتما يف معظم جماالت احلياة.

إن احلاسب اآليل ليس جمرد وسيط تعلمي, كان وسيطة التعليمي أخرى بدونه، ولكنه وسيط ميكن أن يشتمل على عدة وسائط أخرى،

نايف محمود معروف، المرجع السابق، ص: 245 <sup>11</sup>

وعليه ميكن أن يقوم احلاسب اآليل ابلعديد من الوظائف اليت تؤديها الوسائط الأخرى بالإضافة إلى القيام بوظائف جديدة، و يسمى هذاالنوع من إفادة احلاسب اآليل ابسم الوسائط املتعددة. و تتكون الوسائط املتعددة من العناصر اآلتية:

)أ( النص املكتوب

)ب( الرسوم و الصور الثابتة )Image and Grapics)، و هو مجيع الصور الفوتوغرافية أو الرسوم التوضيحية الثانية سواء أكانت ثنائية األبعاد "مسحطة" أم ثالثية األبعاد "جمسمة".

)ت( الصوت )Sound)، و يعترب الصوت من العناصر املهمة جدا يف <mark>برام</mark>ج الو<mark>سائط المتعددة، ف</mark>بدون وجود مؤثرات صوتية صحيحة <mark>لا ي</mark>كون للبرنا<mark>مج وقعه المط</mark>لوب، و يعود ذلك إلى أن المؤثرات الصوتية تعزز كثريا من عنصر التفاعل يف برانمج الوسائط املتعددة.

)ث( الرسوم املتحركة )Animasi)، و هي عبارة عن سلسلة من الصور الثابتة تعرض يف تعاقب معني و سرعة معينة، لتعطي حركة ومهية كما هو احلال يف األفالم السينمائية. )ج( الصور املتحركة )Video)، و هي جمموعة من اللقطات الثابتة لألشياء احلقيقية حبيث يتم عرضها بسرعة معينة لتظهر و كأهنا 12 متحركة.

أوريل بحر الدين، المرجع السابق، ص: 162 <sup>12</sup>

أما يف اللغة العربية فيمكن تصنيفها إىل نوعني مها: )أ( الوسائل احلسية و هي اليت يتلقى التلميذ فيها املعلومات ابإلدراك احلسي عرب : <sup>13</sup> حواسه، ومن مزاايها )1(جتذب انتباه الدارسني وتدفعهم إىل النشاط الذايت )2(جتدد حياة الدارسني وتشوقهم إىل الدرس )3(تبعد امللل نتيجة املشاركة و احلركة و العمل من جانب الدارسني )4(توقظ احلواس، و تنمي دقة املالحظة والقدرة على االستنتاج )5(تعمل على تثبيت احلقائق نتيجة لإلدراك احلسي عند الدارسني ومن أمثلتها: )1( الشيء ذاته: و يطبيق يف دروس التعبري يف الصفوف

األوىل كعرض قطعة نقود، أو كأس ماء، أو حنو ذلك. )2( مناذج جمسمة: و تطبق يف دروس التعبري أو األانشيد، أو اإلمالء، أو القراءة كنموذج لطائر أو حيوان أو حنو ذلك.

1 <sup>١٣</sup> عماد توفيق السعدي، *أساليب تدريس اللغة العربية*، (إربد: دار الأمل للنشر والتوزيع، ١٩٩١)<sub>.</sub> ص: ٩٠

)3( الصور: و يطبق كنماذج يف دروس التعبري، و يف الكتابة، و األانشيد. كما ميكن تطبيق الصور يف التصوير األديب، لتوضيح املعاين و األفكار اليت يتضمنها بيت الشعر أو النص األديب.

- )4( املصورات اجلغرافية: و تتطبق يف النصوص و الكتابة ومعرفة أجزاء الوطن العريب لبيان البلدان و املواقع. و هي تعرض يف مناسبات كثرية يف دروس اللغة العربية.
- )5( الرسوم البيانية: و تطبق يف بيان االجتاهات األدبية <mark>والخ</mark>صائص الفن<mark>ية ل</mark>فنون اللغة في العصور المختلفة.
- )6( السبورة: و تتطبق لألمثلة و الشرح و الرسم و عرض النم<mark>اذج الجيد</mark>ة لل<mark>خط، و</mark> تنظيم الإجابات و الحقائق واملعلومات الكثرية من دروس اللغة العربية.
	- )7( البطاقات: و تطبق يف تعليم القراءة للمبتدئني.
- )8( اللوحات: و تطبق اللوحات الرملية لتعليم الكتابة للمبتدئني، و كذلك اللوحات الوبرية لتثبيت مناذج احلروف و الكلمات و العبارات و غريها مما يعرض على التالميذ.
- )9( األشرطة املسجلة: و تسجل فيها مناذج جيدة للرتتيل القرآين، أو إللقاء الشعر أو املسجالت يف الندوات،

أواحلوار و األحاديث يف احلفالت، أو املناظرات أو احملاضرات. )10( اإلذاعة الرتبوية: و هلا دور يف النشاط املدرسي و تدريب التالميذ على اإللقاء و إعداد املوضوعات و تشجيع روح املناقشة. )11( املعارض: و تشمل البحوث و التعليقات و الصور والصحف و جمالت احلائط و غريها. )ب( الوسائل اللفظية يف تدريس اللغة العربية 14 : و متتاز هذه الوسائل مبا يلي )1( السرعة يف العرض: فذكر الشيء حيتاج إىل زمان أقل مما يطلبه استحضاره أو عرض صورته أو منوذجه أو رسم شكله و سرد احلوادث التارخيية يتم يف وقت قصري ال يتسع لتمثيلها. )2( السهولة: فاللغة ال تكلف اإلنسان من جهد سوى النطق و التفكري فيما ينطق به. )3( الوضوح: فاللغة أقدر على توضيح املعاين الكلية واحلقائق اجملردة. و من أمثلة الوسائل اللفظية يف تدريس اللغة العربية:

 $\lambda$ 

)1( األمثلة: فالكثري من احلقائق تظل غامضة، غري مفهومة حىت تعرض مبثال، فتستبني معاملها. )2( التشبيه و املوازنة: و يف كال األمرين عقد صلة بني شبيهني: أحدمها مفهوم و اآلخر يراد فهمه، و كما يكون التوضيح بعالقة املشاهبة بني الشيئني، يكون كذلك بعالقة التضاد بينهما. )3( الوصف: عندما يكون الوصف دقيقا، فإن اللفظ يعطي صورة واضحة تقرب من الصورة احلسية. )4( الشرح: و يستخدم إليضاح معاين املفردات و األساليب يف دروس القراءة و النصوص و حنوها. )5( القصص و احلكاايت: و تؤثر يف تنمية اخليال، و تزويد الدارسني ابألفكار و املفردات و األساليب. و عند تطبيق الوسائل التعليمية يف اللغة العربية بنوعها، جيب أن

تتوافق مع مراحل النمو التي يمر بما التلاميذ، و هكذا لمشاركة التلاميذ في إعدادها، و البد من خلوها من التعقيد و الغموض و جيب على املعلم أن يعني بتطبيق الوسيلة لأهدافه التي يود تحقيقها.<sup>10</sup>

نفس المرجع, 90 <sup>15</sup>

لكي تنتج هذه الوسائل يف أتدية و ظيفتها الرتبوية، ينبغي أن تتوافر فيها الشروط، و قد ذكر الدكتور نايف معروف في كتابه الشروط التالية:<sup>١٦</sup>

-1 أن تكون منتمية لألهداف الرت بوية التابعة من ثقافة األمة و حضارهتا. -2 أن تكون حمققة للهدف املباشر الذي يطبق من أجله. -3 أن تراعى خصائص الدارسني اجلسدية و النفسية و العقلية.

و من خصائصهم اليت البد من مراقبتها هي السن، و اجلنس، و الخلفيات التعليم<mark>ية و</mark> ال<mark>ثقا</mark>فية، <mark>و ا</mark>لهدف من تعلمه اللغة.

- -1 أن تكون الفائدة اليت قدمها املعلم للمتعلم جبهد فائق و تبذل إعدادها. -2 أن تتسم ابلبساطة و الوضوح و سهولة االستعمال.
- -3 أن تراعى يف تصميمها وإعدادها صحة املعلومات، و يف إخراجها جودة اإلتقان.
- -4 أن تستعمل يف الوقت املناسب، و املكان املناسب، و الشكل املناسب.

و يكون اختيار الوسائل التعليمية بعد تصميم خطة الدرس، حيث قد حدد األهداف اخلاصة ابلدرس و حمتواه و طريقة تنفيذه و خيتار أنسب الوسائل و أجدادها للدرس. فمن اخلطأ أن يبدأ املعلم إبعداد الوسائل التعليمية مهما كانت ممتعة و جذابة، مث يصمم بعد ذلك خطة الدرس.

نايف محمود معروف، المرجع السابق، ص: 244 <sup>16</sup>

W.

**ج- كيفية و خطوات اختيار الوسائل التعليمية**

و يف تطبيق الوسائل التعليمية ما خيتاره املعلم بنفسه. هناك كيفية اختيار الوسائل التعليمية، كما كشفه سوبرنو (Suparno (و هي كما يلي:

-1معرفة خصائص الوسائل التعليمية -2اختيار الوسائل اليت تناسب ابألهداف التعليمية -3 اختيار الوسائل اليت تناسب بطريقة استخدمها املعلم -4اختيار الوسائل اليت تناسب ابملادة الدراسية -5 اختيار الوسائل اليت تناسب أبحوال التالميذ و عددهم و عمرهم ومستوايت تعليمهم -6اختيار الوسائل اليت تناسب ابحلاالت و الظروف و البيئية -7 ال خترت الوسيلة بسبب وسيلة جديدة أو وحيدة لدي املدرس. 17 و أما إرشادات عامة يف تطبيق الوسائل املعينة كما ذكره عبد العليم إبراهيم و هي كما يلي:

-1 تزداد أمهية هذه الو سائل، و فائدهتا للتالميذ، إذا اشرتكوا يف اختيارها وإنتاجها، و أنمل أن جندها يف املدارس صورا و مناذج متنوعة مبتكرة.

 $\overline{a}$ 

مترجمة من: <sup>17</sup> Abdul Wahab Rosyidi dan Mamlu'atul Ni'mah, *Memahami Konsep Dasar Pembelajaran Bahasa Arab*, hal. 11

-2 ينبغي أن تعرض هذه الوسائل عندما متس احلاجة، و أن تبعد بعد استفاد أغراضها، و إال كانت ملهاة للتالميذ، و يسمح ابستمرار عرض الوسائل، اليت متتد فائدهتا للتالميذ. -3 يراعى يف عرضها على التالميذ أن تكون يف وضع مناسب هلم مجيعا. -4 جيب أن ختلو الوسائل احلسية من التعقيد و الغموض. -5 جيب أن تكون الوسائل املعينة مسايرة ملراحل النمو: فنبدأ بذوات األشياء إن أمكن، و بنماذجها اجملسمة، مث تنتقل إىل الرسوم و الصور وهكذا.

- -6 الوسائل التعليمية ال تعىن عن املدرس، و لكنها تعينه، و رمبا زادت أعباءه، <mark>و ه</mark>ذا ي<mark>جب عل</mark>ى المد<mark>رس</mark> أن يوليها نصيبا كبيرا من الجهد والدراسة، <mark>ح</mark>ين إع<mark>داده الدروس، و</mark> ألا يظن أن في عرضها ما تعني عن الشرح.
- -7 جيب أن تكون املدرسة على صلة دائمة إبدارة الوسائل اليت أنشأهتا الوزارة، أو أعدها المنطقة، لتنتفع بإنتاجها و تجارها، و لتزود هذه الإدارة بمقترحاتها، فيتم تبادل المنفعة.<sup>۱۸</sup>

عند اختيار الوسائل البد من مراعاة األمور منها التأكيد على اختيار الوسائل وفق أسلوب النظم أي أن خيضع لنظام تعليمي, املتكامل و فيما يلي منوذج يضع عملية التدريس وفق أسلوب النظم و تؤكد أمهية اختيار وتطبيق الوسائل التعليمية ضمن هذا الأسلوب:

<sup>14</sup> عبد العليم إبر اهيم، *المودة الفني لمدر سي اللغة العربية*، (القاهرة : دار المعارف، ٢٠٠٧) ص: ٤٣٥

الجدول ٢: نموذج إعداد الدرس و خطوات اختيار الوسائل التعليمية<sup>١٩</sup>

-1 حتديد األهداف السلوكية لكل الدرس -2 حتديد العمليات التعليمية الالزمة للهدف -3 أ- حتديد املثريات و القنوات احلثية الالزمة لالتصال ب- حتديد األنشطة الدراسية املرغوبة حتقيقها ت- حتديد األفراد املشرتكني يف التعلم -4 أ- جتهيز القائمة ابلوسائل املناسبة ب- احلذف منها ما هو غري عملي أو صعبة احلصول عليه ت- استبعاد الوسائل اليت ال تناسب الدارسني -5 البحث عن الوسائل اليت حتققت عددا من األهداف املرتابطة. جتهيز جمموعة مناسبة تصلح للعرض و تتفق مع مهارتك و رغبتك. -6 ب- حتديد اخلواص املفصلة -6 أ- حتديد طرائق العرض املختلفة لكل طريقة عرض للوسائل املختارة -7ب- إنتاج الوسيلة أو إعهاد -7أ- االختيار منها ما يتفق مع إىل متخصص بصنعها 1,2,3 السابقة -8 حتديد طريقة التنفيذ و متابعة الدرس و تقوميه 

<sup>19</sup> حسنية محمد حسن المليجي, المرجع السابق, ١٥٧.

1

digilib.uinsby.ac.id digilib.uinsby.ac.id digilib.uinsby.ac.id digilib.uinsby.ac.id digilib.uinsby.ac.id digilib.uinsby.ac.id digilib.uinsby.ac.id

-9 تنفيذ الدرس

-10 تقومي الدرس

### **ح- التعليم اإللكرتوين**

قدمت التكنولوجية احلديثة وسائل و أدوات لعبة دورا كبريا يف تطوير أساليب التعليم و التعلم في السنوات الأخيرة كما أتاحت الفرصة لتحسين أساليب التعلم و ا<mark>لتي م</mark>ن شأن <mark>توفر الم</mark>ناخ التربوي الفعال الذي يساعد على تفعيل العملية ال<mark>تع</mark>ليمية <mark>و إخراجه</mark>ا بصورة جيدة.

و أما <mark>التع</mark>ريف <mark>عن التعليم الإلكتر</mark>وني هو التعليم الذي يهدف إلى إيجاد بيئة تفاعلية غنية ابلتطبيقات املعتمدة على تقنيات احلاسب اآليل العنكبوتية، وميكن للتالميذ من الوصول إىل مصادر التعلم يف أي وقت و من أي مكان. وكما يمكن تعريفه بأنه: تقديم المحتوى التعليمي مع ما يتضمنه من شروحات ومترينات و تفاعل و متابعة بصورة جزئية أو شاملة يف الفصل أو عن البعد بوساطة برامج متقدمة مخزنة في الحاسب الآلي أو بوساطة شبكة العنكبوتية. ``

إن التعليم الإلكتروني أمر غالب في هذا زماننا, و أن التعليم لا يحدد بزمان و مكان. و كثري من اجلامعة يعقد التعليم عن البعد لتسهيل التالميذ على المشاركة من أي مكان بلا حدود. و هذا الحال يستخدم الحاسب الآلي

<sup>٢٠</sup> عبد الرحمن شريف كرار, *المعاير القياسية لبناء نظم التعليم الإلكتر وني.* (المجلة العربية لضمن جودة التعليم الجامعي, العدد ,9 2012( .123

 $\overline{a}$
و الشبكة الدولية. فيمكن التالميذ على أن حيمل الكتب اليت حيتاج بواسطة الشبكة الدولية و يرسل الوظيفة اجلامعية إىل حماضرين بسرعة.

فالتعليم عن البعد هو نظام إلكرتوين يتيح التفاعل بني املعلم و املتعلم من خالل عرض كامل للمحتوى التعليمي للمقررات و الدروس و يتم فيه تطبيق آلات اتصال الحديثة من حاسبات و شبكات و وسائط متعددة بما تتضمنه من آتلف عناصر الكتابة و الصور و املوسيقى و الصوت و الرسوم الثابتة و املتحركة و غريها من العناصر، و هناك أيضا الوسائط الفائقة و هي برامج تعتمد على <mark>الا</mark>نتقال من وسيط إلى وسيط آخر لتقديم المعلومة بشكل آخر أو بدرجة عميقة و تفصيلية كثرية، هذا ابإلضافة إىل تطبيق العنكبوتية لتداول المعلوم<mark>ات</mark> في ال<mark>جال التعليم</mark>ي و<mark>الت</mark>دريسي و إناحة تطبيقه عبر الهاتف المحمول في أي مكان و <mark>يمكن الدخول عل</mark>ى الشبكة العنكبوتية و ما تحتويه من دائرة معارف هائلة ممتدة عبر القارات. <sup>٢١</sup>

و ينقسم التعليم الإلكتروني إلى قسمين, فالأول التعليم الإلكتروني املباشر و هو أسلوب و تقنيات التعليم املعتمدة على العنكبوتية للتوصيل وتبادل الدروس و مواضيع الأبحاث بين المتعلم و المعلم، و التعليم الإلكتروين مفهوم تدخل فيه الكثري من التقنيات للتعليم لكن عيبها كان واضحا و هو (CD)و الأساليب، فقد شهد عقد الثمانيات اعتماد الأقراص المدمجة افتقارها لتميز التفاعل بني املادةو املدرس و املتعلم أواملتلقي.

<sup>71</sup> حسن عثمان, *دور التعليم عن بعد في الأزمات والكوارث*, (مجلة تعليم الإلكتروني, العدد 0, مارس  $Y$ . ص.  $Y$ .

و الثاين التعليم اإللكرتوين املعتمد على احلاسوب مرادفا للتعليم الأساسي التقليدي و يمكن اعتماده بصورة مكملة لأساليب عديدة ضمن خطة التعليم و تدريب الشاملة، و تعتمد على جمموعة من األساليب 22 والتقنيات.

بدأ الحاسوب الإلكتروني في السبعينيات يحتل المكانة السامية التي كان ميتنع هبا خمترب اللغة يف أواخر اخلمسينيات و أوائل الستينيات. هذا اجلهاز العجيب هو أمل مستقبل يف مساعدة الدارس على تعلم اللغة الأجنبية. ٢٣

فالحاس<mark>وب</mark> ه<mark>و مجموعة</mark> من <mark>الو</mark>حدات الإلكترونية الدقيقة التي يدخل جزءا منها ال<mark>معلو</mark>مات<mark>، و جزء آ</mark>خر <u>مجري</u> العمليات الحسابية و المنطقية، وجزء ثالث يخ<mark>رج</mark> المعلومات <mark>و يطبع نتائج</mark>ها، و جزء رابع يحزن المعلومات. و أما يتعلق بالاستفادة من الحاسب الآلي في تعليم اللغة العربية، : <sup>24</sup> فيمكن أن نقسمها على ثالثة أقسام

أوال: برامج التعلم اخلصوصي، و هنا يقوم الربانمج التعليمي بتقدمي املعلومات يف وحدات صغرية يتبع كال منها سؤال خاص عند تلك الوحدة، فالربامج التعليمية يف هذه احلالة تكون معدة للتعليم عن طريق الوسائط املتعددة، حيث يقوم الربانمج التعليمي هنا مقام املعلم، فيحصل التفاعل بني الطالب و املعلم. و من برامج التعليم اخلصوصي املساعدة يف تعليم اللغة

> <sup>٢٢</sup> نفس المرجع, ٧. <sup>٢٣</sup> صلاح عبد المجيد العربي، *تعلم اللغات الحية وتعليمها بين النظرية والتطبيق*، ص: ٢٢*٩* أوريل بحر الدين، المرجع السابق، ص: 162 <sup>24</sup>

العربية هي مثل برجمة العربية للجميع، و برجمة تعليم اللغة العربية لغري الناطقني هبا، و برجمة أخرى خمصصة لتعليم اللغة العربية.

ثانيا: برامج التعليم غير الخصوصي، فهي البرنامج التعليمية غير معدة لتعليم اللغة العربية، فهي معدة للأغراض الأخرى مثل لغرض التعليم العام ثم تستفاد تلك الربانمج وسيلة لتعليم اللغة العربية. و من تلك الربانمج برجمة املسلسالت و األفالم، و احملاضرات العلمية، وبث األخبار، و املناقشات والندوات، و األانشيد اإلسالمية العربية.

اثلثا: برامج اللعب، فمن املمكن أن تصبح تلك الربانمج التعليمية إذا كانت المهار<mark>ة التي ي</mark>راد التد<mark>ريب ع</mark>ليها ذات صلة بهدف تعليمي، و على المعلمين أن ي<mark>ضع</mark>وا ف<mark>ي أ</mark>ذه<mark>انهم الهدف أولا من</mark> برامج اللعب. و من تلك البرنامج برمج<mark>ة ش</mark>جرة <mark>الحروف، و حد</mark>يقة الحروف، و قطار الحروف، و حديقة األرقام. حيث تصمم تلك الربانمج للعب و ميكن االستفادة منها لتعليم احلروف و األصوات.

- **خ- تعريف مدونة )Blog)**
	- **-1 تعريف الوسيلة**

التقدم العلم و تكنولوجيا, و ختصص يف تكنولوجيا اإلعالم يؤثر اىل عملية التعليمية. التعليمية هي إتصالية. يف إتصالية يورط ثالثة عناصر, هم الراسل رسالة (مدرس), مستلم الرسالة (تلميذ), و الرسالة (المادة الدرس). ليشن عملية تعليمية في المدرسة, أن يألف إستراتيجية التعليم بينفع الوسيلة و منبع الدرس.

من تقدم العلم اىل املدرسون أن يكون إستعمال أنواع الوساءل توفيق حيتجها و إهداف التعليم. إبستعمال الوسيلة أن تيسر إتصال و حتريك عملية تعليمية, و أيضا أن يكون أجذب في عملية تعليمية°<sup>٢</sup>.

الوسيلة من اللغة الالتينية و يشكل مجع من كلمة متوسط مبعىن وسيط أو موصل. وسيلة هي وسيط أو موصل رسالة من مرسل اىل مستلم. يف( AECT( Association of Education and Communication technologyرأى أمرييكا, أن الوسيلة هي كل الشكل و جمرى الذي إستعمل ليجرى رسالة

أوإتصالية. و ق<mark>د ش</mark>رحه كيكني (1<mark>970 ,Gagne)</mark> أن الوسيلة هي أنواع عناصر في حول تلميذ الذي جيعل دافع التعليم. و كذالك اىل بريك )<sup>1970</sup> ,Briggs )أن يقول قد وسيلة هي كل أدوات الفزايء الذي يعط رسالة و دافع اىل تلميذ ليدرس, املثل الوسيلة هي: كتاب, الفلم, الشريط, إنرتنيت و غريها.

خلاف في الرأى من (National Education Association/NEA) أن يقول الوسيلة هي أشكال إتصال الذي منطبع أو مسعى بصرى و أدواته. الوسيلة ينبغى أن تالعب و منظور و مسع و قرأى. من ذلك راءى أن يقول مسات العام من الوسيلة هي :

<sup>&</sup>lt;sup>70</sup> مترجم من : Wina. Sanjaya, Strategi Pembelajaran, (Jakarta: Prenada media group)2006. hal 162

)أ( وسيلة الرتبية ملعىن الفيزايء الذي عرف هبروير )hardware )هي الشيء الذي نظر و مسع و ملس حبواس اخلمس. )ب( وسيلة الرتبية ملعىن بدون الفيزايء الذي عرف بسوفوير )software ) هو درج الرسالة يف هروير )hardware )و يشكل شحبة الرسالة 26 الذي وصل اىل تلميذ. )ت( التشديد يف وسيلة الرتبية هي يف مسعي بصري. )ث( وسيلة الرتبية هي االلة املساعدة يف عملية التعليمية اليت تعمل يف الفصل أو خاوج الفصل. )ج( وسيلة الرتبية إستعمل يف االلة االتصاىل بني املدرس و تلميذ يف عملية تعليمية. يف الرتبية الوسيلة هي شيء اليت غري القريب فقط, و لكن الوسيلة يشكل واحد من أدوات يف عملية تعليمية, الن وسيلة ال يعدوا أن تكون يف االة املساعدة فقط و لكن جتعل مهم يف االجنازات عملية تعليمية. **-2 معايري الوسائل**

كما شرحها قبله يف إختيار الوسيلة وجب على حسب إبدراك الغرض. و لكن عرف اإلهداف ال ينسي عوامل االخرى كما الشخصية التلميذ, إستراتيجية تعليمية, منظمة المجتمع الدرس, تخصيص أوقات و منابع يستحق اإلهتمام.

> $^{\mathsf{r}\mathsf{t}}$  مترجم من : Sudarman Danim, Media Komunikasi Pendidikan, (jakarat: Bumi Aksara), 1995. hal.45

لذلك معايري االختيار وسائل على: .1 الدقة هبدف التدريس .2 سهولة احلصول على وسائل .3 وفقا ملستوى تفكري التالميذ

**-3 تعريف و تطبيق املدونة و تعليقات عموده**

و كذالك مدونة )Blog), األخرى وظيفة واحدة هي وسيلة للتعبري عن الأراء, و يمكن تباد<mark>ل القصص مع الشعوب مد</mark>ونة. و العديد من الوظائف الأخرى في جميع <mark>أنحاء العالم, كما أ</mark>ن ي<mark>كو</mark>ن مكان أو وسيلة للارتزاق.

مدونة (Bl<mark>og) أصله القص</mark>يرة <mark>لش</mark>بكة المعلومات من ويب مدونة (weblog) هو مصطلح إستخدم الاول مرة لجون بركير (John Barger) في شهر ديسمرب ,1997 إستخدم جون بركري هذا املصطلح لوصف االنرتنت هو دائما يتم حتديثها ابستمرار و حيتوى على جمموعة مدونة الويب الشخصية على بصفة. مثرية لالهتمام أن وجدوا جنبا إىل جنب مع التعليقات اخلاصة هبا روابط إىل مواقع أخرى تسمح الشركة عامة, ميكن تلخيصها على النحوى املدوانت جمموعة من املواقع الشخصية اليت سهولة, مثل الورق, املصنعة لعرض أنواع مختلفة من المحتوى على شبكة الإنترنت بكل وثائق (ملفات وورد وقوات الدفاع الشعبي, الخ), والصور و مجموعة من وصلات الانترنت (blogger). الوسائط املتعددة سهل التعرف عليها على أساس املوضوع ما شئتم, ما ردا على الروابط يف حتديد و القضااي تطور آخر هو مدونة يتضمن مقاالت. ولذلك فمن جدا مدونة الشخضية. فيها مدونة و االنرتنت يوميات أيضا. أن يكون مدون يف التفكري و الشعور, و ذلك ما فعله كل يوم الشيء الوحيد الذى مييز مدونة من يوميات أو جملة أننا عادة.

موجودا على شبكت اإلنرتنت كان إذا يكون هو أن مدونة خلقت لقراءة االخرين. املاليني من حيث العدد, )و استنادا إىل اليكسا, و عدد من مدونة كثيرا, و ر<mark>بما</mark> تكون قد بلغت قطعة مدونة حاليا يصل إلى ع ٣<mark>٧.٥ . ٦١٢ . ص <sup>٢٧</sup> لأو</mark>لئك من الموكد أن الكتاب يجب أن تعرف وظيفتها.

بإصطلا<mark>ح</mark> شبك<mark>ة الإنترنت</mark> (weblog) ليذكر جمع ويب سيت (website) شخصية الذي تطبيق دئما و الملان شبكة الى ويب سيت غيره الجاذب مع تعليقهم<sup>٢٨</sup>.

روجير ييم (Roger Yim), صاحب العمود من سان فرانسيسكو, في فبراير ٢٠٠١, قد يكتب في مدونة هو متقاطع بين كتب شخصية الانسان والقاءمة الشبكة في إنترنيت.

 $\overline{a}$ .<br>تمتر جم من  $^{\mathsf{TV}}$ http : // heris quare. Webnode. Com/ news/ fungsi-blog/ diakses pada 24 Agustus 2017 <sup>۲۸</sup> مترجم من : Assep. Purna Mulyanto, GO! BLOG mendukung program satu juta BLOG, (bandung, OASE Media) 2008 hal.1

مدزنة أصله القصر من ويب مدونة, جيعل كاتب مدونة, و يدير مدونة أو يزيد الكتابة في مدونة, ذكره مدونةين (blogging). الكتابة شخصية في مدونة ذكر مبدونة فوس )blogpost). االنسان الذي أدرج الكتابه يف مدونة 29 ذكر مبدونةير )blogger) .

**-4 مدونة الوظيفة**

)أ( إن مدونة اجتاه نفس احلياة أو وسائل اإلعالم: هذا هو النموذج الوحيد للكاتب يصف جتربة, أو للقارئ علق قطعة, و ذلك ببساط<mark>ة الحب</mark> و ا<mark>لمحبة, و ثم</mark> إغلاق الفضاء. أ

)ب( و إن مدونة ميكن أن كوسيلة لالجتاهني: هذا الشكل هو نفسه كم<mark>ا في</mark> الأولى, <mark>إلا بم</mark>ذه الطريقة, الصداقة من خلال مدونة لها توفر فرصا للقراء إىل تقدمي تعليقات و حتديد اجلهة اليت تتعدى. )ت( كوسيلة لالهلدف: و هذا النموذج هو أيضا سوى فارق رقيقة مع هذين الشكلني بني الفتوى و التعليم, والرتويج للسلع, إذا مل

تصدر سوى التصحيح, و اليت تتم لغرض حمدد و الدعاية.

- )ث( الحظ و التعليم: مدوانت من هذا النوع ينبغي أال تتم إال من قبل املولف, املتعلمني أو الذين لديهم جتربتهم اخلاصة.
- )ج( فإننا قد الرتويج للسلع / املبيعات: مدونة هذا النوع اذا مل نكن قادرين على حتقيق من الناس يف مجيع أحناء اهلامة اخلاصة أو غريها استئجار شخص آخر, لدين نريد تسويقها.

 $^{\gamma}$ نفس المرجع : ٢ $^{\gamma}$ 

 $\overline{a}$ 

**-5 فوائد تطبيق مدونة**

)أ(من خالل املدوانت, ميكننا توسيع نطاق العالقة حبيث ميكن أن تشكل أصدقاء المعرفة من المجتمع. (ب) مدونة التي سجل الويب البريد الإلكتروين (البريد الإلكتروين), وذلك ألن وظيفة الزوار مدونة و ميكن أيضا أن نوقشت, و ميكن قراءهتا من زوار مدونة غري حمدود إىل جانب ميكن أن تكون مكتوبة بشكل مباشر في هذه مدونة ْ ْ ْ ْ )ت( ذات الصلة مع سجل الويب, مما يسمح للطالب لتحميل التحدي<mark>ث</mark> المو<mark>اد ا</mark>لتعليمية الت<mark>ي ه</mark>ي في مدونة المعلم. (ث) مع <mark>شبك</mark>ة الم<mark>علومات الإ</mark>لكت<mark>روني</mark>ة, يمكن أن تعزز الإبداع/ إضافة خلاق<mark>ة في العمل.</mark> وسيلة مدونة أساسية يعنى وسيلة إلكتروني التي يحتج إلى وسيلة أخر املثل الكهربية, إذن إذا الكهربية ملا فهي هذه وسيلة مدونة سأزل إلستخدامها.

**-6 أنواع مدونة )Blog)**

االن أنواع مدونة ليس اآلساس من تطبيق فقط, و لكن يف أساس شحنة و كيفية النقدمية:

$$
f_{\rm{max}}
$$

مترجم من : <sup>30</sup> Muhammad Adri, Guru Go blog 1-4, dipublikasikan disitus e-learnin[g http://ilmu](http://ilmu/) komputer.com

)أ( يف أساسسية كنابه, مدونة خمتلف على : )1( مدونة شخصية )Personal Blog) مدونة شخصية إدارة لنفسي, مدونة شخصية امالن شيء اجلاذب إهتمام مدونةير. مث املعلق القارئ مدونة ويشكل أقارب مدونةير. )2( مدونة كورفوراث )Corporate Blog) مدونة كورفوراث )Corporate Blog )عمل ملهنة و عمل لشركة معني ليكون بران )Brand )و إتصاىل اىل املستهلك أو غريه. )ب( يف أساسية إستعمل الوسيلة, مدونة خمتلف على: )1( مدونة على مجع فيديو و ذكر فيمدونة )Vlog) )2( مدونة على مجع شبكة و ذكره لني مدونة )Blog Link) )3( مدونة على مجع صورة و ذكره فوتولوغ )Log Photo) )4( مدونة بكتابه القصر و إستعمل الوسيلة اخللط وذكره تومبيل لوغ )Log Thumble) )ج( يف أساسية حبث يف مدونة خمتلف على:

( مدونة سياسة (Blog Politik) مدونة سياسة

- )2( مدونة إقتصادى )Ekonomi Blog)
	- (Blog Fashion) مدونة زي (Blog Fashion)
	- (  $($  مدونة تربية (Blog Pendidikan) مدونة تربية  $(2)$ 
		- )5( مدونة سام (Splog/Spam( 31 .
			- **-7 كيفية إنشاء مدونة**

كيفية إنشاء مدونة أمر سهل, و قبل أن جنعل هذه مدونة و ينبغي أن يكون عنوان الربيد االلكرتوين لالشرتاك يف أول املدونة

الى <mark>www.bl</mark>ogger.com

اخلطوات جلعل مدونة. و هي: )أ( قائمة الربيد االلكرتوين )ب( سجل نفسك على جوجل )ت( قائمة مدونة إكمال التسجيل )ث( جعل مدونة إختيار اسم وعنوان مدونة )ج( قالب مدونة )ح( إختيار التصميم الذي يالمن لكم )خ( تعلم جلعل مدونة اكتمال )د( اآلن النشر, والضبط, وخنطي

 $\circ$ نفس المرجع : 1

#### **د-تعريف تعليقات عمود املدونة )Blog(**

**-1 التعريف**

حقل تعليقات عمود املدو نة )Blog (أو امليزات املتوفرة من قبل مدونة و يعمل على إعطاء استجابة لننظر للمدونة مع كيفية كتابة كلمة أو عبارة يف أعمدة املقدمة. عادة ما يظهر حقل التعليقات املوجودة حتت مظهر مدونة، حىت أن الناس الذين قرأوا، رؤية أو مساع ما ابملدونة. وهكذا، سيحفز ميدان التعليق التأكيد الناس لكتابة شيء ألنه يريد أن يعطي ردا. ومن املعتقد، إذا كان شخص اعتاد مرارا <mark>و تكرارا إعطاء الردود</mark> في شكل الكتابة في عمود التعليق، ثم مستوى الكفاءة أ<mark>و ا</mark>لقدرة <mark>على الكتابة فإنه</mark> سيزداد<sup>٢٢</sup>.

لا يزال كثي<mark>ر</mark> من المعلمين للغة العربية التي تستخدم الأعمدة ب مدونة التعليقات كوسيلة للتعليم، التي يمكن أن تحفز الرغبة في كتابة الطلاب و كتابة مهارات التالميذ. بينما يتضمن استخدام عمود التعليق مدونة سهلة ورخيصة. أصل الكمبيوتر، أو أن هناك األجهزة املستندة إىل الكمبيوتر، و اتصال بإنترنت، ثم قم بتوصيل إلى مدونة المدونة الجديدة (blogger.com). وهذا هو حيث ميكن للمدرسني جيدة فضال عن الطالب التمتع بلوق.

**-2 غرض تطبيق تعليقات عمود املدونة يف تعلم اللغة العربية**

)أ( احلصول على استخدامها لكتابة اللغة العربية

<sup>&</sup>lt;sup>٣٦</sup>متر جم من : Assep. Purna Mulyanto, GO! BLOG mendukung program satu juta BLOG, (bandung, OASE Media) 2008 hal.1

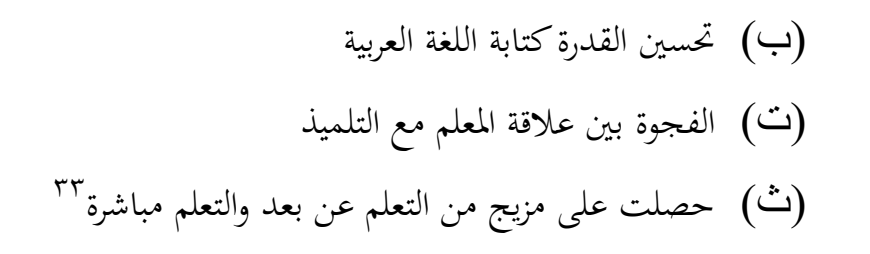

**-3 كيفية جعل تعليقات عمود املدونة 34**

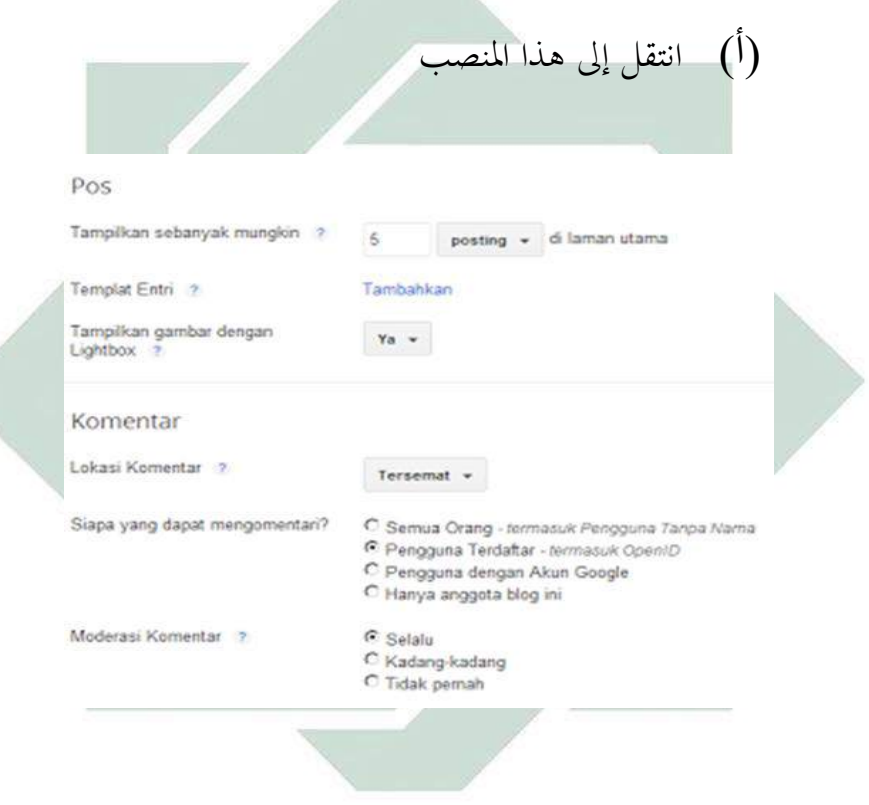

نفس المرجع : 100 <sup>33</sup> : <sup>74</sup>مترجم من $^{\mathfrak{r}_{\mathfrak{t}}}$ [http://kangrushend.blogspot.co.id/2013/08/Cara-Menampilkan-Kolom-Komentar-Default-](http://kangrushend.blogspot.co.id/2013/08/Cara-Menampilkan-Kolom-Komentar-Default-Blogger.html)[Blogger.html](http://kangrushend.blogspot.co.id/2013/08/Cara-Menampilkan-Kolom-Komentar-Default-Blogger.html) diakses pada 24 Agustus 2017

)ب( مث حدد واحدة من وظائف أن تعتقد أن هناك أخطاء. يف هذا املثال لبس نشر عنوانه، نصائح بشأن القيادة وقت مودك. مث انقر فوق حترير

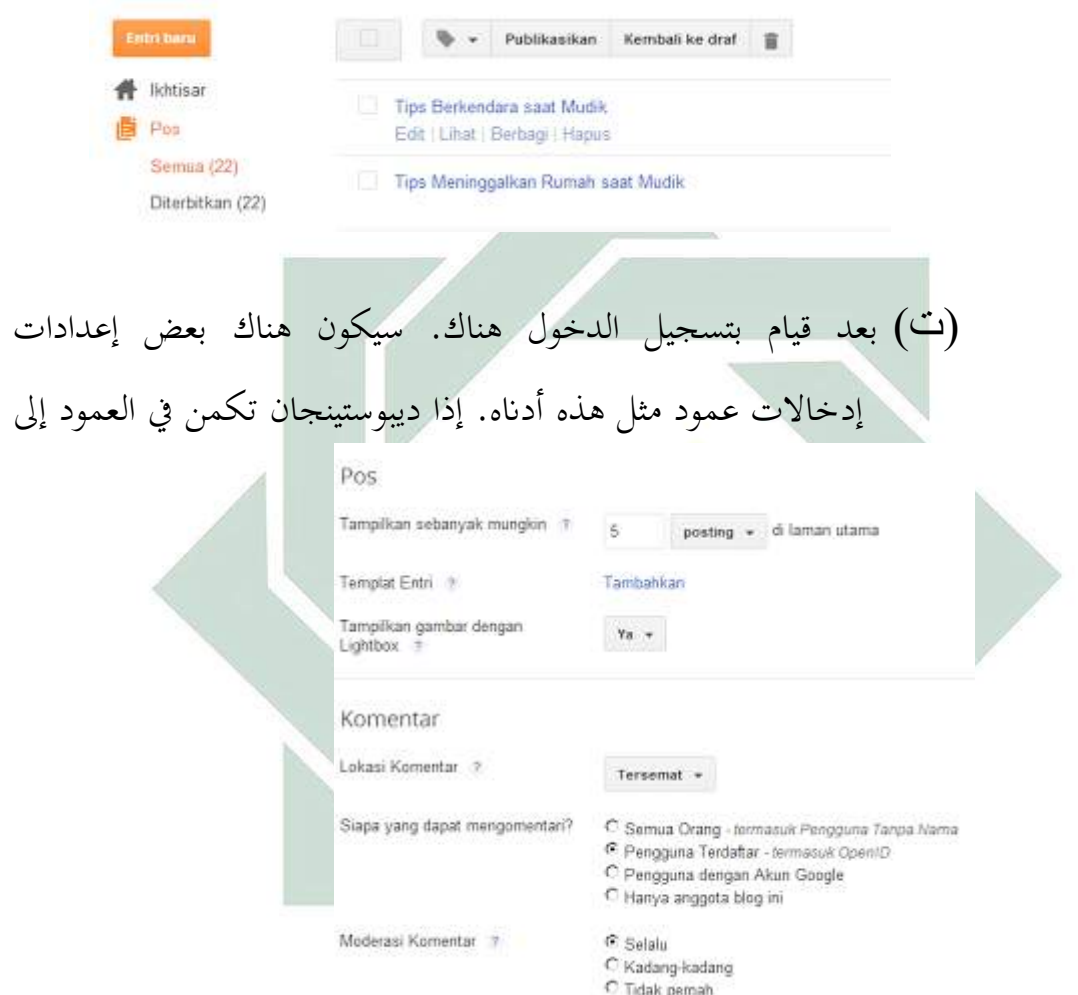

# )ث( فتح إعدادات. مث قم بتغيري سيتينجانيا على **تعليقات القراء** و جيري **السماح**. مث انقر فوق إهناء. إذا كان لديك مثل هذه اإلعالانت انقر

Q. Deskripsi Penelusuran - Setelan entri Tips Berkendara saat Mudik Lebaran 条 Pilihan **Use Label** Komentar pembaca C Izinkan <sup>O</sup> Dipublikasikan pada C Jangan bolehkan, tunjukkan yang 30/07/13 20:26 West Indonesia Time Ø angan bolehkan, sembunyikan yang ada do Tautan permanen Tauthalik  $\sigma$  izinkan **9** Lokasi  $C$  Jangan bolehkan, tunjukkan yang ada C Jangan bolehkan, sembunyikan Q. Deskripsi Penelusuran yang ada Tips Berkendara saat Mudik Lebaran mode tulis <sup>€</sup> Tunjukkan HTML apa adanya **☆** Pilhan C Tafsirkan HTML yang diketik Bans baru G Gunakan tag <br> C Tekan "Enter" untuk baris baru Selesai Kirim masukan )ج( مث سوف تظهر مثل هذا التعليق

فوق التحديث

0 Response to "Tips Berkendara saat Mudik"

berkomentariah yang baik dan benar

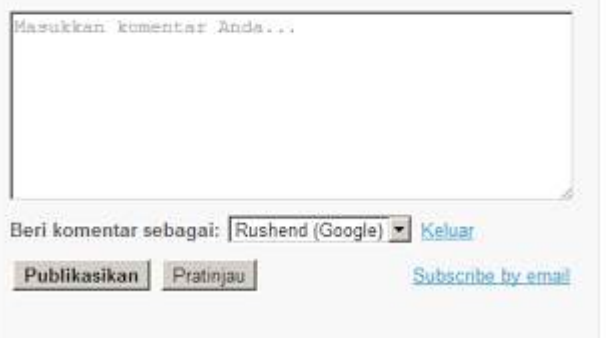

**-4 كيفية كتابة يف تعليقات عمود املدونة )Blog(**

)أ( انقر فوق مربع "أعمدة" على شكل يف اجلزء السفلي من الرتحيل

#### **Leave a Reply**

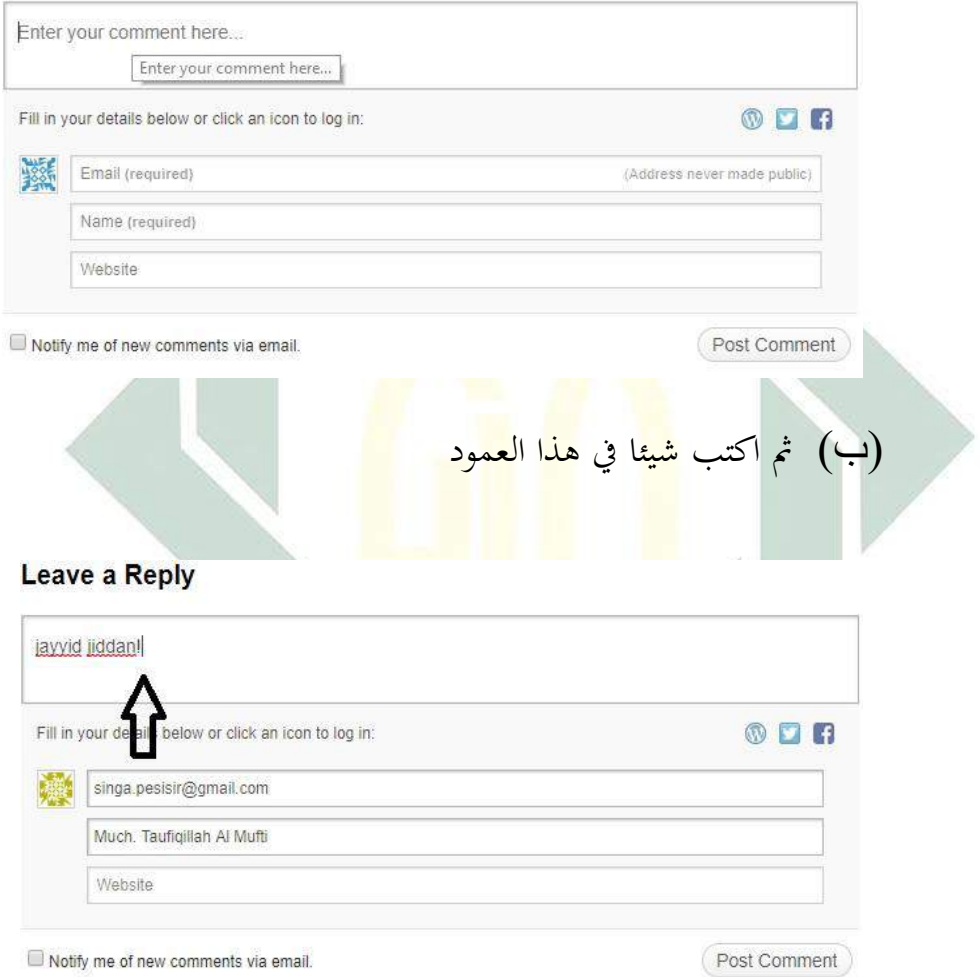

)ت( انقر فوق "إدخال" أو "موافق" أو "إرسال" أسفل احلقل التعليقات

#### Leave a Reply

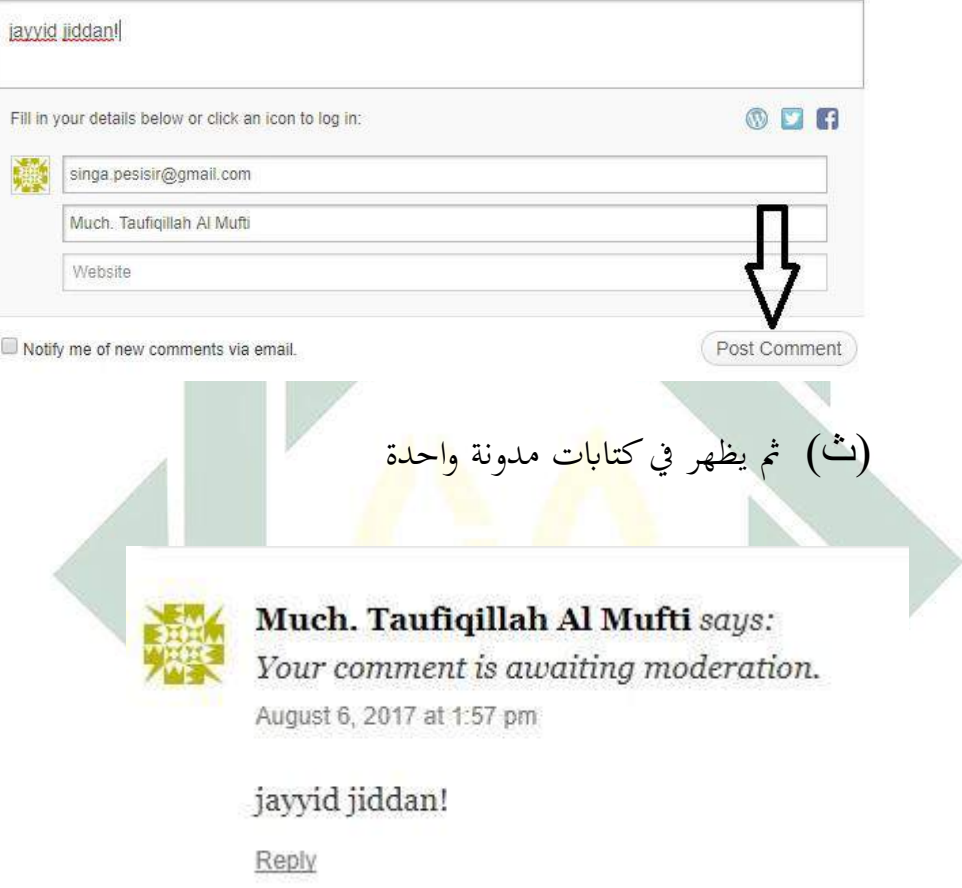

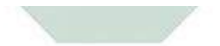

**الفصل الثاين : مفهوم مهارة الكتابة يف تعليم اللغة العربية**

لقد سبق ذكره أن المتحصصون في علم اللغة يجمعون أن اللغة نظام عربي من رموز و عالمات يستغلها الناس يف اإلتصال ببعضهم البعض، و يف تعبري عن أفكارهم أو هي الأصواة التي يحدسها جهاز النطق الإنساني و التي تدركها الأذن فتؤدي دلالات الإصطلاحية معنية في المجتمع المعين°".

و إن اللغة وظيفة كربى يف حياة الفرد، و هي اليت يتخذها املرء للتعبري عما جييس يف نفسه من إحساسات و أفكار، و هي وسيلة للتصال املرءة بغريه، و هبذا اإلتصال يحقق ما يصبو إليه من مارب <mark>و م</mark>ا يريده من ح<mark>ا</mark>جات.

و اللغة دور هام في <mark>حي</mark>اة ا<mark>لجتمع، فه</mark>ي أدا<mark>ة ال</mark>تفاهم بين الأفراد و الجماعان، فهذا الفهم في أدب حي. و لما كانت ا<mark>لقر</mark>اء<mark>ة إحد</mark>ى تو<mark>اف</mark>ذ المعرفة التي يطل بما الإنسان على ما أنتجته العقل الإنساني عبر تارخ<mark>ه الطويل و استط</mark>اع أن يسجل إتناجه و تراثه، ليضع أما الأحيال القديمة فكر الإنسان حيث اخترع الكتابة بدأ تارخه الحقيقي، و بهذا تعتبر الكتابة وسيلة من وسائل اإلتصال اإلنساين، و اليت يتم بواسطتها الوقوف على أفكار الغري، و للتعبري عما لدينا من معان و مفاهيم و مشاعر، و تسجيل مانود تسجيله من حوادث و وقائع .فكثريا ما يكون اخلط يف الرسم اإلمالئي، و عدم جودة الكتابة، وضعف التعبير، عما في النفس من أفكار و مفاهيم سببا في قلب المعنى".

> محمد إبراهيم الخطب، طرائق تعليم اللغة العربية)الرياض :مكتبة التوبة2003 .م <sup>35</sup> محمد إبراهيم الخطيب، نفس المرجع115، <sup>36</sup>

الكتابة لغة مصدر من كتب-يكتب-كتابة ,ويضيق مفهوم الكتابة يف بعض البرامج ليقتصر على التسخ (copying) أو التهجئة ,(spelling) و يتسع في بعضها اآلخر حىت يشمل خمتلف العمليات العقلية الالزمة للتعبري عن النفس ,إهنا حسب التصور الأخير نشاط ذهني يعتمد على الاختيار الواعي لما يريد الفرد التعبير عنه , و القدرة على تنظيم الخيرات ,و عرضها يتناسب مع غرض الكاتب°".

و عرف بعضهم اخلط تعريفا وظيفيا .قل ابن خالدون :اخلط رسوم و أشكال حرفية تدل عل<mark>ى الكلم</mark>ات <mark>المسموعة</mark> الدالة على ما في النفس. و الكتابة هي من خواص الإنس<mark>ان</mark> التي <mark>يميز</mark> ب<mark>هاع</mark>ن الحيو<mark>ان</mark>.

و هكذا تجد <mark>أن</mark> الكتاب<mark>ة حروف م</mark>كت<mark>وبة (مخطوطة)</mark> تصور الفأظ الدالة على ما في نفس الأنسان. أي هي الوسيلة الأكثرثباتا و استمرارا كما أنها من على ما في نفس األنسـاين من جيل أىل جيل أىل اخر. و تعدأدوات الكتابة من مظاهر التقدم الحضري,كما أنّها الدلالة الأولى على رقي الأنساني. أن لو لا هاأضاعت خزانة الفكر المتراكمة من أمة ألى أخرى, و ظلت الأنسانية في مهد طفولتها المعريفية و العلمية <sup>٣٨</sup>.

عرف اتريغان (taringan (أن الكتابة هي رسم رموز اخلطوط البيانية الذي حيمل معناه و رسم الوحدة اللغوية, و هذا التعريف يفرق بني الكتابة و الرسم

<sup>&</sup>lt;sup>7</sup>7 رشيدي أحمد طعيمة , تعليم العربية لغير الناتقين بها مناهمه وأساليبه) مصر : مستورات المنظمة الإسلامية للتربية والعلوم والثقافة1989 , م.187( ,خصائص العربيةوطرائق تدريسها) لبنان :دارا النفائس142 ,(1991) , <sup>38</sup> نايف محمودمعروف

,فارسم : الصورة أو الحروف لايعني باالكتابة لأنه لا ينوب الفكرة اللغوية, و أما الكتابة هي رسم الحرف الذي يحمل المعنى فيها <sup>٣٩</sup>.

و يتوقف تعريف الكتابة على إدراك الفرق بني املعنيني: أوال هي تسجيل احلروف الكلمات و اجلمل على األوراق و األلواح و غريها, اثنيا حتويل للفونيمات الصوتية املسموعة إىل رمز و خطوط و أشكال مكتوبة بطريقة ما اصطلح عليه اللغو ية أبن الكتابة مرادف لإلنساء أو التعبري التحريري.

و مهارة الكتابة هي قدرة على تنظيم األفكار ابستعمال رمز و اللغة الكتابة, يعين طريقة خاصة يف اعتبار الرأي مرتبا, الكتابة عند األدابء صناعة الرسائل, إذن كانت الك<mark>تابة ب</mark>حذا المعنى تؤد<mark>ى</mark> بالنقوش المسماة بالخط. **ب- أمهية الكتابة**

تأتي مهارة ا<mark>لكت</mark>ابة ف<mark>ي المكان الر</mark>ابع <mark>من</mark> حيث الترتيب التسلسلي لتعليم المهارات<sub>، و</sub> لا ريب أن هذا الترتيب ترتيب عقل<sub>ى</sub> منطقى يتفق مع طبيعة اكتساب اللغة الأم التي تبدأ بالإستماع و تنتهي باالكتابة . و من ثم فقد أخذت من هذا الترتيب أهم الطرق الحديثة لتعليم اللغات لغير الناطقين بما, إذن أن التعبير الكتابي )التحرير( أمشل و أوسع من مهارات اإلستماع و الكالم و القراءة. لذلك فإن اكتساب القدرة على التعبير الكتابي لايتحقق غالبا بنجاح إلا إذا تم اكتساب هذه المهارات الثلاث قبل البدء في اكتساب القدرة على التعبير الكتابي لايتحقق غالبا بنجاح إلا إذا تم اكتساب هذه المهارت الثلاث قبل البدء في اكتساب مهارة الكتابة التعبريية.

<sup>39</sup> Fajrul, Hakam Chozin, cara mudah menulis karya ilmiah (jakarta : alpha,1997) :من ترجم

و ميكن إبراز أمهيتها فيما يلي: -1أهنا جز أساسي للمواطنة .و شرط ضرور حملوأمية املواطن. -2أهنا أداة رئيسية للتالمذة على اختالف مستوايهتا ,و ألخذعن املعلمني : فكرهم وخواطرهم.

- -3اهنا أداة اإلتصال احلاضر ابملاضي كما اهنا معرب احلاضر للمستقبل، إذ أن التعامل بنمط واحد من الكتابة طريق لوصل خريات السابقني مبا يستدعيه الالحقون، كما أن اختالف منط الكتابة قطع جلسور و إهنا حللقات التاريخ، و برت للجذور احلضارية والثقافية.
- -4اهنا من أهم وسائل اإلتصال البشري ابخلطاابت أو املراسالت و شىت وسائل الإتصال، من مقالة، <mark>أو</mark> تقرير<mark>، أو بطاقة مناسبة</mark>.
- -5أهنا وسيلة من وسائل تنفيس الفرد عن نفسه و التعبري عما جيول خياطره أاي كان هذا التعبري شعرا كان أم نثرا، أو أي فن من فنون األدب.
- -6أهنا أداة حلفظ العلم، فلوال الكتب املدونة، و األخبار املخلدة، و احلكم املخحطوطة لضاع اكثر العلم، و الغلب سلطان النسيان سلطان الذكر، و ملا كان للناس مفزع إىل موضع.
- -7اهنا شهادة تسجيل للواقع و األحداث و القضااي، تنطق ابحلق، و تقول الصدق، تشهر املكتوب، أبمانة الكلمة، و جتهر ابلواقع، بعيدا عن التحيز و املماألة.

-8أن الكتابة اكتسبت مزيدا من العناية و اإلهتمام يف اإلسالم، فاطول آية يف القرآن الكرمي: **أييها الذين أمنوا إذا تداينتم بدين إىل أجل مسمى فاكتبوه**. تبني صفة الكاتب و الكتابة و اململي و الشهداء على املتابعة، و كتابة الكبري و الصغري من

الديون .و في السيرة النبوة أن الرسول الله عليه و سلم جعل فداء الأسرى القرشيين من الذين يعرفون القراءة و الكتابة يف بدر أن يعلم األسري منهم عشرة من صبيان المسلمين القراءة والكتابة<sup>٤٠</sup>.

**ت-أهداف تعليم الكتابة**

يستهدف تعليم الكتابة للتالميذ يف هناية املرحلة الصوتية عدة أمور، من أمهها : -1 إزالة حالة التواتر اليت يشعر هبا الدرس كلما طالت املرحلة الصوتية، وعدم تشتيت إنتياهه بيت مهاراهتا. -2 إشباع رغبته يف تعرف الشكل املكتوب للرموز اللغوية، فلذلك من شأنه زيادة ثقتة بال<mark>برنا</mark>مج و <mark>إحساسه بأ</mark>نه <mark>يمار</mark>س اللغة في مختلف أشكالها. -3 تدعيم طريقة نطق احلروف و الكلمات و اجلمل، و ذلك بتمكني التلميذ من ممارسة نطقها منفردا يف البيت .و ال شك أن التكبري يف هذا سوف حييي التلميذ من النطق املشوه للغة عند ما ال يسجلها يف حينها، أو عند ما يسجلها بكتابة صوته خاطئة. -4 تدريب الطالب على تعرف طريقة تطلق كلمات أخرى قد ال ترد يف خصة، فيشعر بشيئ من االستقالل يف نطق الكلمات و عدم التقييد مبا يعرض عليه. -5 متكينه من حفظ املادة اللغوية اليت تعملها يف الفصل و اسرتجاعها عند احلاجة إليها.

إبراهيم محمد عطأ،) في تدريس اللغة العربية) القاهرة :مركز الكتاب للنشر2005 م ص217-218. <sup>6</sup>

-6هتيئة الطالب لتعليم املهارات اللغوية األخرى، إن الكتابة نشاط لغوي مركب إذ يستلزم القدرة على متييز األصوات عند مساعها ونطقها وقراءهتا، وذلك قبل الشروع يف كتاهبا .وال شك ان التدريب على الكتابة من شأنه تدعيم املهارات األخرى.

-7 إن الكتابة نشاطا لغوي متكامل نستطيع من خالله الوقوف على مدى تقدم الطالب يف تعلم املهارات األخرى .فمن خالهلا ميكن قياس هذه المهارات وظيفية يحتاجها بعد ذلك في حياته<sup>51</sup> .

**ث- مراحل تعليم الكتابة**

فاملراحل اليت ميكن أي أيخذها يف تدريس املتابة هي ما يلي: -1 البدء برسم أشكال هندسية و خطوط معينة تتناسب مع بعض احلروف -2 نسخ بعض احلروف -3 نسخ بعض الكلمات -4 كتابة مجل بسيطة -5 كتابة بعض مجل منطية وردت يف النصوص و احلوارات -6 اإلجابة كتابة على بعض األسئلة -7 )إمالء) منطور، منقول، إختياري -8 )تعبري مقيد) إبعطاء عناصر للموضوع -9 تعبري حر.

7 رشدي أمحد طعيمة *(*تعليم العربية(مصر1989ر187-188

### **ج-اإلنشاء التحريري**

إن الإنشاء أي التعبير التحريري أكثر تأثيرا في حياة الإنسان اليومية, لأنه الة الاتصال بين أفراد المجتمع في تبادل ارائهم, و بجانب ذلك إنه وسيلة الربط بني الزمن القدمي و القادم أو املاضي و احلاضر, و إنه وسيلة ملعرفة الرتاث الثقافي, فلذلك كان نمو الإنشاء مناسبا بمرور الأزمنة و تعلق الأجيال, و كذلك بتطورها يف تعليم اللغة العربية حبيث شبقة املطلقة و القواعد الصرفية و البالغة.

أما فروع مواد اللغة العربية فهي كوسيلة حتيط اإلنشاء لتسهيل دراسته. و أغراض تدريسه<mark>ا هي</mark> الحصول عل<mark>ي</mark> المهارات اللغوية التي أعظمها الإنشاء أي التعبير. و <mark>أن</mark> الإنشا<mark>ء</mark> أي التعبير <mark>هو</mark> غاية جميع الدراسات اللغوية و تأتي بقية فروع اللغ<mark>ة بمث</mark>ابة و<mark>سائل لتحقيق هذه</mark> الغاية.<sup>٤٢</sup>

و قال كذلك. إبراهيم حممد عطا: أن التعبري هو الغاية من تعليم اللغة للتالميذ, و كل ما يدرسونه من سائر فروع اللغة إمنا هي وسائل معينه هلذا الغاية, غاية إتقان التعبير, حتى يصبحو قادرين على الإفصاح عما يخالج نفوسهم من الأمور العدية بلغة سليمة في غير تعثر لا خجل, حتى يستطيعوا تنظيم جمموعة من األفكار يف موضوع درسوه, أو أسلوب جيد جيمع بني الترتيب و التأثير سواء أكان مختصوا أو مطولا.<sup>٤٣</sup>

> <sup>33</sup> محمد عبد القادر أحمد, طرق تعليم اللغة العربية (مصر : مكتبة النهضة المصرية, 1989)ص: ٢١٣ المراجع السابق, إبراهيم محمد عطأ, ص218. <sup>43</sup>

و جيب أن يشجع التلميذ يف هذه املرحلة على إختاذ كراسة خاصة غري كراسة التعبري يبدأ فيها موضوعا من أول العام الدراسى يكتب فيه فضوال متتبعة, أو بدون فيه خواطره و أفكاره و تعليقاته املختلفة.

**ح- طرائق تدريس التعبري التحريرى**

اهداف التعليم لكي يسلط التلاميذ مادة الدراسية المعطية تاما .لذلك مها اندماج فطبعا طريقة التدريس مهمة يف منوال التعليم.

في المدرسة كثي<mark>رة</mark> المادة ,كل المادة اهداف .ليبلغ اهداف التعليم فينبغي على المدرس ان <mark>يختار طر</mark>ائق ال<mark>تدر</mark>يس <mark>منا</mark>سب بمادة الدراسية الموجودة.

اما طرائق <mark>الت</mark>دريس <mark>في تعليم الإ</mark>نش<mark>اء </mark>او تعبيرالتحريرى كمايلى:

-1 مشاركة الكتابة الفاعلة

هي احدى طرائق تدريس التعبري التحرير. تسمى هبذه الطريقة ,ألن التالميذ يوجب الفاعل يف انتشار فكرة التعبري التحريرى. هبذه الطريقة يستطيع التالميذ خارج الرأي ابليد أو ابلكتابة الابلفم, ايضا بها, يستطيع المدرس ان يشاهد انجاز التلاميذ في مادة التعبير التحريرى.

> اما خطواته يف منوال التعليم كمايلى: )أ( يعطي الدرس التالميذ سؤاال

كمثل : ماذا تفعل املواقف األتية. ستذهب اىل رحلة ملدة ثالثة اايم مع املدرسة.

 $\circ$ .

)ب( يرسل املدرس التالميذ الجيابية السؤال املوجو دة ابلكتابة. )ت( يرسل املدرس التالميذ ليساعد يف االجيابية. )ث( بعد يرسل املدرس التالميذ لريجع على الكرسي.

-2 تعبريالصوار

تسمى بهذه الطرقة لأنهم يوجب انتشار الفكرة من الصورو, اهدا فها يعني يست<mark>طيع</mark> ال<mark>تلا</mark>ميذ لايجاد ا<mark>لف</mark>كرة في الحكاية ترتيبا. اما خطواته:

)أ( اعداد الصور )ب( يرسل املدرس التالميذ لتدقيق الصور املوجود )ت( يرسل املدرس التالميذ لقراءة احلاصل مث االخر انتقاد النحو )ث( اخريا ,شرخ املدرس التالميذ االخطاءت يف الكتابة

$$
\mathbf{r} = \mathbf{r} \text{ and } \mathbf{r} = \mathbf{r}
$$

تسمى بهذه الطريقة لانهم يرسل الخلاصة بالصورة اوالصورة بيانية من فكرة متعلقة .اما منفعة هذه الطريقة يستطيع التالميذ ان خيلص القراءة بالتحريرى أو باالشفوى. اما خطوته: )أ(اختاراملوضوع

(ب) 
$$
g_{\text{turb}}
$$
الدرس التلامية ليقسم ثلاتة اقسام (ت)  $g_{\text{turb}}$  وات)  $g_{\text{turb}}$  مقارموة أوبالصودة بياتية  
الصودة أوبالصودة بياتية  
(ج) مقارنة الحاصل  
(ج) مقارنة الحاصل

$$
\mathsf{L} = \mathsf{L}
$$

تسمى هبذه الطريقة ألهنم يرسل اإلستماع او انتقاد اخلطيئات يف الدروس املشروحة .اما اهداف هذه الطريقة لكي يستطيع التالميذ جميب الدروس يف الفصل .اما خطواته: )أ( قسم القرطاس )ب( يرسل املدرس التالميذ ليكتب الدروس اليوم او الفكرة يف القرطاس. مثال: هل فهمت الدروس؟ ماذ تعلمت من هذا الدرس ؟ )ت( اخريا ,يعطي املدرس جميبة عن كتابتهم

-5 كتابة املعلومات

تسمى هبذه الطريقة, ألهنم متعلق الدرس من املعلومات, كمثل : تلفاز و كومبوتر. هذه الطريقة منحرفة يف خارج الفصل. طلب املسئلة او مكان االخر. اما خطواته:

)أ( قسم املدرس التالميذ القرطاس )ب( يرسل املدرس التالميذ ليكتب اإلعالن املعروف يف اجملتمع او التلفاز او االخر. )ت( يرسل املدرس التالميذ لشرح احلاصل املكتوب واحدا فواحدا. )ث( بعد, انتفد املدرس التالميذ اخلطيئات املوجودة -6 مذاكرة موجهه تسمى هبذ الطريقة, ألهنم يرسل أن يكمل الكلمات املفروغة. قبل أن يبدأ للتعليم يساعد املدرس التالميذ ليكتب املادة من مواد املوجودة. اما خطوته:

)أ( يقرأ املدرس قرأة كامال. )ب( يرسل املدرس التالميذالستماعها )ت( قسم املدرس القراءة املفروغة مث يرسل املدرس ليكملها اساسا ابالستماع

digilib.uinsby.ac.id digilib.uinsby.ac.id digilib.uinsby.ac.id digilib.uinsby.ac.id digilib.uinsby.ac.id digilib.uinsby.ac.id digilib.uinsby.ac.id

**فصل الثالث: كيفية تطبيق تعليقات عمود املدونة )Blog )يف تعليم اللغة العربية الكتابة.**

كما شرحنا يف أمام عن تربية الوسيلة هي شيء اليت غري الغريب فقط, و لكن الوسيلة يشكل واحد من أدوات يف عملية تعليمية اليت يعط فهم اىل تلميذ. و كذالك مبدونة, واحد من وسائل إلكرتوين الذي يساعد يف تعليم.

تذكر أمهية تطبيق مدونة, كل معلم فينبغي دائما أن تطبيق مدونة يف أي عملية التعليم. و لذالك كل معلم المتخصصين من تطبيق وسيلة و مدونة, لأنها التلاميذ على المدرسين لديهم المعرفة مدون<mark>ة في ع</mark>ملية تعليم و إتقان المهارات في تطبيقه و الفهم وسيلة مدونة. وسيلة مدونة في <mark>التع</mark>ليم <mark>هي جزء</mark> مهم في التفاعل بين المدرسين و الطلبة في الفصول الدراسية, و هي <mark>كان</mark> لترقي<mark>ة مهارة الك</mark>تاب<mark>.</mark>

عوامل تطبيق مدونة يف عملية تعليم :

- )أ( املوضوعية معلم واحد جيب أن تكون موضوعية، و هذا يعين أن وسائل ال ينبغي أن يتم اختيارهم على أساس من التعلم متعة الشخصية . )ب( وسيلة التعليم
	- وسيلة التعلم اليت ستعرض على الطالب جيب أن تتوافق مع املناهج املطبقة يف كل احملتو ى، و اهليكل، و ما إىل ذلك.
- )ت( اهلدف عند مستوى معني يف ظل ظروف معينة، و الطالب له قدرة حمددة، و طرق التفكري، و اخليال, و احتياجات دوام التالميذ يف العملية التعليمية. )ث( هندسية عالية اجلودة
	- وسائل من حيث التقنيات املستخدمة جيب أن تستخدم مؤهلة أم ال**.**
- $\overline{\phantom{a}}$ فعالية و كفاءة تطبيق  $\overline{\phantom{a}}$ الفعالية و الكفاءة في تطبيق ترتبط النتائج المرجوة و تحقيق التعلم ، في حين أن الكفاءة هي هنا مع املعنيني يف عملية حتقيق هذه النتائج.

تطبيق وسيلة تعليقات عمود المدونة أن يكون ترقية مهارة الكتابة, لأن تلميذ واجب كاتبة بتدقيق من مدونة مدرسه يعين مدونة تعليم اللغة العربية, وسيلة تعليم اللغة العربية يعين مدونة يف إنرتنيت من *com.blogspot.cerdasberbahasaarab* ملء مادة الدراسية اللغة العربية مبدرسة هاشم أشعاري الثانوية سيدوارجو.

## **ابب الثالث طريقة البحث**

 $\circ$ 

 $\overline{a}$ 

طريقة البحث هي الطريقة التي استخدمها الباحث فى تحليل بحثه'. إذ تنبغي الباحث أن يعني مصادر احلقائق الذي أيخذ منها للحصول إىل احلقائق الىت تقصد إليها ىف هذا البحث العلمي. و الطريقة املعينة الىت استخدمها الباحث مبا يلى:

**أ- نوع البحث**

يف هذا البحث يبني الباحث نوع البحث العلمى و هو مكتبية و ميدانية و طريقة البحث التي إ<mark>ستخد</mark>مها البا<mark>حث ه</mark>ي طريقة البحث الكمية و هي العلمية في نيل المعرفة باستع<mark>مال</mark> البي<mark>انات أو</mark> الرقم آل<mark>ة</mark> في إيجاد البيان عن الشيء المنشود،<sup>٢</sup> أما صفة هذا البح<mark>ث ا</mark>لكمى فهي بطريقة الفعالية. و الهدف من هذه الصفة لمعرفة وسائل التعليم اللغة العربية بتطبيق تعليقات عمود املدونة (Blog (لرتقية مهارة الكتابة في الفصل الحادي عشر بمدرسة هاشم أشعاري الثانوية سيدوارجوا. و نعرف عن قوة الفعالية و يستعمل فيها مقياس الفعالية لتعيني قوة الفعالية وسائل التعليم اللغة العربية بتطبيق تعليقات عمود املدونة (Blog (ابستعمال حتليل البياانت االخصائية.

<sup>ا</sup>يترجم من: Arikunto, Suharsimi. "*Prosedur Peneleitian".* (Jakarta: Rineka Cipta. 2006) Cet. Ke-VI. hal. 62 <sup>7</sup>يترجم من: Margono, *Metodologi Penelitian Pendidikan,* (Jakarta: Rineka Cipta, 2007), hal 105.

#### **ب-فروض البحث**

و أما فروض البحث هي إجابة مقيدة على مسألة البحث و مقررة بالبيانات المجموعة. ٣ و إن فرضية البحث نوعان و هي الفرضية البدلية (Ha) والفرضية الصفرية )Ho).

و اعتمادا على الأسئلة الأساسية التي سوف يقدم بها بيان فروض البحث الىت حتقق صواهبا يف البحث التاىل و هي كما يلى :

.<br>1 - الفرضية البدلية

دلت الف<mark>ريض</mark>ة أن <mark>فيها العلاق</mark>ة بي<mark>ن م</mark>تغير المستقل (Variabel X) و متغير غير مستقل (Variabel <mark>Y) و الفريضة ا</mark>لبدلية لهذا البحث هي: وجود فعالية تطبيق وسائل التعليمية اللغة العربية بتطبيق تعليقات عمود املدونة (Blog( لرتقية مهارة الكتابة يف الفصل احلادي عشر مبدرسة هاشم أشعاري الثانوية سيدوارجو ا.

-2الفرضية الصفرية

دلت الفريضة أن ليست فيها العالقة بني متغّي املستقل)X Variabel)و متغّي غّي مستقل )Y Variabel )و الفريضة الصفرية هلذا البحث هي: عدم فعالية تطبيق وسائل التعليم اللغة العربية بتطبيق تعليقات عمود املدونة

<sup>٢</sup> يترجم من:

Arikunto, Suharsimi. *Prosedur Penelitian*, (Jakarta: Rineka Cipta, 2006), hal.62

(Blog(لرتقية مهارة الكتابة يف الفصل احلادي عشر مبدرسة هاشم أشعاري الثانوية سيدوارجو ا.

**ت-هيكل البحث**

يقسم الباحث هذا البحث العلمى إىل مخسة أبواب و تفصيلها كما يلى: **الباب األول** : خليفة البحث و قضااي البحث و اهداف البحث ومنفعة البحث و جمال البحث و حدوده و توضيح املوضوع و حتديده و**ا**لدراسة السابقة.

**الباب الثاىن** : الدراسة النظرية، قسمت الباحث هذا الباب اىل ثالث فصول، الف<mark>ص</mark>ل الأو<mark>ل</mark> يب<mark>حث عن وس</mark>يلة المدونة (Blog) و تعليقات عمود الم<mark>دون</mark>ة (Blog) <mark>في تعليم اللغ</mark>ة العربية و يحتوي هذا الفصل على تعريف و تطبيقه في تعليم اللغة العربية، و خطواتها و امتيازاتها في التعليم اللغة العربية. و الفصل الثاىن يبحث عن مفهوم مهارة الكتابة و حيتوي علي تعريف مهارة الكتابة و أمهية، و اهداف، واقسام، وبعض العوامل املوثرة يف تعليم مهارة الكتابة.

**الباب الثالث :** طريقة البحث، يقسم الباحث هذا الباب اىل ثالث فصول. الفصل الأول يبحث عن طريقة جمع البيانات. الفصل الثاني يبحث عن بنود البحث. الفصل الثالث يبحث عن حتليل السانات.

 $\overline{a}$ 

**الباب الرابع** : يف هذا الباب يقدم الباحث عن الدراسة امليدانية والدراسة التحليلية عن فعالية تطبيق تعليقات عمود املدونة (Blog (لرتقية مهارة الكتابة. و حيتوي هذا الباب على اثنني فصلني: الفصل الأول يبحث عن صورة عامة بمدرسة هاشم أشعاري الثانوية سيدوارجو. الفصل الثاين يبحث عن البياانت و التحليل عن تطبيق تعليقات عمود المدونة (Blog) لترقية مهارة الكتابة في الفصل احلادي عشر مبدرسة هاشم أشعاري الثانوية سيدوارجو. **الباب اخلامس** : يف هذا الباب يشتمل عن االختتام ونتائج البحث واالقرتاحات

**ث-جمتمع البحث وعينته**

المجتمع ه<mark>و ج</mark>ميع ال<mark>مقاصد في البحث</mark>. <sup>٤</sup> و زاد سوهارسيمى أريكونطا بأن الأفراد أو الأشخاص و الأشياء التي تكون في موضوع البحث. أما مجتمع البحث يف هذا البحث هو التالميذ يف املدرسة الثانوية اإلسالمية احلكومية سيدوارجو الذين جيلسون يف الفصل العاشر. عرف الباحث من الواثئق عن عدد جمتمع البحث قدر 70 تلميذا يف الفصل احلادية عشرة ابملدرسة العالية اإلسالمية جايت أغونغ سدوارجو.

أما عينة البحث هي بعض او متثيل من مجلة و عالمته اليت متلك جمتمع البحث.<sup>ه</sup> أما نظام أخذ العينية هي نظام لتأخذ عينية البحث من المجتمع.

4 ترجم من: °يترجم من:

Arikunto, Suharsimi. *Prosedur Penelitian*, (Jakarta: Rineka Cipta,2006), hal. 102

العينية الحسنة تستطييع أن تتمثل جميع المجتمع. في هذا البحث، يستخدم الباحث اسلوبsistematis ، هو اسلوب لأخذ العينية بحسب حقيقة، أن العينة المختارة بناء على اعتبار معين.<sup>٦</sup> سوجيونو تنص على أن أخذ العينات املنهجية هي تقنية لتحديد العينة على أساس تسلسل أفراد السكان الذين أعطيت الرقم التسلسلي. على سبيل املثال عضو من السكان يتكون من 100 شخص. ويتم ترقيم مجيع األعضاء ابلرقم 1 إىل الرقم .100 وميكن أخذ العينات بالرقم الفردي فقط، حتى أو مضاعفات عدد معين، مثل مضاعفات الرقم 0. لذلك، العينات المأخوذة هي 0، ١٠، ٥١، ٢٠ وهكذا تصل إلى 7 .100 الذى يؤخذ كعضو العينية يستسلم ابعتبار الباحث حبسب األهداف والأغراض. و هم كما يلي<mark>:</mark> <mark>ا - التلاميذ في الفصل الحادي ع</mark>شر بمدرسة هاشم أشعاري الثانوية سيدوارجو. -2معلم اللغة العربية ىف يف الفصل احلادي عشر مبدرسة هاشم أشعاري الثانوية سيدوارجو.

Arikunto, Suharsimi. *Prosedur Penelitian: Suatu Pendekatan Praktik,* (Jakarta: Rineka Cipta,2006), hal. 131

6 ترجم من: Moh.Ainin, *Metodologi Penelitian Bahasa Arab,* (Surabaya: Hilal Pustaka, 2010), hal. 104

7 يرتجم من:

http://beritaislamimasakini.com/teknik-pengambilan-sampel-systematic-sampling -pengambilan-sampel-secara-sistimatis.htm

1

**ج-طريقة مجع البياانت** و بعد أن يبني الباحث عن األمور املهمة يف البحث فستطرد طريقة مجع البيانات و تحليلها، و استعمل الباحث في هذا البحث فيما يلي :

.1 طريقة املالحظة (Observasi(

هي املالحظة املنهجية املقصودة الىت تواجهة االنتباه إىل الظواهر 8 والوقائع مباشرة**.**  اليت تتعلق مبنهج تعليم اللغة العربية الكتابة و يستخدم الباحث هذه الطريقة للحصول على املعلومات و احلقائق اليت تتعلق هبذ البحث.

يف هذا البحث سوف أفعل املالحظات. جيدة للحصول على نظرة عامة حول موض<mark>وع</mark> البح<mark>ث. حتى يمكن التع</mark>رف على المشكلة، وبعد ذلك إيجاد

.2 طريقة املقابلة (Interview(

حل.

ا لمراد بها البريانات بالترسائل من جرعة وا حدة منظّمة باعتماد علمي أ هداف البـحث<sup>اً</sup> ،و هذه الطريـقة ترجو البا حث أن أ سئلة إلى المدير المدرسة أوالمدرس أو التلاميذ على استعمال وسائل التعليم اللغة العربية بتطبيق تعليقات عمود املدونة (Blog (لرتقية مهارة الكتابة.

وبالإضافة إلى ذلك سوف أفعل ملاحظتي، كما فعلت مقابلة. سألتها عن عملية تعلم اللغة العربية، وو سائط الإعلام، والفوائد التي يمكن الحصول

^ يترجم من : Sutrisno Hadi, *Metodologi Penelitian*, (Jogjakarta : Andi Offset, 1989), Cet. Ke-18, Hal. 136 9 املرجع السابق Arikunto, Suharsimi. *Prosedur Penelitian……,* hal. 126
عليها. إذا كنت ال تعرف الوسائط الضمّيي يف الواقع الفعلي.

.3 طريقة الوثائق (Dokumentasi)

و المراد بها جميع البيانات المكتوبة مثل الكتب و المجلات و الجرائد والوثائق و محضر الإجتماع و النظام و المذكورات اليومية و ما إلي ذلك<sup>.</sup>' استعمل الباحث هذه الطريقة للوصول إىل البياانت و املعلومات عن أحوال المدرسة و تاريخها و جملة المعلمين و التلاميذ في هذه المدرسة. عملية البحث من أجل إنتاج وصف جيد أو الصورة وسليمة. وسوف توثق أن ينتشر يف مجيع جوانب ممارسات البحث وأداة للبحث.

<mark>٤.</mark> طريقة الاختبار ( T<mark>es</mark>) في هذا <mark>البح</mark>ث <mark>استخدم الباحث</mark> الطريقة الاختبار من المدرس. و لم بمتحن مرة كثيرة حتى لا تعرف عيوبة و ميزانة.'' استخدم الباحث هذه الطريقة ملعرفة كفاءة التالميذ يف تعليم الكتابة. البحث المنتج.

<sup>. י</sup>نفس المرجع:

0 1 نفس املرجع:

Arikunto, Suharsimi. *Prosedur Penelitian*……, hal. 131

 $\overline{a}$ 

Arikunto, Suharsimi. *Prosedur Penelitian*……, hal. 224

سأفعل االختبار. اختبارات قابلية االستخدام هنا لقياس مستوى

 $77$ 

**ح-بنود البحث**

بنود البحث هو الة استخدمها الباحث لجمع بيانات.'' و استعمل الباحث أدوات البحث كثّية منها:

-1 صفحة املالحظة ملعرفة فعالية تطبيق وسائل التعليم اللغة العربية بتطبيق تعليقات عمود املدونة (Blog (لرتقية مهارة الكتابة يف الفصل الحادي عشر بمدرسة هاشم أشعاري الثانوية سيدوارجوا.

5- الصورة الإلكترونية في طريقة الوثائق للوصول إلى البيانات والمع<mark>لومات</mark> عن المدرسة وسائل التعليم اللغة العربية بتطبيق ت<mark>عليق</mark>ات <mark>عمود المدون</mark>ة (Blog) لترقية مهارة الكتابة في الفصل ال<mark>حاد</mark>ي عش<mark>ر بمدرسة هاشم أ</mark>شعاري الثانوية سيدوارجوا.

-3 جمموعة األسئلة و التمرينات لنيل احلقائق و املعلومات عن فعالية تطبيق وسائل التعليم اللغة العربية بتطبيق تعليقات عمود املدونة (Blog (لرتقية مهارة الكتابة يف الفصل احلادي عشر مبدرسة هاشم أشعاري الثانوية سيدوارجو ا.

1 1 يرتجم من:

Arikunto, Suharsimi.*"Prosedur Penelitian ............,*hal. 136

هو إحدى الطرائق إجابة األسئلة املستخدم يف البحث و اإلجابة األسئلة األوىل و الثانية عن وسائل التعليم اللغة العربية بتطبيق تعليقات عمود المدونة (Blog) لترقية مهارة الكتابة. فاستخدم الباحث النسبة المأوية.<sup>٦٣</sup>

و أما الرموز اليت تستعملها الباحث هي : -1رمز االختبار (Test-T) استخدم الباحث هذ الرمز لنيل املعرفة كما يلي : اختلاف <mark>احوالين </mark>في مه<mark>ارة</mark> الك<mark>تا</mark>بة قبل تجربة الوسائل و بعد التجربة. إن عينة <mark>هذ</mark>ا البح<mark>ث العلمي تعد الع</mark>ينة الصغيرة أو أقل من أربعين. وفي هذا البح<mark>ث</mark> ما في<mark>ه ارتباط بين المتغير X و المتغير Y</mark>, لأن هذا البحث العلمي يستعمل العينة قدر مخمس و ثالثني تالميذ. يقال "هناك ارتباط بين المتغيرين" إذا النتيجة التي نحصل عليها من المصدر الثابت

أوسواء. <sup>١٤</sup> و أمّا رمز المقارنة (T-Test) للعينـتين الـصغيرتين و لا إرتـباط بـينهم،<br>. فيستعمل رمز فيسر )Fisher )فيما يلى:

$$
t_o = \frac{M_1 - M_2}{SE_{M_1} - SE_{M_2}}
$$

۱۲ يترجم من :

Sudijono, Anas. *Pengantar Statistik Pendidikan,* (Jakarta: PT. Raja Grafindo Persada, 1996), hal. 43

<sup>14</sup> Sudijono, Anas. *Pengantar Statistik Pendidikan,* (Jakarta: PT. Raja Grafindo Persada, : من يرتجم 1996), hal. 279

<sup>1</sup><sup>M</sup> = املتوسط (Mean (من متغّي <sup>X</sup>( الفرقة التجريبية( <sup>2</sup><sup>M</sup> = املتوسط من متغّي <sup>Y</sup>( الفرقة املراقبة ( <sup>1</sup>SE<sup>M</sup> <sup>=</sup>املتوسط فساد املتغّي X( الفرقة التجريبية( <sup>2</sup>SE<sup>M</sup> <sup>=</sup>املتوسط فساد املتغّي Y( الفرقة املراقبة( Ho <sup>=</sup> عدم التأثّي وسائل التعليم اللغة العربية بتطبيق تعليقات عمود املدونة (Blog (لرتقية مهارة الكتابة التالميذ يف الفصل احلادي عشر مبدرسة هاشم أشعاري الثانوية سيدوارجو ا. Ha <sup>=</sup>وجود التأثّي وجرود الترأثّي وسائل التعليم اللغة العربية وسرائل التعلريم اللغرة العربيرة بيتطبيرق تعليقات عمود تعليقرات عمرود دونة املدونرة (Blog (ق ية لرتقيرة م هارة الكتا بةمهرارة الكتابررة الميرذ التالم يذ يف الف صل ا حلادي الفصرل احلررادي

عشر بمدرسة هاشم أشعاري الثانوية سيدوارجوا.

## **الباب الرابع**

الدراسة امليدانية والدراسة التحليلية **الفصل األول: حملة عن املدرسة هاشم أشعاري الثانوية سيدوارجو**

أ - **هوية املدرسة هاشم أشعاري الثانوية سيدوارجو** اسم املدرسة : املدرسة هاشم أشعاري الثانوية سيدوارجو العنوان : شارع هاشم أشعاري رقم 162 سوكودونو، سيدوارجو رقم اهلاتف : <sup>1777</sup> 787 ( 031 ) املديرية : سيدوارجو الوالية : جاوى الشرقية مساحة الأرض : 1,۳<mark>۲۰ $m^2$ </mark> وضع الأرض : <mark>حق</mark> في الاستخدام رئيس المدرسة : <mark>الأ</mark>ستاذة <mark>س</mark>يت<mark>ي نور ه</mark>داي<mark>ة</mark>

**ب- اتريخ أتسيس املدرسة هاشم أشعاري الثانوية سيدوارجو**

مستوحاة من العديد من الناس الذين هم أميون ثم قادة المجتمع، الذين مراقبتها من قبل المسؤولين القرية والدعاة جعل جمعية المسماة محو الأمية حوالي ١٩٥٥-1960 قبل احلاج عبد الشكور، احلاج إمساعيل، احلاج صاحل، احلاج حامد إت آل. بعد إنشاء بنجاح أن الناس ليست جيدة يف حمو األمية العام للسنوات 1961 – ١٩٦٦ أنشأت المدرسة الدينية مع مستويات الألى و الوصطى بقيادة الحاج عبد معين مستقيم، عبد الشكور (الحاج عبد رحمان فوزي)، الشيخ هاشم خليل، مدكور، الحاج خاطب، هـ. م. حجر. بعد إنشاء المدرسة الدينية بنجاح ثم إنشاء هاشم أشعاري املدرسة االبتدائية مع التلميذ األول من 75 تالميذ.

و نظرا التلميذ املدرسة االبتدائية هاشم أشعاري ليس لديه أطفال يف سن البذور أومرحلة ما قبل المدرسة المؤسسات التي أنشئت لذلك هاشم أشعاري رياض األطفال مع 25 تلميذا أنشئت ألول مرة يف عام .1975 و زعماء القرى بانكسري رؤية تطور و نمو التعليم في القرية بانكسري مع إجمالي التلاميذ إلى ٤٥٠ تلميذا في كل رياض الأطفال و المدرسة الابتدائية من القرى بانكسري، سامبيبولو، فانجونان و فلومبوعان، ثم وافق قادة المدارس الدينية و المجتمعية لإنشاء المؤسسات اليت النظام التجاري املتعدد األطراف هاشم أشعاري على وجه التحديد يف 1983 عاما مع تالميذ املرحلة األوىل على أن 40 تلميذا.

رؤية النظام التجاري املتعدد األطراف املتزايد من قبل عدد من 350 تلميذا، واملؤسسات اليت أنشئت تعد الذي تقوم عليه املدرسة هاشم أشعاري الثانوية، اليت أتسست يف عام 1988 مع تالميذ املرحلة األوىل إىل 35 تلميذا.

في عام ١٩٩٥ عين <mark>المعهد</mark> المهني <mark>مزيد</mark> تطورا المدرسة هاشم أشعاري الثانوية األهلية.

وبالنظر إلى أن لديها <mark>بال</mark>فعل <mark>0 مؤسسات</mark> تع<mark>ليم</mark>ية، تواجه الإدارة لكاتب العدل ين. ليليا ديفي إندراواتي في عام ١٩٩١ ليت<mark>م توثيقها</mark>. أولئك الذين يتغاضون هم:

- -1 الشيخ احلاج عبد الرمحن فوزي -2 املهندس احلاج أمحد حممد -3 املهندس احلاج مسمعامل شاريف -4 احلاج أمحد تورمودزي
	- -5 احلاج نور سليمان

و التي تعرف الآن باسم ياهاري (Yahari) (يياسان هاشم أشعاري) عدد الطلاب /املتعلمني يف ايهاري حىت اآلن حوايل 1094 تلميذا تغطي رايض األطفال، املدرسة الإلبتدائية، املدرسة الثانوية، و املدرسة الثانوية األهلية.

و هكذا لمحة عن تاريخ تأسيس هاشم أشعاري بانغسري سوكودونو سيدوارجو.

**ت- رؤية و بعثة املدرسة هاشم أشعاري الثانوية سيدوارجو** -1 رؤية املدرسة حتقيق جيل أن أخالق الكرمية، وطين محاسي، ذكي املؤهلني واملهرة. -2 بعثة املدرسة وأما بعثة املدرسة هاشم أشعاري الثانوية سيدوارجو فما يلي: أ( تنفيذ األنشطة املوجهة حنو اإلميان والتفاين. ب( إطالع األطفال على سلوك شوله / شوليها، اتوادو وتطوير أوخواه اإلسالميه. ت( حتسني االنضباط داخل املؤسسة. ث( تنمية القومية واحملبة للبالد. ج( خلق بيئة تعليمية نظيفة ومجيلة ومرحية. ح( إجراء أنشطة تعلیمیة ذات جودة علی أساس املنهاج املطبق من خالل التعلم النشط واإلبداعي واإلبداعي والفعال واملمتع خ( تطوير املهارات املوجهة حنو املستقبل **ث- اهليكل التنظيمي** أما اهليكل التنظيمي املدرسة هاشم أشعاري الثانوية سيدوارجو فما يلي: رئيس املدرسة : سييت نور هداية انئب الرئس قسم املنهج الدراسي : سري أسنانيك انئب الرئس قسم الطلبة : أمحد صفيان رائس اإلدارة : أمن الزهرية أمن الصندوق : صائب موظف التوظيف و املساعدة : بدر احلاكم

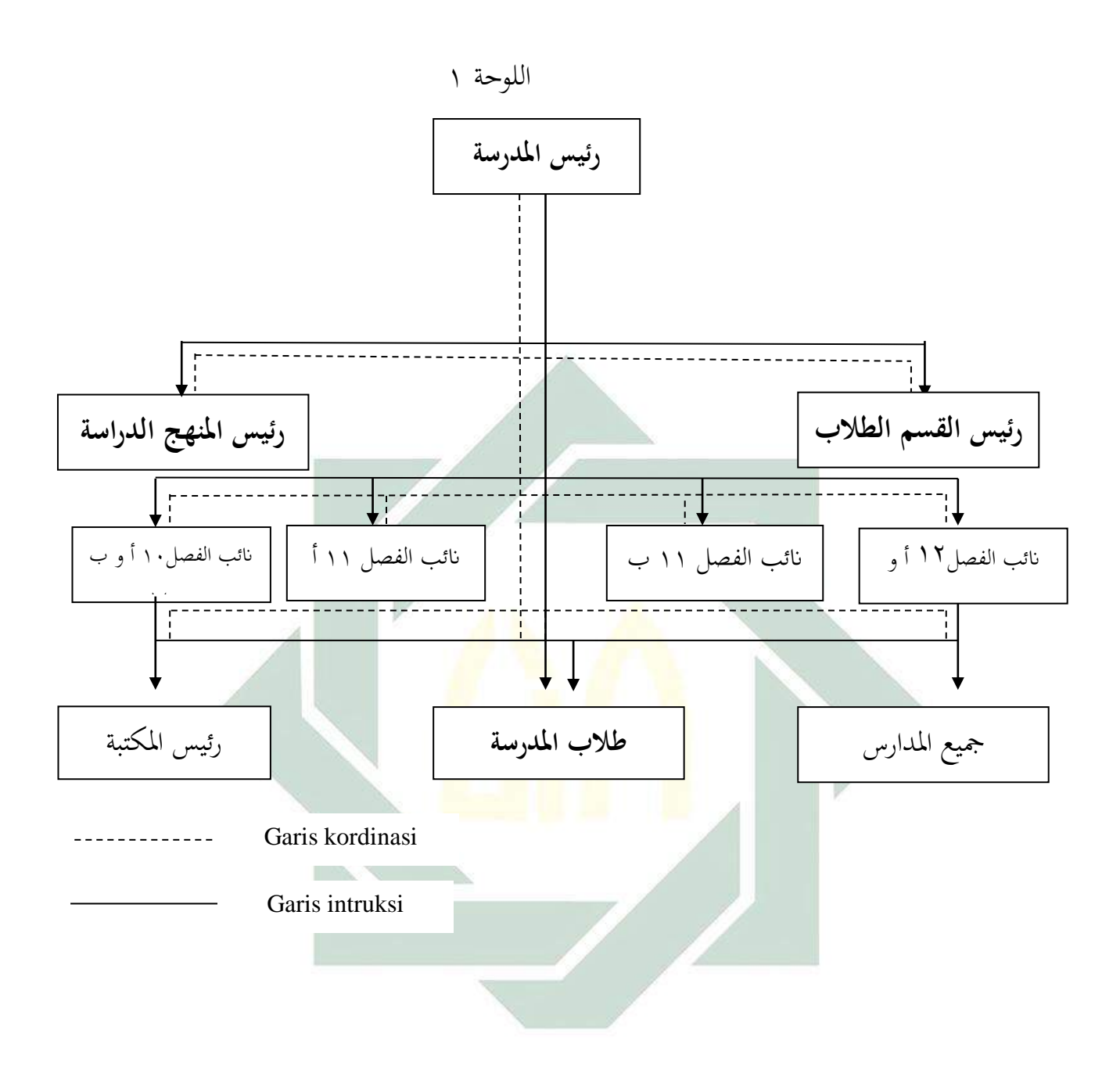

## **ج- أحوال املعلمني**

المعلمون في هذه المدرسة متخرجون من أية الجامعة، من الجامعة جاتي أغونج أو غريها. وبعض منهم متخرجون من خارج البالد، من املصر مثال. وملعرفة أحواهلم جتعل الباحث اجلدول، واجلدول كما يلي: اجلدول3

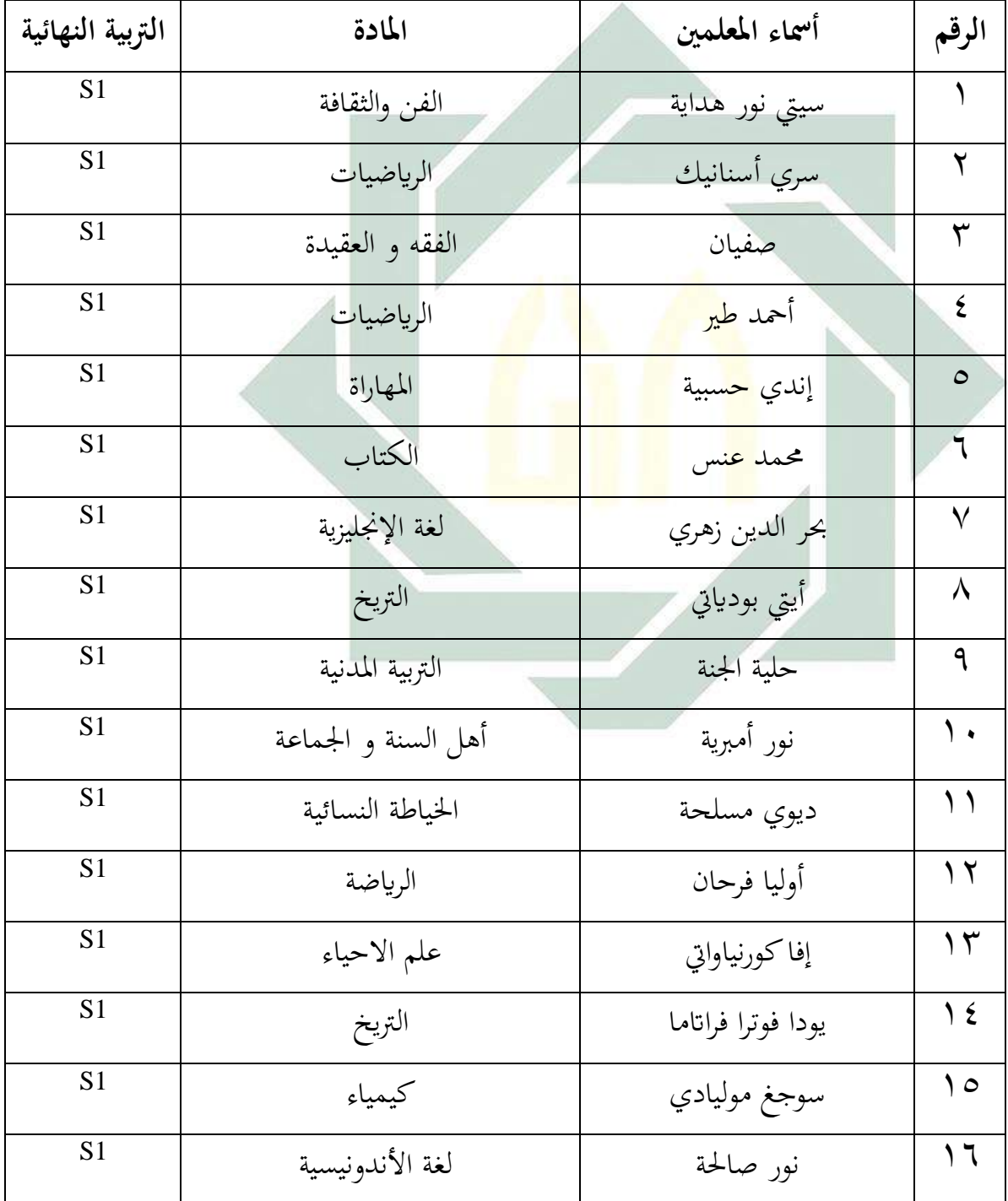

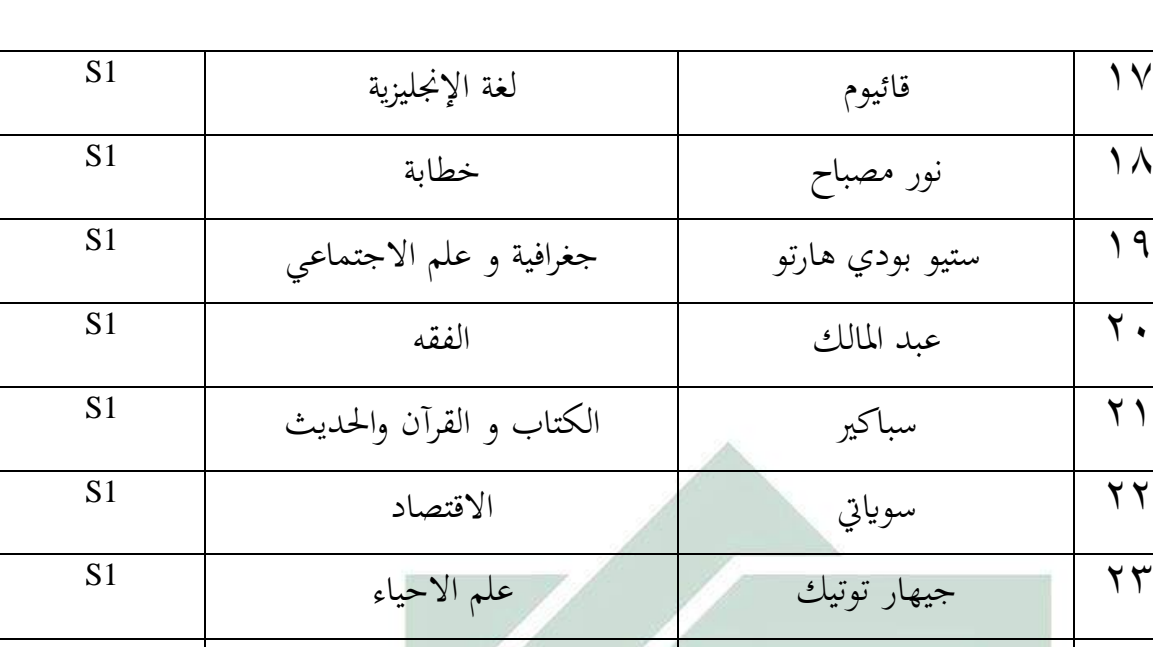

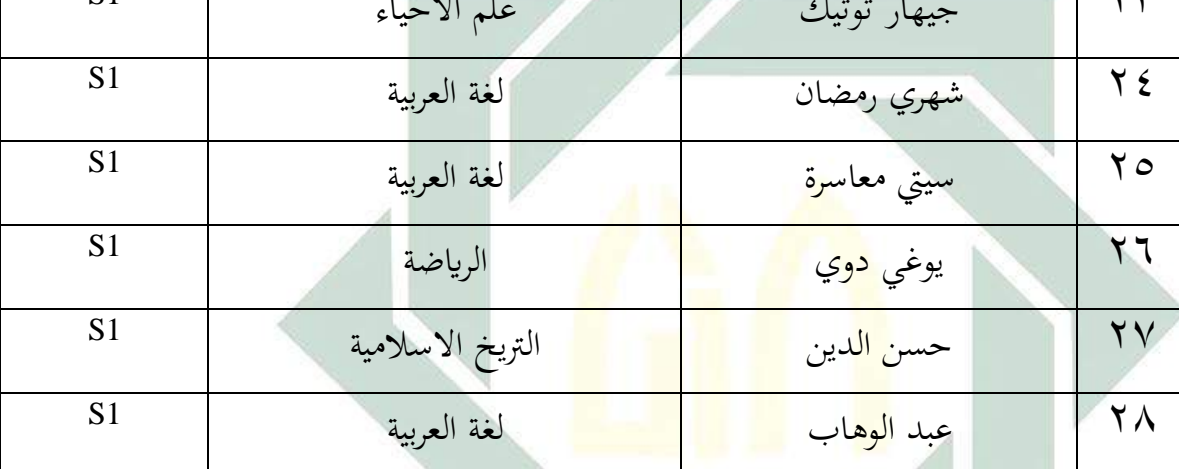

هذا جميعا لا يكون ثابتا كل السنة ولكن متغير بنسبة أحوال المعلمين في

جناحهم يف التعليم.

## **ح- أحوال املتعلمني** أما عدد املتعلم يف املدرسة هاشم أشعاري الثانوية سيدوارجو يف هذه السنة الدراسية فيما يلي:

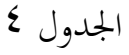

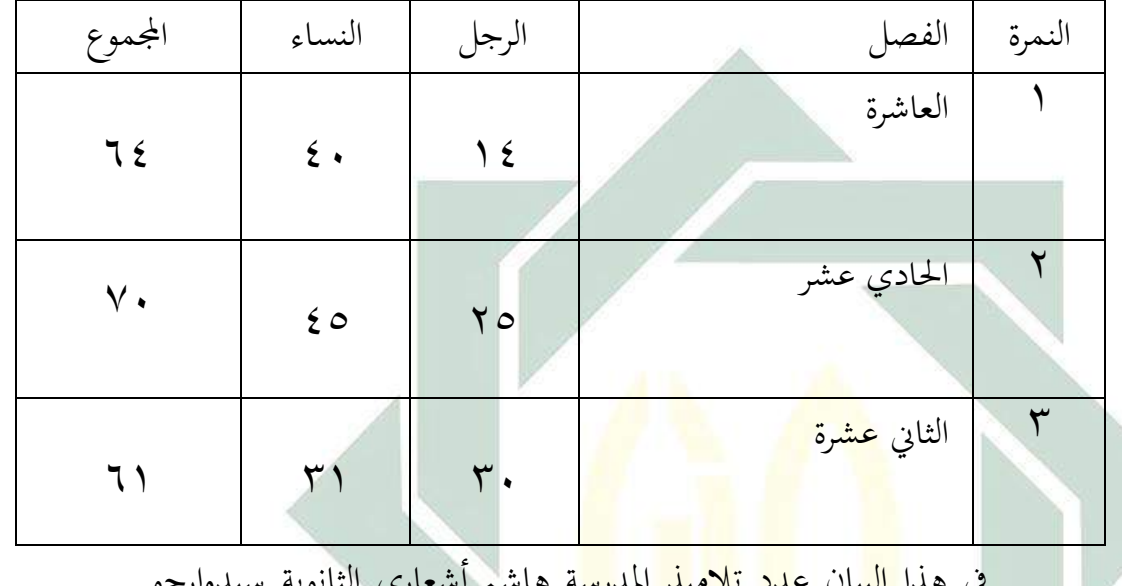

ي هذا البيان عدد تالميد<br>الفرانس<mark>ي الثان</mark>وية سيدوارجو

كما يلي:

الفصل : 6 فصول

عدد التالميذ : 69 عدد التالميذات : 116

مجلة عدد التالميذ يف املدرسة هاشم أشعاري الثانوية سيدوارجو 195:

-1 أحوال وسائل وأبنية املدرسة وأما الوسائل والأبنية بمدرسة هاشم أشعاري الثانوية سيدوارجوا فكما يلي:

الجدول º: الوسائل والأبنية للمدرسة ١

واثئق املدرسة هاشم أشعاري الثانوية سيدوارجو يف البياانت عن الوسائل واألبنية يف سنة 2017 <sup>1</sup>

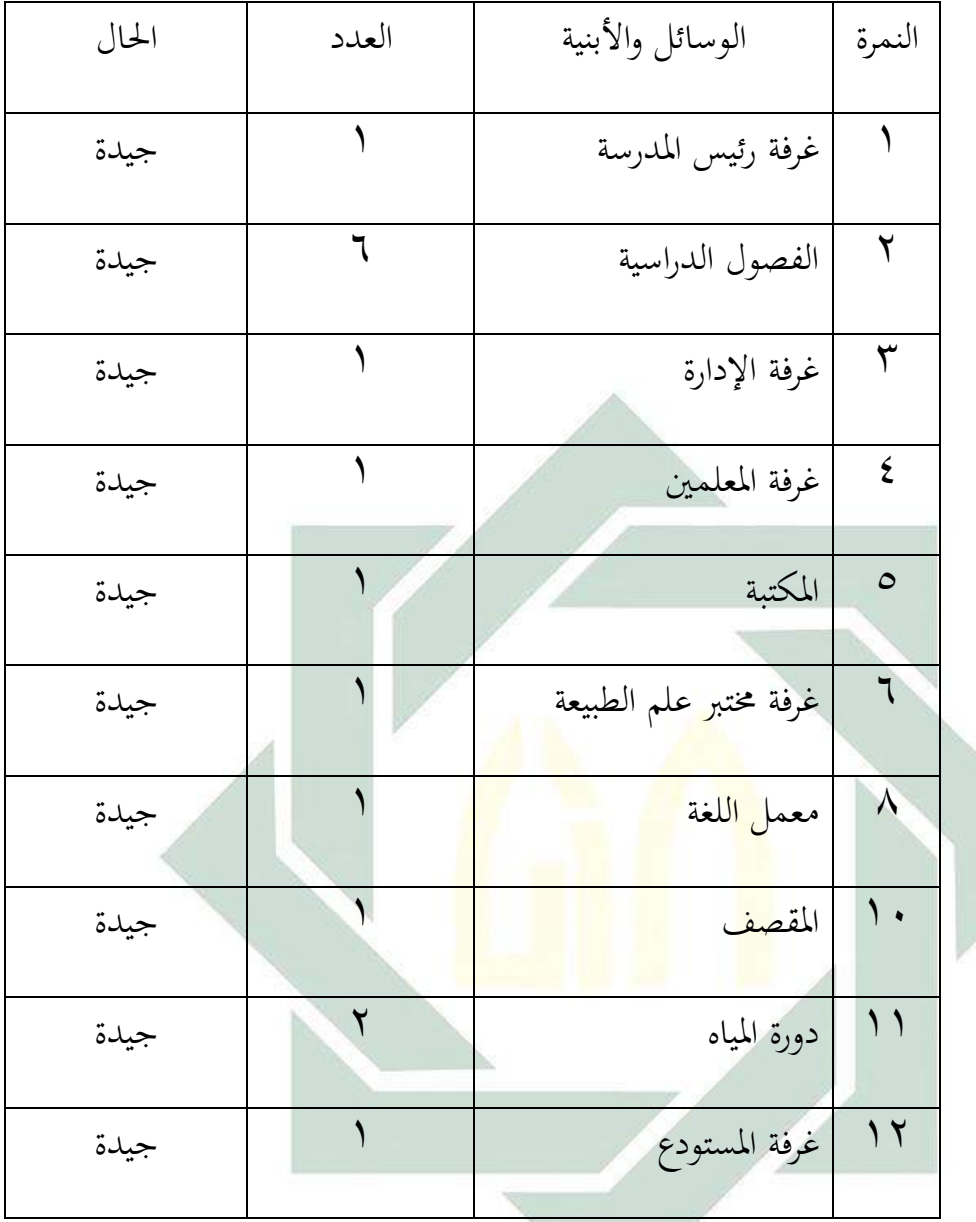

و أما الوسائل التعليمية يف كل الفصل كما يلي: أ( سبورة األبيض ب( القلم ت( املكاتب وكراسي للتالميذ لكل الفصل ث( مكتب وكرسي للمدرس

 $\overline{a}$ 

تركز هذه املدرسة إىل تربية اإلسالمية و األخالق الكرمية، و تستخدم هذه املدرسة املنهج الدراسي اليت قررها و زارة الشؤون الدينية اإلندونيسي و هي يسمى 2013 Kurikulum و املنهج الدراسي خاص للمدرسة هاشم أشعاري الثانوية سيدوارجو لتخريج التلاميذ المثقف و المستقل و يتخلق بأخلاق كريمة. وعلى المدرسين أن يرتبون الأجهزة التعليمية لمادة التي سيعلمها. و أما اللغة العربية من املادة الواجبة لتالميذ هذه املدرسة.

**خ- املنهج الدراسي**

و أما املنهج الدراسي لفصل احلادي عشر املستخدم تفصيليا كما يلي: الجدول ٤ : المنهج الدراسي<sup>٢</sup>

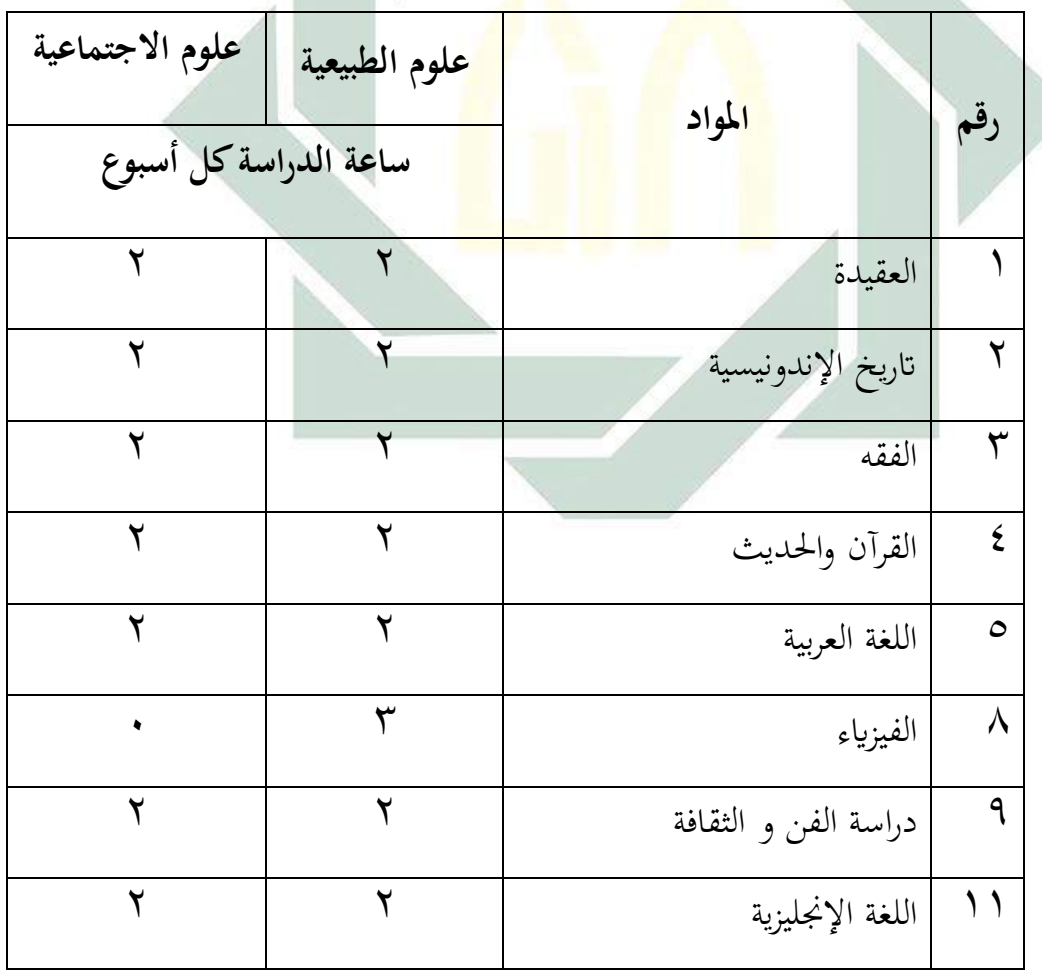

واثئق املدرسة هاشم أشعاري الثانوية سيدوارجو يف البياانت عن املنهج الدراسي يف سنة 2017 <sup>2</sup>

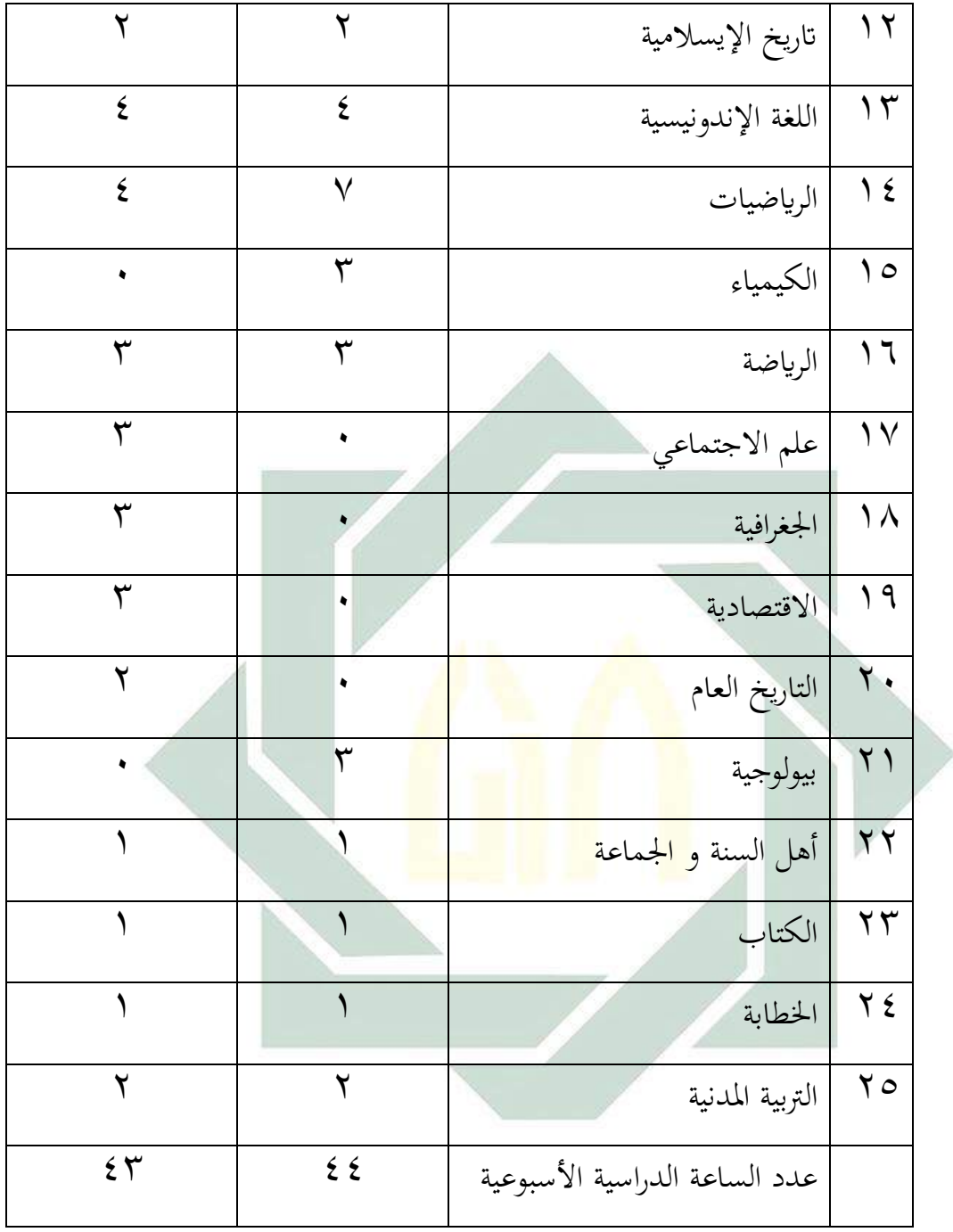

ختطط األنشطة اليومية يف هذه املدرسة لدعم عملية التعليم ولتحقيق النضرة وبعثة هذه املدرسة، ويقرر األنشطة اليومية لشمولية الرتبية من حيث عملية التعليم والعبادات والعمل أبخالق الكرمية. وهي كما يلي: الجدول 0: الأنشطة اليومية

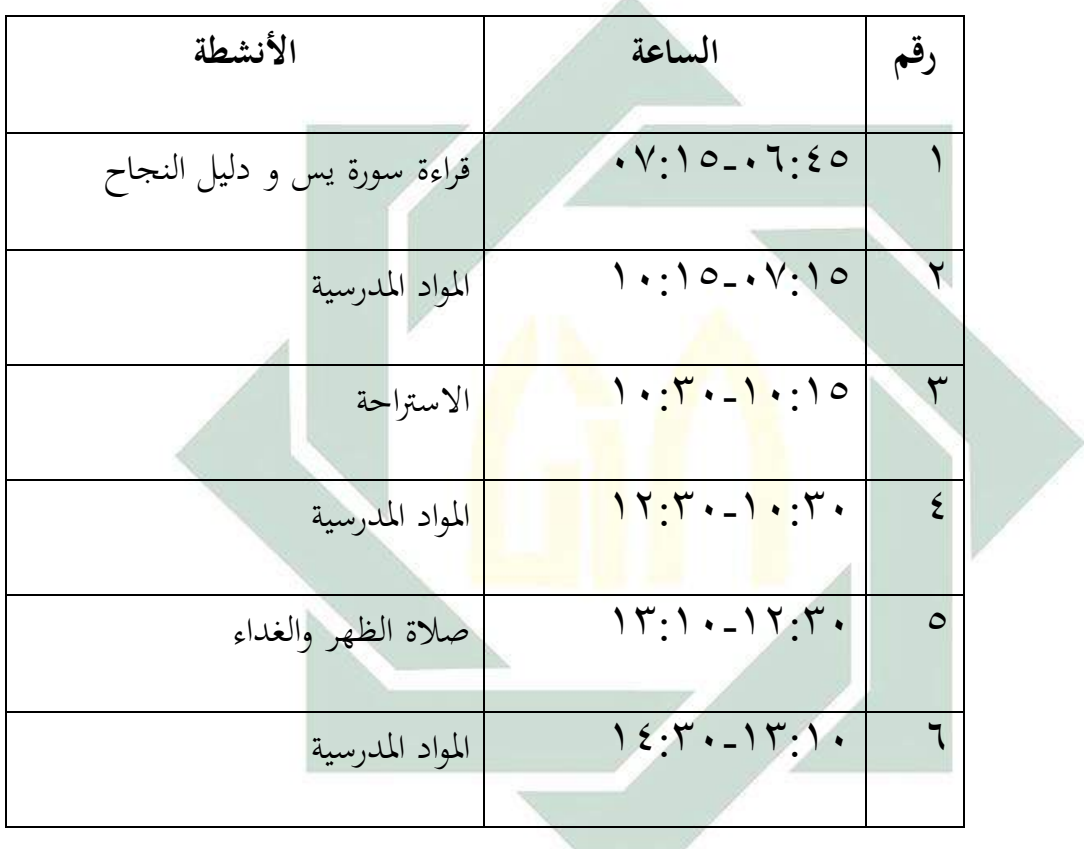

واثئق املدرسة هاشم أشعاري الثانوية سيدوارجو يف البياانت عن األنشطة اليومية يف سنة 2017 <sup>3</sup>

## **الفصل الثاين: عرض البياانت و حتليلها**

**أ- كفاءة التالميذ يف مهارة الكتابة للفصل احلادي عشر مبدرسة هاشم أشعاري الثانوية سيدو ارجوا**

يبحث الباحث كفاءة التالميذ يف مهارة الكتابة للفصل احلادي عشر مبدرسة هاشم أشعاري الثانوية سيدوارجوا. و كانت عدد التالميذ يف الفصل احلادي عشر الذي حبث فيهم 70 تالميذ.

كان إستخدم املدرس يف مدرسة هاشم أشعاري الثانوية سيدوارجوا منهج الدراسة مسندا إىل املنهج 2013 Kurikulum. و أما أهداف تدريس اللغة العربية تناسب بالأهداف <mark>الع</mark>امة. <mark>و</mark> ه<mark>ي أربع مهار</mark>ات الإستماع و الكلام و الكتابة والكتابة، التي يحصل<mark>ها ا</mark>لتلامي<mark>ذ في تدريس</mark> ال<mark>لغة</mark> العربية.

يف هذا البحث، ملعرفة كيف تدريس اللغة العربية يف هذا املدرسة، عقد الباحث املقابلة مع األستاذ عبد الوهاب كمدرس اللغة العربية. إستخدم املدرس يف تدريس مهارة الكتابة بطريقة اإلنشاء اليت تتعلق مبادة التعليم، أما يف تدريس الكالم فاستخدم املدرس الطريقة احلوار و الكتابة و الرتمجة و اجلواب و السؤال التي متركزة من كتاب اللغة العرية. و الطريقة المفردات، يطلب التلاميذ الكلمة الصعبة من النص ثم يحفظوا في الأسبوع القادم. YV KKM .<sup>3</sup>

و املقابلة مع رئيس املدرسة يعين األستاذة سييت نور هداية عن كيفية الدراسة اللغة العربية يف هذه املدرسة و خصوصا يف الفصل احلادي عشر يعين

<sup>ء</sup> المقابلة مع المدرس اللغة العربية (الأستاذة سيتي ليلاتي) في التاريخ ١٢ مايو ٢٠١٧ في المدرسة العالية جاتي أغوننج سيدوارجو

أن كيفية الدراسة اللغة العربية يف هذه املدرسة جيد و خاصة يف ترقية كفاءة التالميذ يف مهارة الكتابة, بل كان املشكلة يف الفصل و املشكلة هي تظهر من التلاميذ الذي لايحبون بدرس اللغة العربية و هم لم يفهمون الدرس. و الاسترانجية اليت يستعمل املدرس يف الدرس اللغة العربية منها السبورة و الكتاب و ور قة العملية للتالميذ. و املشكلة يعين أن التالميذ غري مهة يف اتباع الدراسة اللغة العربية. و أن الوسائل التعليمية اللغة العربية بتطبيق تعليقات عمود املدونة **)**Blog **)**هي الشيئة اجلديدة اليت يستعمل يف تدريس اللغة العربية. 5

نظر الباحث احلالة الفصل عندما املالحظة يف التاريخ 29 يوليو 2017 لا يكون حماس التلاميذ حتى يكسلون لأن الأنسطة العملية للفصل الحادي عشر في الصباح حتى الن<mark>هار. و لا</mark> يستطيع <mark>التلا</mark>ميذ أن يسألوا و يجبوا الأسئلة عن المدرس و يخافوا الخ<mark>طاء</mark> بكتا<mark>بة اللغة العر</mark>بية <mark>و </mark>عدم تدريبة ان يكتبوا اللغة العربية في الفصل.

و الكتاب الذي إستخدم المدرس في تدريس اللغة العربية هي كتاب "ورقة العملية للتالميذ". و قعت الدراسة اللغة العربية 2 <sup>x</sup> 45 دقائق لكل حصة.

و لكن يشعر التالميذ صعبا يف تدريس مهارة الكتابة، و عرفنا أن الكتابة حتتاج إىل تدريب. إذا جترب املتعلمون الكتابة فيستطيعون أن يكتبوا جيدا. و يف عملية تدريس مهارة الكتابة يعني بطريقة الإنشاء التي تتعلق بمادة التعليم. ولو هذه الطريقة مازال تركز على املدرس و لكن تساعد التالميذ لفهم مادة اللغة العربية و ال على تدريس الكتابة.<sup>٦</sup>

°المقابلة مع رئيس المدرسة (الأستاذ حارث نعمان) في التاريخ ١٢ مايو ٢٠١٧ في المدرسة العالية جاتي أغوننج سيدوارجو <sup>7</sup> الملاحظة في الفصل الحادي عشرة في التاريخ ١٩ مايو ٢٠١٧ في مدرسة العالية جاتي أغوننج سيدوارجو

digilib.uinsby.ac.id digilib.uinsby.ac.id digilib.uinsby.ac.id digilib.uinsby.ac.id digilib.uinsby.ac.id digilib.uinsby.ac.id digilib.uinsby.ac.id

1

لذلك يريد الباحث أن يساعد التالميذ يف تدريس مهارة الكتابة بفعالية

تطبيق وسائل التعليمية اللغة العربية بتطبيق تعليقات عمود املدونة **)**Blog **)**و يرجو الباحث هبذه االسرتاجنية سيسهلون التالميذ يف تدريس مهارة الكتابة.

أما نتيجة التالميذ الذين كانوا قبل تطبيق وسيلة التعليمية تعليقات عمود املدونة **)**Blog **)**يف اللوحة التالية :ي

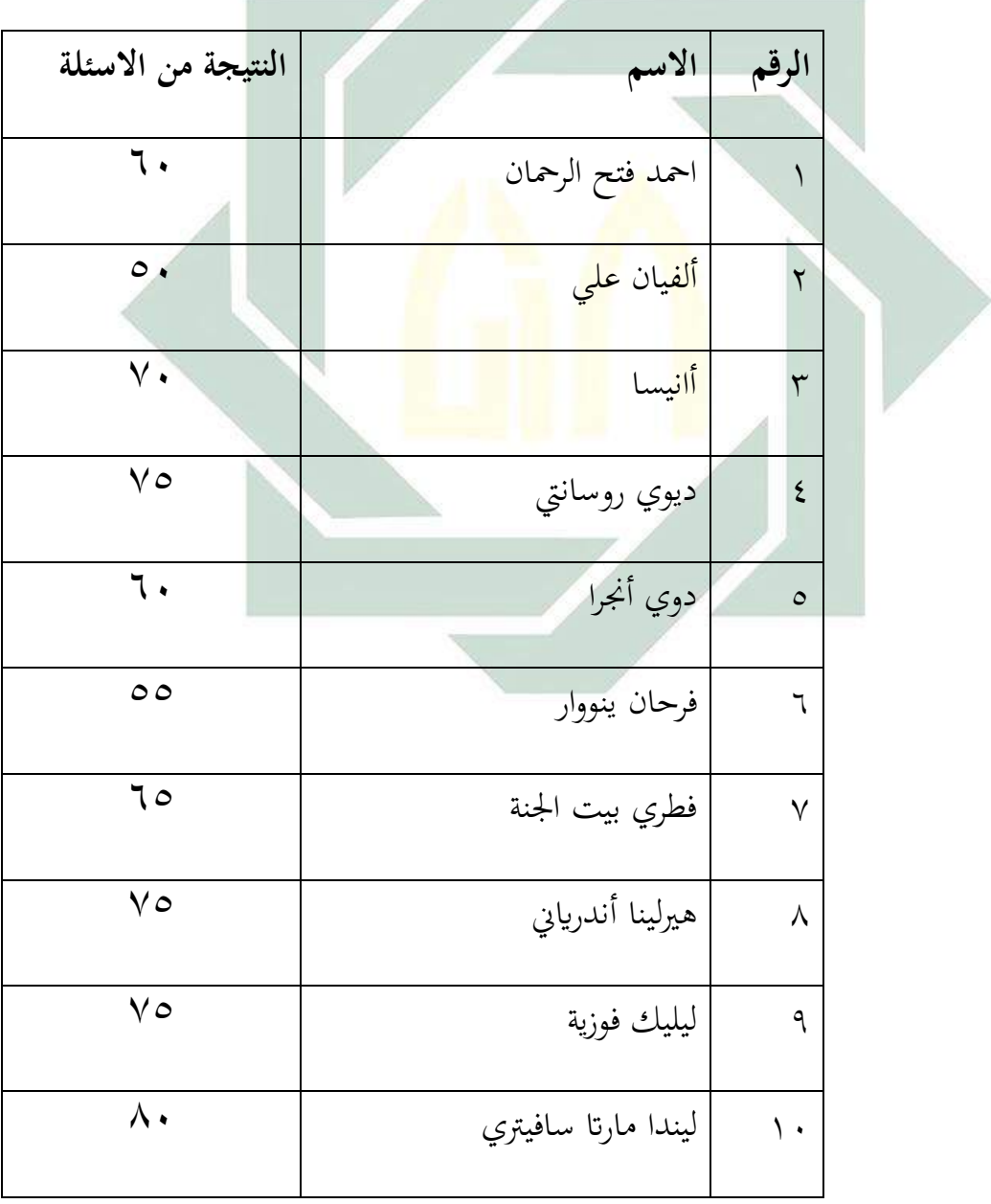

الجدول ٦: نتيجة التلاميذ الذين كانوا قبل تطبيق

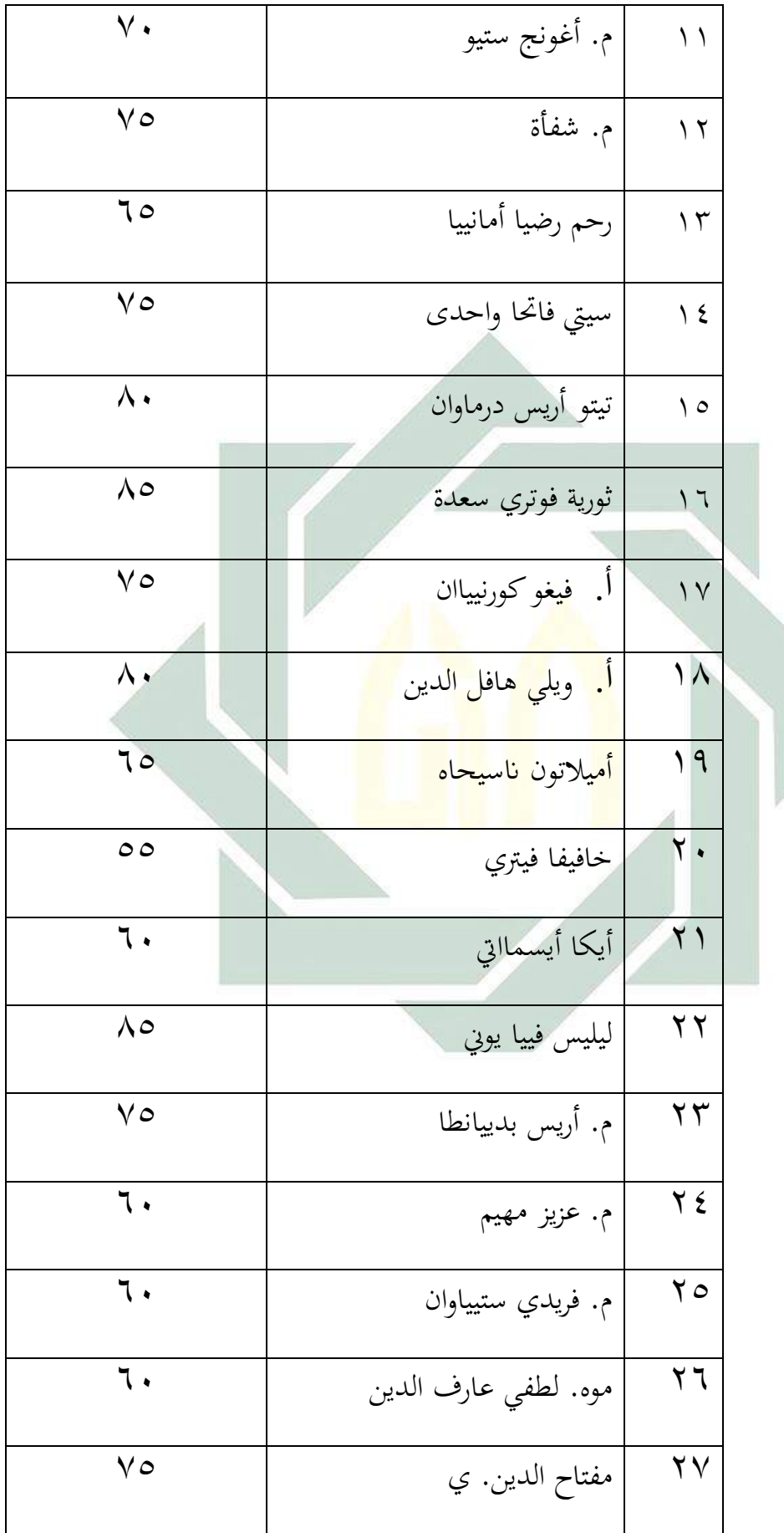

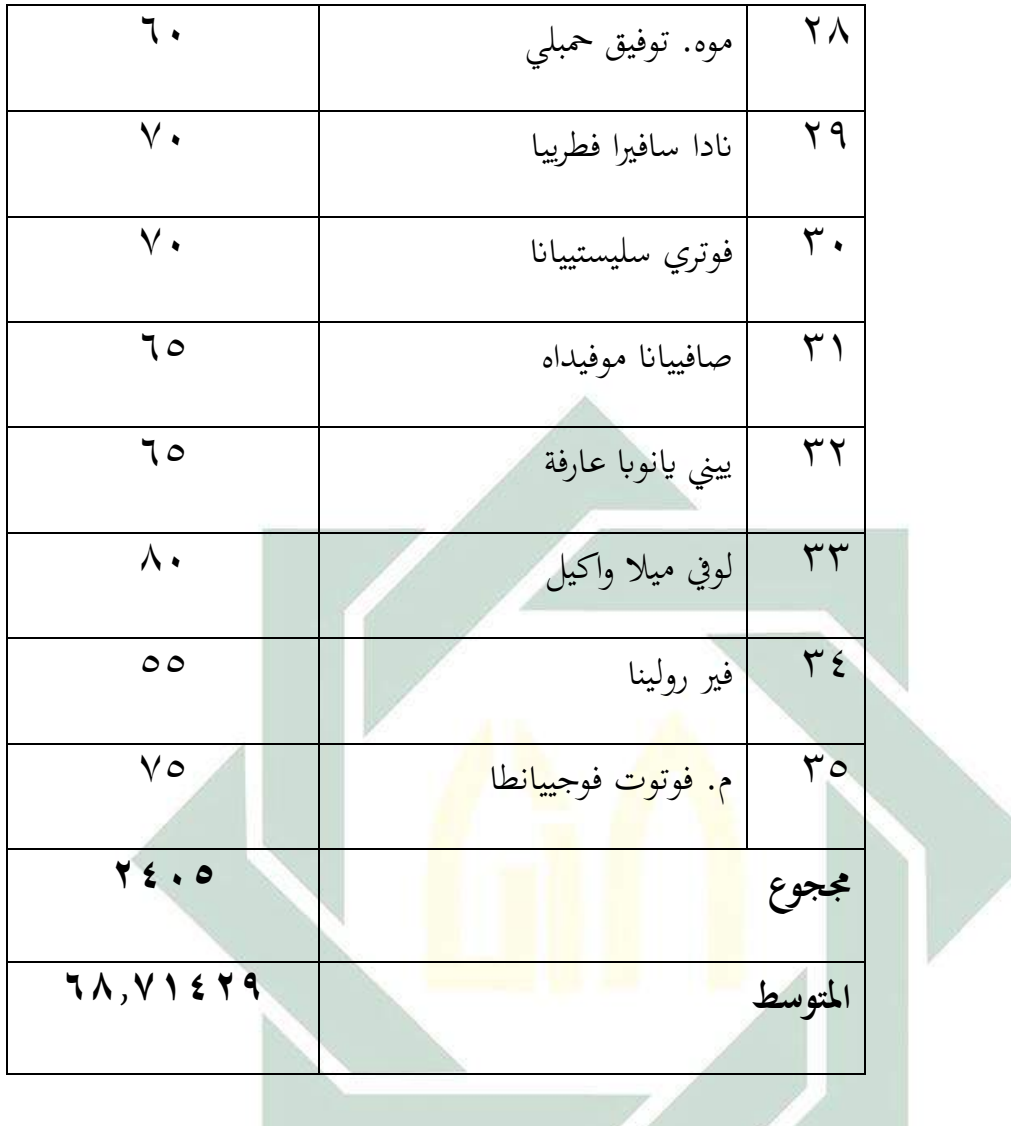

ظهر يف اللوحة السابقة نتائج مهارة الكتابة التالميذ دون تطبيق وسيلة التعليمية تعليقات عمود املدونة **)**Blog( **)**متغري x) ، القيمة اليت حصلت عليها متغير x هي ٦٨.

**ب- تطبيق وسائل التعليمية اللغة العربية بتطبيق تعليقات عمود املدونة** )**Blog** ) **لرتقية مهارة الكتابة يف الفصل احلادي عشر مبدرسة هاشم أشعاري الثانوية سيدوارجوا**

بعد تطبيق تعليقات عمود املدونة **)**Blog **)**يف الفصل احلادي عشر مبدرسة هاشم أشعاري الثانوية سيدوارجوا، ينظر الباحث أن وسائل تعليقات عمود املدونة **)**Blog **)**لتعليم اللغة العربية قد يكون جيدا و يستطيع الرتفاع محاسة التالميذ يف تعليم اللغة العربية. و هذ احلال يستطيع أن ينظر من التالميذ الذين يحبون في تدريس اللغة العربية باستخدامها. و هم يكونون دافعين لتعليم اللغة العربية هبذه الطريقة و يستطيعون أن يفهم الدرس و لو قليال.

من الملاحظة التي أقام الباحث من عملية التعليمية في درس الكتابة في الفصل الحادي عش<mark>ر كما ا</mark>لتالي<mark>، يفضي ا</mark>لتدريس و التعلم و يفضل عاليا بكل تلميذ، لأن وجود<mark> م</mark>ثل ه<mark>ذا الانتظام</mark> و <mark>سو</mark>ف تؤثر بشكل إيجابي و أيضا سيتم قبول المواد المقد<mark>مة إ</mark>لى ا<mark>لحد الأقصى</mark>، <mark>و ه</mark>كذا سوف ينفذ الباحث وسائل تعليقات عمود املدونة )Blog )لتعزيز مهارة الكتابة التالميذ على تعلم اللغة العربية.

يف **االجتماع األول** للباحث يستخدم أسلوب احملاضرة، و التالميذ يلتفت إىل املعلم يشرح املادية العربية. املعلم يشرح املادة إىل السبورة وسائل اإلعالم و الكتب املدرسية. بعد يشرح املعلم يتم إعطاء التالميذ املادي الفرصة لطرح الأسئلة حول المادة أن التلاميذ لا يفهمون، و طلب باحث المواد مرة أخرى وصف. مع هذه عملية التعلم كما له أتثري هائل تقريبا مجيع التالميذ متيل إىل أن تكون النعاس و الدردشة مع التالميذ اآلخرين. و أخري ا املواد املقدمة من قبل الباحث مل جيدا تلقى من قبل التالميذ.

و يف **االجتماع الثاين** من احملققني إعطاء حول اختبار مبدئي مع املواد اليت مت إبالغها سابقا مع السبورة وسائل اإلعالم و الكتب املدرسة. مع التالميذ

الذين مييلون إىل أن تكون سلبية حنو تعلم اللغة العربية. و النتيجة هي أدىن بكثري من املعايري اكتمال احلد األدىن (KKM(، ألن التالميذ ليست مهتمة حقا يف تعلم اللغة العربية، و كذلك تسليم مملة.

يف **االجتماع الثالث** من الباحث يستخدم وسائل تعليقات عمود املدونة و طلب الباحث املاضي املادية قبل بدء املواد اجلديدة. بعد إكمال الباحث يسأل إال القليل عن املواد سابقا، بدأ الباحث إدخال وسائط التعلم اليت سيتم استخدامها يف هذا االجتماع الثالث. شرح الباحث للتالميذ املشاهدة و املراقبة قد مت الكتابة على إظهار الباحث مع هذا النوع من التالميذ شيء غري مباشر قد كتب نص اللغة العربية و كانت مؤثرة جدا. ممارسة التالميذ قرأت املقاالت و ثم بحثت تلك المقالات. عند الجميع و قد كان يمارس صرح الباحث للتلاميذ البحث عن المفردات <mark>و ا</mark>لمقالات و كتب التلاميذ عن مقصود في تعليقات عمود المدونة. م<mark>ع ه</mark>ذا ا<mark>لنو</mark>ع <mark>من التعلم، ا</mark>لتلاميذ على فهم معنى النص الذي

و أما عم<mark>لية</mark> التدريس في م<mark>هارة ال</mark>كتابة بتطبيق تعليقات عمود المدونة

**-1املقدمة**

كتبه.

فهي:

- إلقاء السالم -يلقي املدرس احلقائق عن املادة اليت يلقي هبا-يتبني املدرس عن حضور اللتالميذ ويتعارف هبم - يبدأ املدرس مبقدمة عن تعريف الطريقة التدريسية و أهداف التدريس على اللتالميذ وخيربهم عن موضوع املادة **-2أنشطة الرئيسة** - فتح و شغل االستاذ جهاز الكمفو تر و الشاشة - أمر الباحث اىل التالميذ ان نظروا إىل املقاالت يف الشاشة

- أمر الباحث بني التالميذ كتب عن مقصود املقاالت يف تعليقات عمود املدونة. - حبث كل الكتابة يف تعليقات عمود املدونة اىل التالميذ

**-3اإلختتام**

- اأتكد الباحث املواد و تلخصها
- يقومي الباحث عن و ظائف التالميذ
	- أمر اىل التالميذ فهموا مواد األتى
		- خيتتم الباحث الدراسة ابلسالم

و قدم الباحثون يف **اجتماعه املقبل** حول مرحلة ما بعد االختبار للتلاميذ في الفصل الحادي عشر. مع المواد التي تم تقديمها من قبل الباحث يستخدام الوسائل <mark>التعليمية تعليقات ع</mark>مود المدونة (Blog). بعد بحث بتقييم نتائج الاختبار ال<mark>بعد</mark>ي ال<mark>عد</mark>يد <mark>من</mark> زيادة <mark>الق</mark>يمة في الفصل الحادي عشر.

**ت- فعالية تطبيق وسائل التعليمية اللغة العربية بتطبيق تعليقات عمود املدونة لرتقية مهارة الكتابة يف الفصل احلادي عشر مبدرسة هاشم أشعاري الثانوية سيدوارجوا**

و ملعرفة فعالية تطبيق وسائل التعليمية اللغة العربية بتطبيق تعليقات عمود املدونة **)**Blog **)**يف تدريس مهارة الكتابة يف الفصل احلادي عشر مبدرسة هاشم أشعاري الثانوية سيدوارجوا ال أيخذ الباحث طريقة واحدة بل الطريقة املتنوعة وهي: الملاحظة و المقابلة و الوثائق و الإختبار. و عرض الباحث البيانات أو معلومات حصل عليها كما يلي:

-1 طريقة املالحظة )Observasi)

بعد عملية التجريب تناول الباحث البياانت عن فعالية تطبيق وسائل التعليمية اللغة العربية بتطبيق تعليقات عمود املدونة **)**Blog **)**يف تدريس مهارة الكتابة بملاحظة أحوال الطلبة في الإختبار الأول عرف الباحث أن وجود

الفرق بني مفهوم الطلبة قبل إستعمال اللعبة و بعدها. أن الطلبة نشيطة يف اتباع التعليم اللغة العربية ابللعبة اجلديدة. و األستاذ تعلم الدرس بوسائل 7 التعليمية اللغة العربية بتطبيق تعليقات عمود املدونة **)**Blog **)**ابجليد .

-2 طريقة املقابلة (Wawancara(

يف هذا املنهج تناول الباحث التصريح من املقابلة مع األستاذ عبد الوهاب عن عملية التعليم مهارة الكتابة مبدرسة هاشم أشعاري الثانوية سيدوارجوا و املقابلة مع رئيس املدرسة يعين األستاذة سييت نور هداية عن كيفية الدراسة اللغة العربية يف هذه املدرسة و حصوصا يف فصل احلادي عشر يعين أن كيفية الدراسة اللغة العربية و من هذه املقابلة حصل الباحث على أهداف تعليم مهارة الكتابة اللغة العربية و اسرتاجنيتها و طريقتها )يشىحها الباحث في البحث <mark>الساب</mark>قة).

- طريقة الوثائق (Dokumentasi)

إن الحقائ<mark>ق ا</mark>لتي ح<mark>صل عليها</mark> البا<mark>حث</mark> بجمع الوثائق هي عن بناء المناهج الدراسة مبدرسة هاشم أشعاري الثانوية سيدوارجوا، و األاثث التعلمية من املدرسني اللغة العربية مع الكتب الدراسة هلم، و كذلك نتائج التالميذ اليت يشرتكون تعليم اللغة العربية، و مجيع البياانت تتعلق مبدرسة هاشم أشعاري الثانوية سيدوارجوا . طريقة اإلختبار (Tes(، اإلختبار هو من إحدى طرائق مجع البيانات لنيل البيانات عن كفاءة التلاميذ في المهارات اللغويات الأربعة. استخدم الباحث هذه الطريقة ملعرفة كفاءة مهارة الكتابة التالميذ بتطبيق تعليقات عمود املدونة (Blog(لرتقية مهارة الكتابة يف الفصل احلادي عشر مبدرسة هاشم أشعاري الثانوية سيدوارجوا . استخدم الباحث للتالميذ يف الفصل احلادي عشر مبدرسة هاشم أشعاري الثانوية سيدوارجوا لإلقرتاح األول. تعمل عملية اإلختبار يف الشهر جويل 2017 .

<sup>7</sup>الملاحظة في الفصل الحادي عشرة في التاريخ ٢٦ مايو ٢٠١٧ في مدرسة العالية جاتي أغوننج سيدوارجو

حبث الباحث كفاءة التالميذ عن مهارة الكتابة يف الفصل احلادي عشر مبدرسة هاشم أشعاري الثانوية سيدوارجوا. و كانت عدد التالميذ يف الفصل احلادي عشر الذي حبث فيهم 35 تالميذ.

ظهر يف اللوحة السابقة نتائج مهارة الكتابة التالميذ دون تطبيق وسيلة التعليمية تعليقات عمود املدونة )Blog( )متغري x) ، القيمة اليت حصلت عليها متغير $\mathbf{X}$  هي ٦٨.

لذلك يريد ال<mark>باح</mark>ث أ<mark>ن يساع</mark>د التل<mark>امي</mark>ذ في تدريس مهارة الكتابة بكفاءة تطبيق وسائل التعلي<mark>مية</mark> اللغة العربي<mark>ة بتط</mark>بيق تعليقات عمود المدونة (Blog) و يرجو الباحث هبذه االسرتاجنية ستسهل التالميذ يف تدريس مهارة الكتابة.

**ج- فعالية تطبيق وسائل التعليمية**

و ملعرفة فعالية تطبيق وسائل التعليمية اللغة العربية بتطبيق تعليقات عمود املدونة (Blog (يف تدريس مهارة الكتابة يف الفصل احلادي عشر مبدرسة هاشم أشعاري الثانوية سيدوارجوا ال أيخذ الباحث طر يقة واحدة بل الطريقة املتنوعة وهي: الملاحظة و المقابلة و الوثائق و الإختبار. و عرض الباحث البيانات أو معلومات.

ملعرفة فعالية تطبيق وسائل التعليمية اللغة العربية بتطبيق تعليقات عمود املدونة **)**Blog **)**يف تدريس مهارة الكتابة يف الفصل احلادي عشر مبدرسة هاشم أشعاري الثانوية سيدوارجوا فقدم الباحث االختبار. و أما االختبار الذي استخدم الباحث في هذه التجربة وقوعا بمرتين يعني الاختبار الاول (Pre Test) والاختبار النهائي (Post Tes).

و ملعرفة القيمة و املسافة بينهما، و استخدم الباحث رمز:

1- يصنع لوحة الحساب (Tabel Perhitungan) -2 يطلب مجلة التمييز D∑ Differensia / -3 يطلب مقيال االحنراف )SD )برمز :  $=\sqrt{\frac{\sum D^2-\left(\frac{\sum D^2}{N^2}\right)}{N}}SD_D$  $\frac{D^2 - \left(\sum D^2}{N^2}\right)^2}{N^2}$  $\frac{1}{N^2}$  $(SEM_D)/$  Standart Mean Error يطلب  $\epsilon$  $SEM_D =$  $SD_D$  $\sqrt{N-1}$ 0- يبحث <mark>عن </mark>المتوس<mark>ط،</mark>  $MD =$ ∑ D N  $\mathcal{C}$ - يطلب نتيجة <sub>(t)</sub> باستعمال رمز  $\mathcal{T}$ 

$$
t_0 = \frac{M_D}{SEM_D}
$$
  
و أما التفسير القيمة كما يلي:

اجلدول:7 اكتمال احلد األدىن

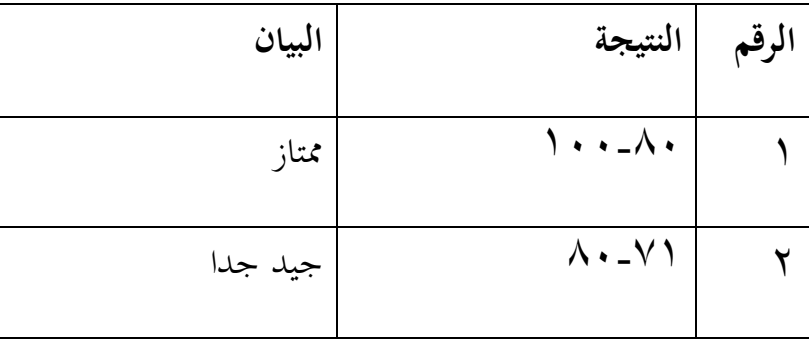

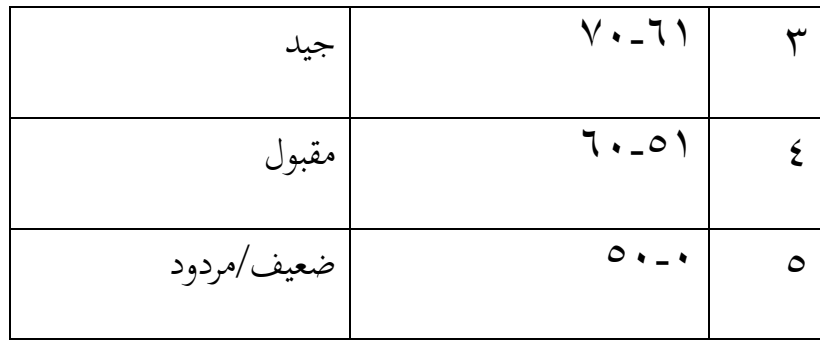

اجلدول :8

نتائج التالميذ بعد استعمال تطبيق وسيلة التعليمية تعليقات عمود املدونة **)**Blog**)**

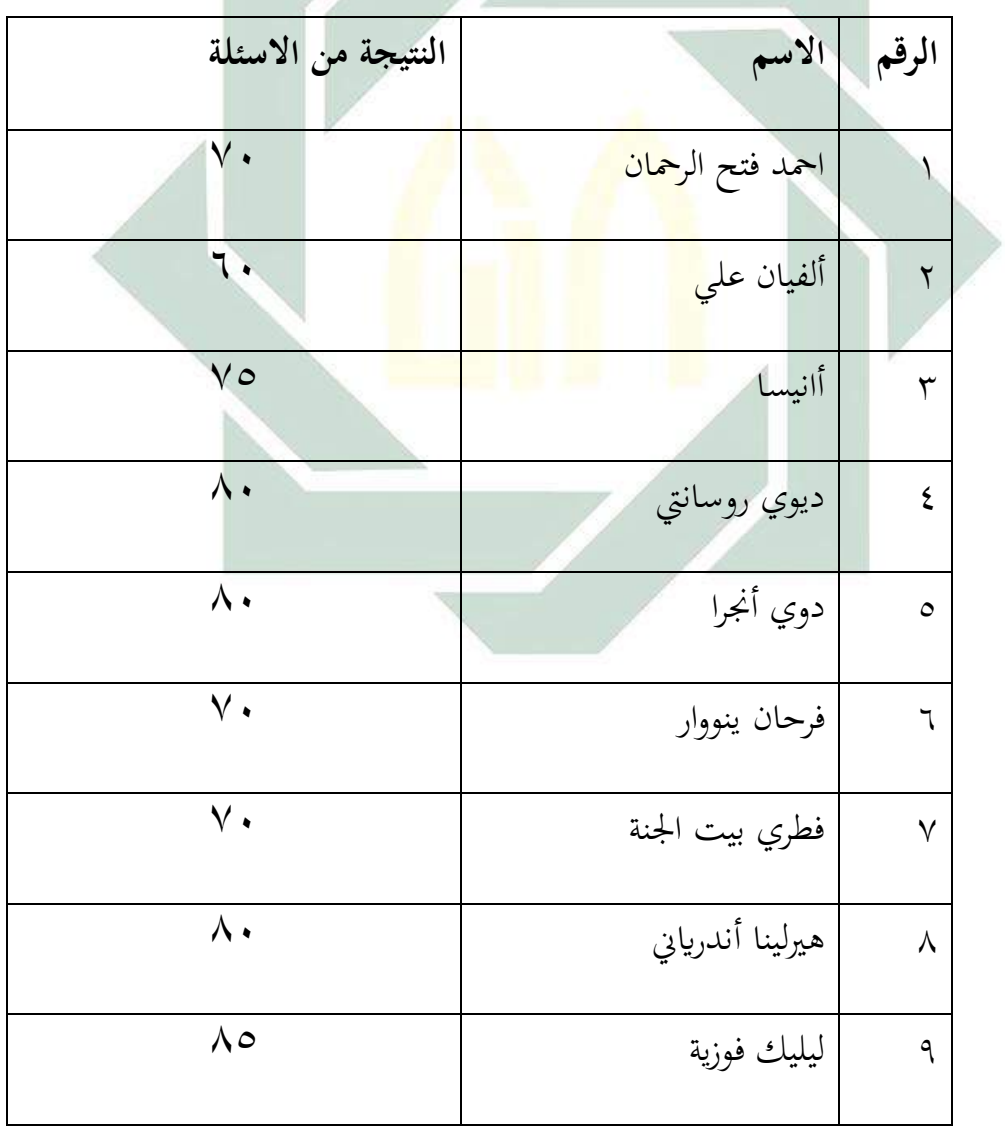

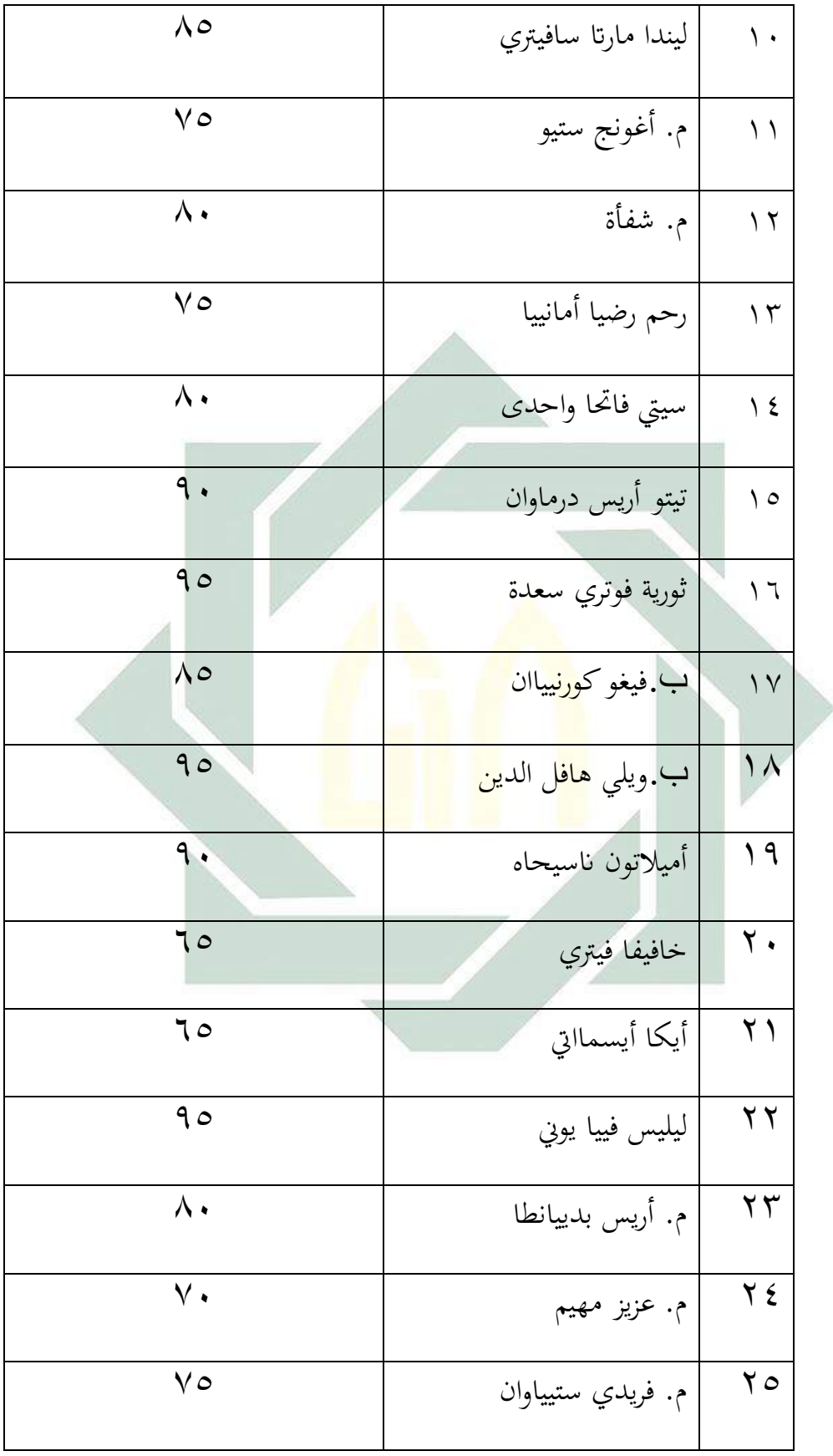

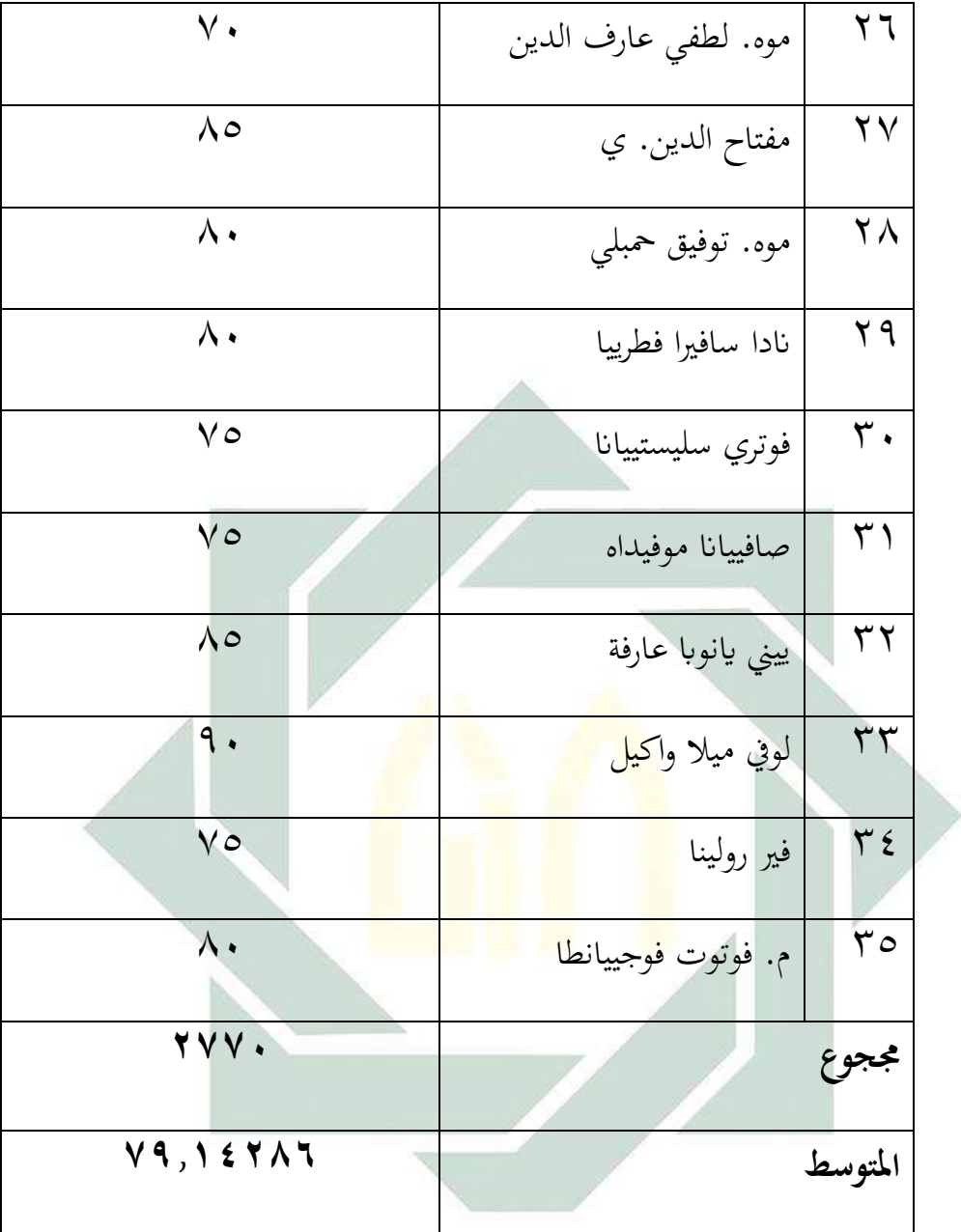

القيمة التي حصلت عليها متغير y هي V۹، و بناء على تفسير هذه القيمة مبعىن اكثر من **جيد جدا**. واسنادا اىل اللوحة السابقة و نتيجة املتوسط (Mean (من متغري<sup>x</sup> ومتغري <sup>y</sup> نعرف أن القيمة للمتغري بتطبيق وسيلة التعليمية تعليقات عمود املدونة )Blog )أجيد من قيمة للمتغري بدون تطبيق وسيلة التعليمية تعليقات عمود المدونة (Blog). الجدول 9: هذا يدل على أن تطبيق الوسيلة التعليمية تعليقات عمود المدونة )Blog )أجو د من وسيلة التعليمية القدمية، و املسافة بني القيمة للفرقة التجربية و الفرقة الضبطية كما يلي:

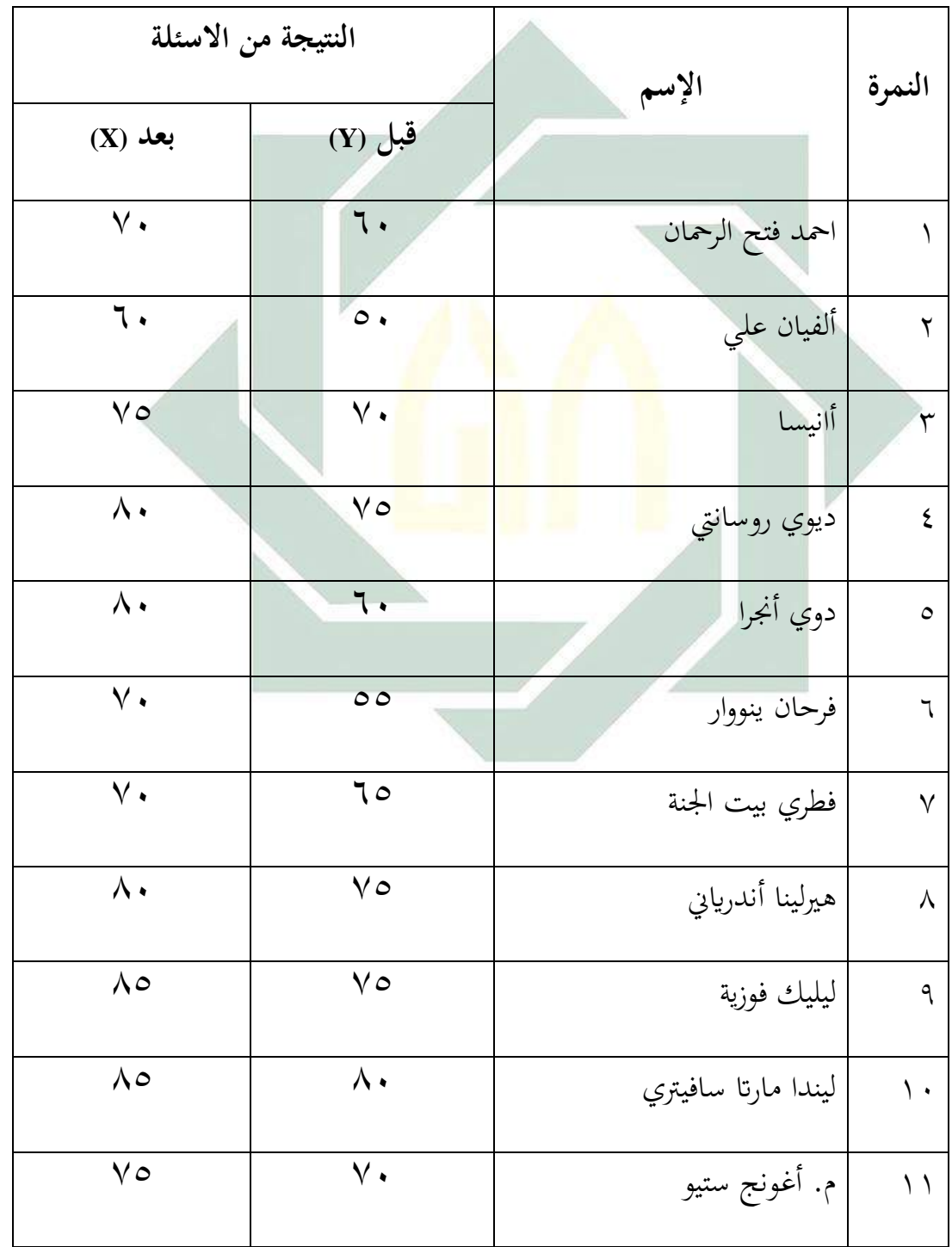

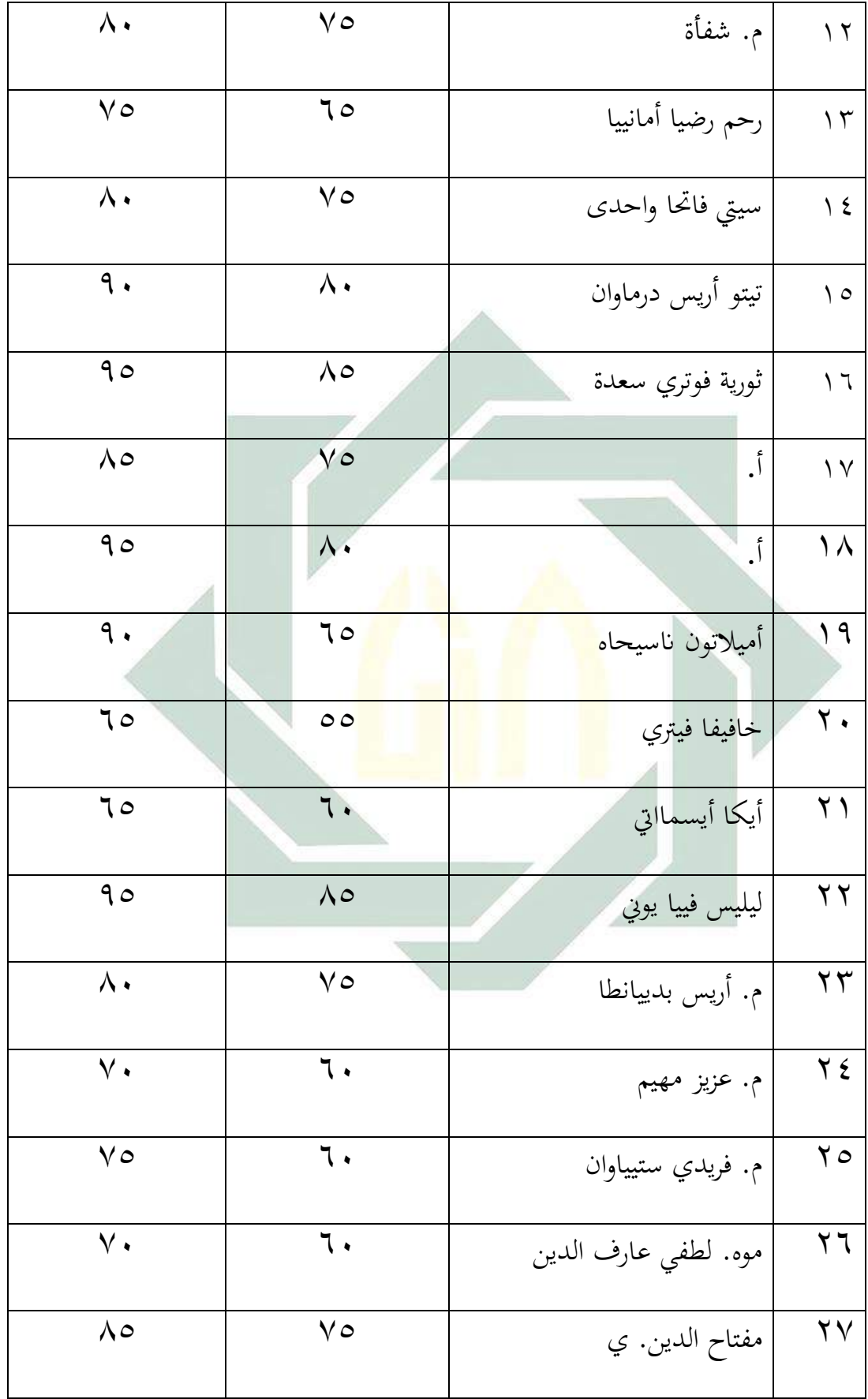

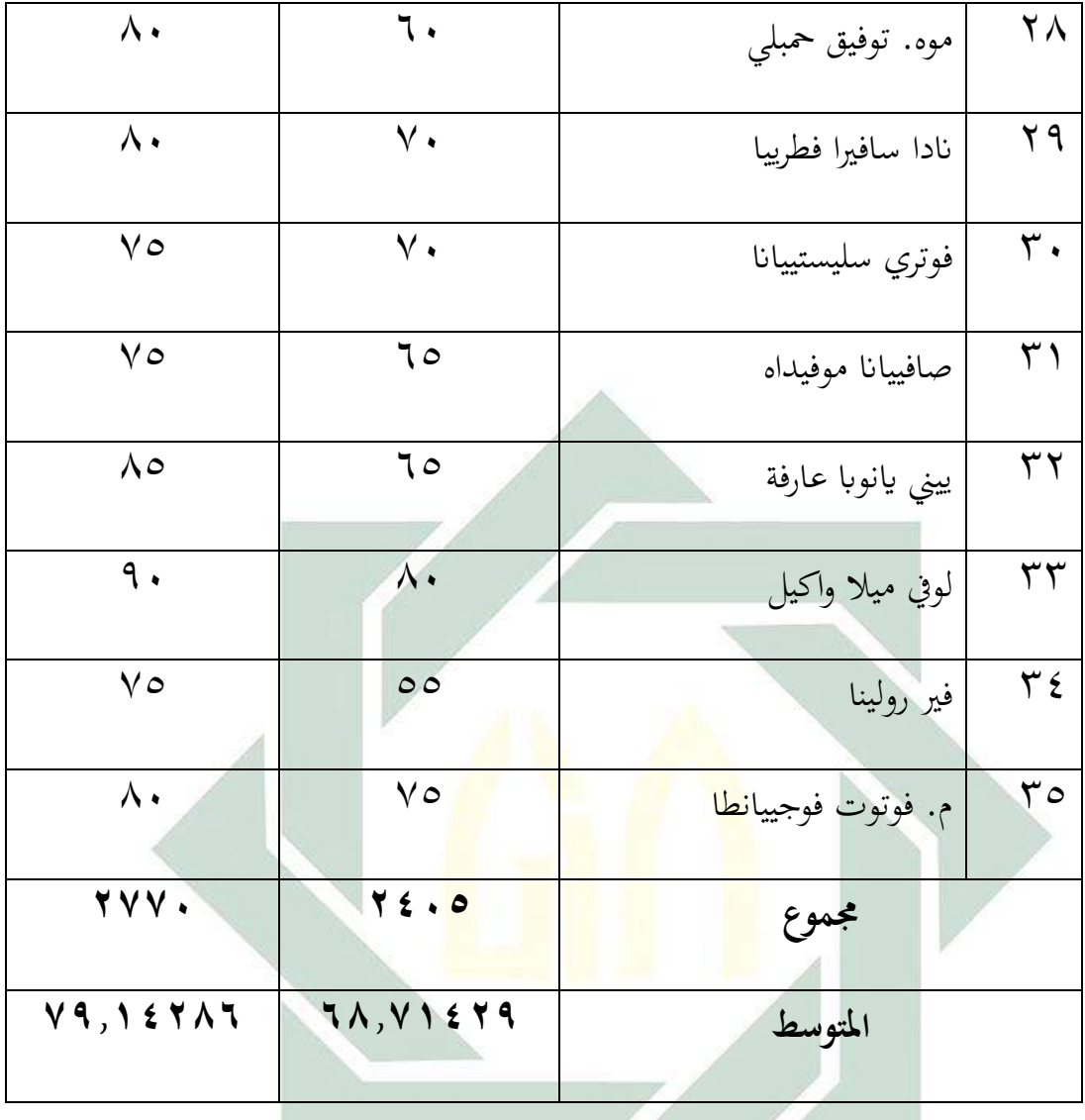

ملعرفة فعالية تطبيق الوسيلة التعليمية اللغة العربية بتطبيق تعليقات عمود املدونة )Blog )لرتقية مهارة الكتابة للتالميذ يف الفصل احلادي عشر مبدرسة هاشم أشعاري الثانوية سيدوارجوا فأول ما قدم الباحث هو املقارنة بني مهارة الكتابة للتالميذ قبل تطبيق الوسيلة التعليمية تعليقات عمود املدونة )Blog )و بعد تطبيقها. و املعرفة على نتيجة الفروض هل الفرضة الصفرية (0<sup>H</sup> (املقبولة أم ال؟ إن مل

يكن الفرق بني نتيجة املتغريين فيدل على أن الفرضة الصفرية (0<sup>H</sup> (مقبولة. و إذا كان فيها فرق بين نتيجة المتغيرين فهذا يدل على أن الفروضة الصفرية (H0) مردودة.

إذا كانت (H<sub>a</sub>) مقبولة و ـ(H<sub>a</sub>) مردودة، و كذلك إذا كانت (H<sub>0</sub>) مردودة و ـ(H<sub>a</sub>) مقبولة.

و أما النتيجة الأخيرة (بعدها) فتدل على أن الفروضة البدلية (Ha) مقبولة، مبعىن أن فعالية تطبيق وسيلة التعليمية اللغة العربية بتطبيق تعليقات عمود المدونة (Blog) لترقية مهارة الكتابة للتلاميذ في الفصل الحادي عشر بمدرسة هاشم أشعاري الثانوية سيدوارجوا. و ملعرفة هذه الفروض، استخدم الباحث رمز املقارنة اليت تعرف برمز "Test-t"**.**

رمز المقارنة (test" paired ("t" test) للعينتين الكبيرين والارتباط بينهما، فيستخدم رمز فيما يلى :

$$
t = (\overline{X} - \overline{Y}) \sqrt{\frac{n(n-1)}{\sum_{i=1}^{n} (\hat{X}_i - \hat{Y}_i)^2}}
$$

ملعرفة النتائج من كل خطوات السابقة استخدم الباحث برانمج SPSS، أما خطواهتا كما يلي:

.1 انضمام نتيجة االختبار إىل عمود *"*View Data*"*.(صورة ( شاشة عرض " Data

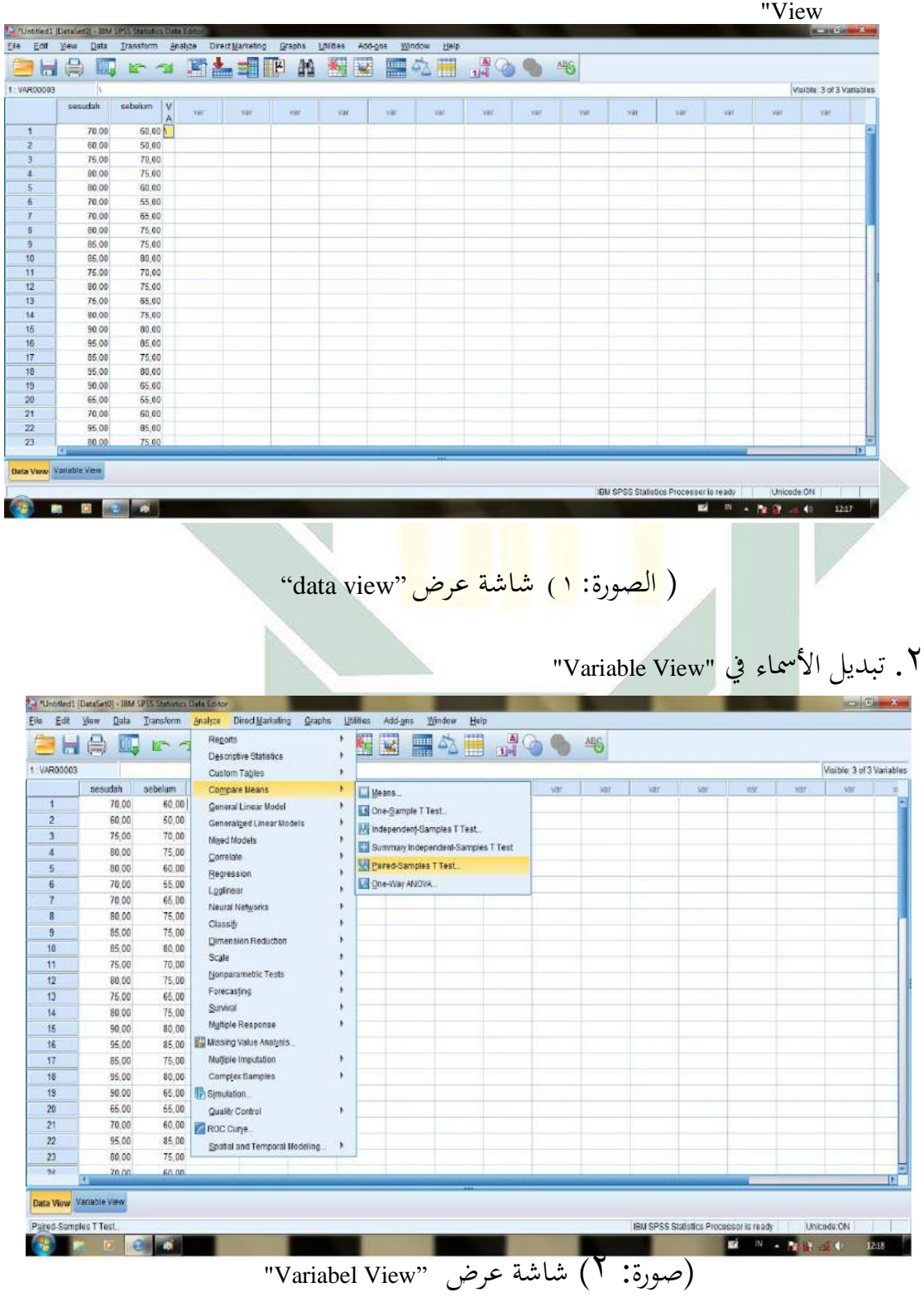

| sesudah            | Name                                                       | Type           | Width          | Decimals         | 齨<br>Label | Values                                                             | line<br>Missing | Columns                 | 国城<br>Align                | 46<br>Measure | Role                                              |                                                                                                    |
|--------------------|------------------------------------------------------------|----------------|----------------|------------------|------------|--------------------------------------------------------------------|-----------------|-------------------------|----------------------------|---------------|---------------------------------------------------|----------------------------------------------------------------------------------------------------|
|                    |                                                            | Numeric        | -8             | $\overline{2}$   |            | None                                                               | None            | 8                       | ■ Right                    | Unknown       | Input                                             |                                                                                                    |
| sebelum            |                                                            | Numeric        | $_{\rm 8}$     | $\overline{2}$   |            | None                                                               | None            | 8                       | 三 Right                    | Unknown       | input                                             |                                                                                                    |
|                    | VAR00003                                                   | String         | $\mathbf{1}$   | $\boldsymbol{0}$ |            | None                                                               | None            | F                       | E Left                     | Nominal       | h Input                                           |                                                                                                    |
|                    |                                                            |                |                |                  |            |                                                                    |                 |                         |                            |               |                                                   |                                                                                                    |
|                    |                                                            |                |                |                  |            |                                                                    |                 |                         |                            |               |                                                   |                                                                                                    |
|                    |                                                            |                |                |                  |            |                                                                    |                 |                         |                            |               |                                                   |                                                                                                    |
|                    |                                                            |                |                |                  |            |                                                                    |                 |                         |                            |               |                                                   |                                                                                                    |
|                    |                                                            |                |                |                  |            |                                                                    |                 |                         |                            |               |                                                   |                                                                                                    |
|                    |                                                            |                |                |                  |            |                                                                    |                 |                         |                            |               |                                                   |                                                                                                    |
|                    |                                                            |                |                |                  |            |                                                                    |                 |                         |                            |               |                                                   |                                                                                                    |
|                    |                                                            |                |                |                  |            |                                                                    |                 |                         |                            |               |                                                   |                                                                                                    |
|                    |                                                            |                |                |                  |            |                                                                    |                 |                         |                            |               |                                                   |                                                                                                    |
|                    |                                                            |                |                |                  |            |                                                                    |                 |                         |                            |               |                                                   |                                                                                                    |
|                    |                                                            |                |                |                  |            |                                                                    |                 |                         |                            |               |                                                   |                                                                                                    |
|                    |                                                            |                |                |                  |            |                                                                    |                 |                         |                            |               |                                                   |                                                                                                    |
|                    |                                                            |                |                |                  |            |                                                                    |                 |                         |                            |               |                                                   |                                                                                                    |
|                    |                                                            |                |                |                  |            |                                                                    |                 |                         |                            |               |                                                   |                                                                                                    |
|                    |                                                            |                |                |                  |            |                                                                    |                 |                         |                            |               |                                                   |                                                                                                    |
|                    |                                                            |                |                |                  |            |                                                                    |                 |                         |                            |               |                                                   |                                                                                                    |
|                    |                                                            |                |                |                  |            |                                                                    |                 |                         |                            |               |                                                   |                                                                                                    |
|                    |                                                            |                |                |                  |            |                                                                    |                 |                         |                            |               |                                                   |                                                                                                    |
|                    |                                                            |                |                |                  |            |                                                                    |                 |                         |                            |               |                                                   |                                                                                                    |
| 41                 |                                                            |                |                |                  |            |                                                                    |                 |                         |                            |               |                                                   |                                                                                                    |
|                    | Data View Vanable View                                     |                |                |                  |            |                                                                    |                 |                         |                            |               |                                                   |                                                                                                    |
|                    |                                                            |                |                |                  |            |                                                                    |                 |                         |                            |               |                                                   | Unicode:ON<br>IBM SPSS Statistics Processor is ready.                                                                                                    |
|                    |                                                            |                |                |                  |            |                                                                    |                 |                         |                            |               |                                                   | W.<br>12:15<br>P.<br>Pat<br><b>A</b><br>$\mathbf{z}$<br>$\blacksquare$                                                                                          |
|                    |                                                            |                |                |                  |            |                                                                    | ge.             |                         |                            |               |                                                   |                                                                                                    |
|                    |                                                            |                |                |                  |            |                                                                    |                 |                         |                            |               |                                                   |                                                                                                    |
|                    | ** *Untified1 [DataSet0] - IBM SPSS Statistics Data Editor |                |                |                  |            |                                                                    |                 |                         |                            |               |                                                   | <sup>2</sup> . انضمام متغیرین <mark>إلی</mark> مربع Paire <mark>dVari</mark> ables ثم طقطقة OK - Continue بعد<br>تقدیم (مربع حوار) Paired-Sample T Tes<br>$= 0$ |
|                    | Edt View<br>臝                                              | Data           |                |                  |            | Transform Analyze Direct Harketing Graphs Utilities Add-gns Window | H<br>$\sqrt{2}$ | Help<br>14              |                            | 暢             |                                                   | Visible: 3 of 3 Vanables                                                                                                    |
|                    | sesudah                                                    | sebelum        | VAR00003       | NBf.             |            | Paired-Samples T Test                                              |                 |                         |                            |               | $\overline{\text{33}}$                            | Vät<br>xiii.<br>Var                                                                                                    |
| 1                  |                                                            | 78.00          | 60.00          |                  |            |                                                                    |                 |                         |                            |               |                                                   |                                                                                                    |
| $\overline{c}$     |                                                            | 60.00          | 50.00          |                  |            | assudah                                                            |                 | Pared Vanables:<br>Pair | Variable 1 Variable2       |               | Options.                                          |                                                                                                    |
| 3                  |                                                            | 75,00          | 70,00          |                  |            | 8 sebelum                                                          |                 |                         | secolul a secolul          |               | Bootstrap                                         |                                                                                                    |
| 4<br>S             |                                                            | 80,00<br>80.00 | 75,00<br>60.00 |                  |            |                                                                    |                 |                         |                            |               |                                                   |                                                                                                    |
| 6                  |                                                            | 70,00          | 55.00          |                  |            |                                                                    |                 |                         |                            |               | 1. Fared-Samples T Test Options                   | mX                                                                                                    |
| $\overline{t}$     |                                                            | 78.00          | 65.00          |                  |            |                                                                    | $\frac{1}{2}$   |                         |                            |               | Confidence Interval Percentage                    | 96                                                                                                    |
| a                  |                                                            | 80.00          | 75,00          |                  |            |                                                                    |                 |                         |                            |               | <b>Missing Values</b>                             |                                                                                                    |
| 9                  |                                                            | 85.00          | 75.00          |                  |            |                                                                    |                 |                         |                            |               | <sup>(a)</sup> Exclude cases analysis by analysis |                                                                                                    |
| 10                 |                                                            | 85.00          | 80.00          |                  |            |                                                                    |                 |                         |                            |               | C Exclude cases listwise                          |                                                                                                    |
| 11                 |                                                            | 75.00          | 70.00          |                  |            |                                                                    |                 |                         |                            |               |                                                   |                                                                                                    |
| 12                 |                                                            | 80,00          | 75.00          |                  |            |                                                                    |                 |                         |                            |               | Continue Cancel                                   | Help                                                                                                    |
| 13                 |                                                            | 75.00          | 65.00          |                  |            |                                                                    |                 |                         | OK Paste Reset Cancel Help |               |                                                   |                                                                                                    |
| 14                 |                                                            | 80.00          | 75.00          |                  |            |                                                                    |                 |                         |                            |               |                                                   |                                                                                                    |
| 15                 |                                                            | 90.00          | 80.00          |                  |            |                                                                    |                 |                         |                            |               |                                                   |                                                                                                    |
| 16                 |                                                            | 95.00          | 85.00          |                  |            |                                                                    |                 |                         |                            |               |                                                   |                                                                                                    |
| 17<br>18           |                                                            | 85.00<br>95.00 | 75.00<br>80.00 |                  |            |                                                                    |                 |                         |                            |               |                                                   |                                                                                                    |
| 19                 |                                                            | 90.00          | 65.00          |                  |            |                                                                    |                 |                         |                            |               |                                                   |                                                                                                    |
| 20                 |                                                            | 65.00          | 55.00          |                  |            |                                                                    |                 |                         |                            |               |                                                   |                                                                                                    |
| 21                 |                                                            | 70.00          | 60,00          |                  |            |                                                                    |                 |                         |                            |               |                                                   |                                                                                                    |
| 22                 |                                                            | 95.00          | 85,00          |                  |            |                                                                    |                 |                         |                            |               |                                                   |                                                                                                    |
| 23                 |                                                            | 80.00          | 75.00          |                  |            |                                                                    |                 |                         |                            |               |                                                   |                                                                                                    |
| 74                 |                                                            | zn co.         | 60.00          |                  |            |                                                                    |                 |                         |                            |               |                                                   |                                                                                                    |
|                    | Data View Variable View                                    |                |                |                  |            |                                                                    |                 |                         |                            |               |                                                   |                                                                                                    |
|                    |                                                            |                |                |                  |            |                                                                    |                 |                         |                            |               |                                                   |                                                                                                    |
| Eile<br>1:VAR00003 | 圓                                                          | 20             |                |                  |            |                                                                    |                 |                         |                            |               | IBM SPSS Statistics Processor is ready            | Unicode ON<br>縣<br>四、 图像<br>12:22<br>$\blacksquare$                                                                                                    |

Analyze – Compare Means – Paired Samples T Test اختيار .3

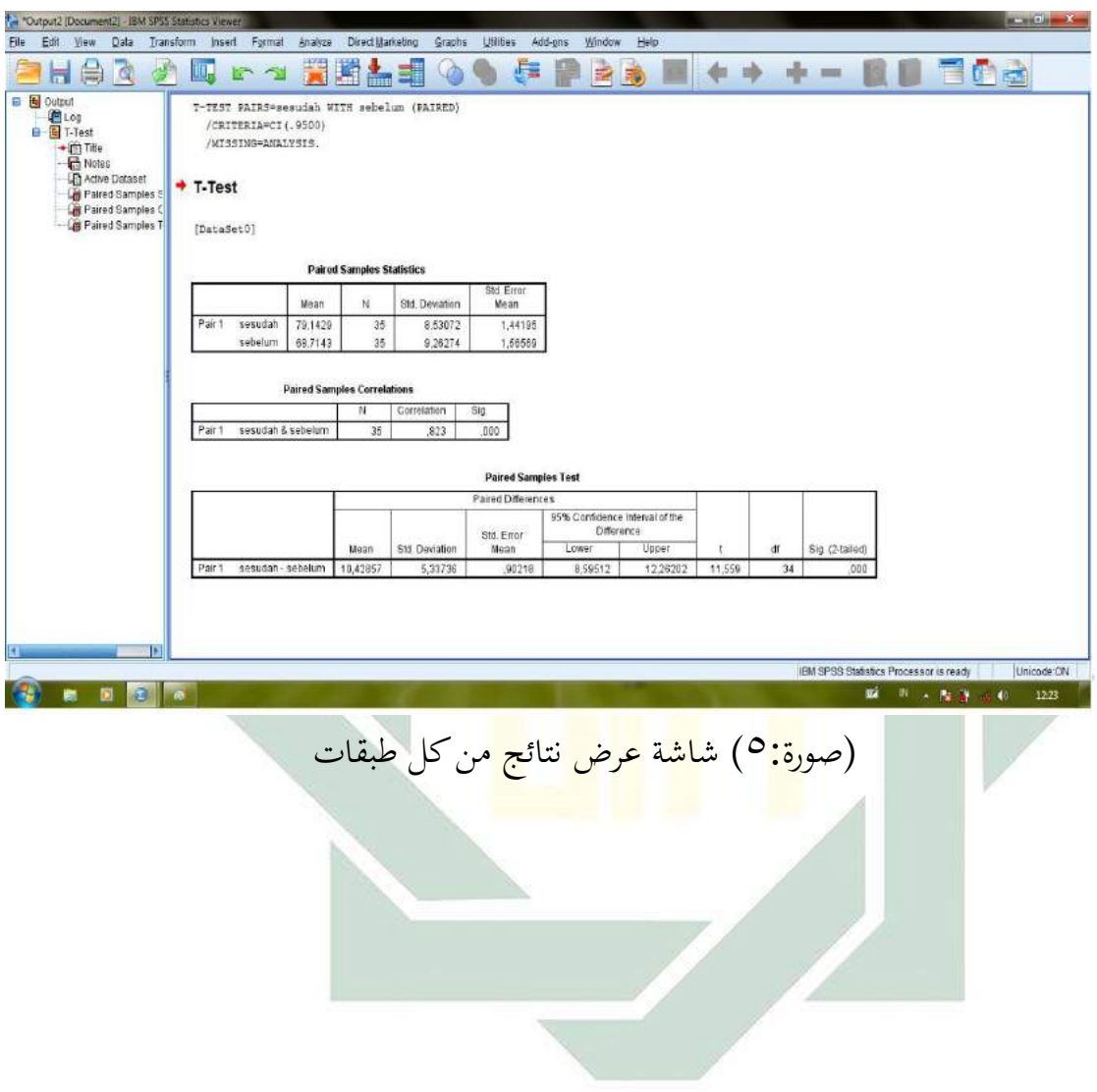

.5بعد OK، خرجت منه نتائج من كل طبقات. وهذه صورة النتائج
**ح- النتيجة لفعالية تطبيق وسائل التعليم للغة العربية بتطبيق تعليقات عمود املدونة )Blog )لرتقية مهارة الكتابة للفصل احلادي عشر مبدرسة هاشم أشعاري الثانوية سيدوارجوا**

أما نتيجة التالميذ الذي يف هذا البحث:

Ħ

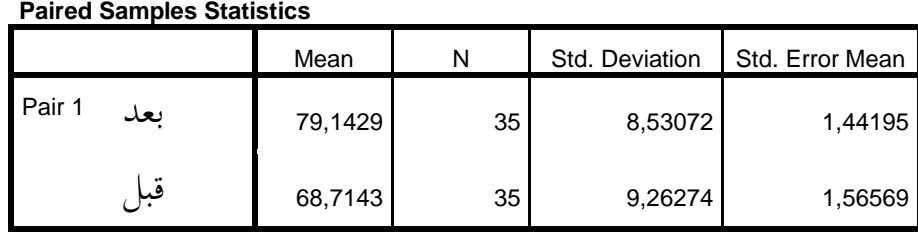

**Paired Samples Correlations**

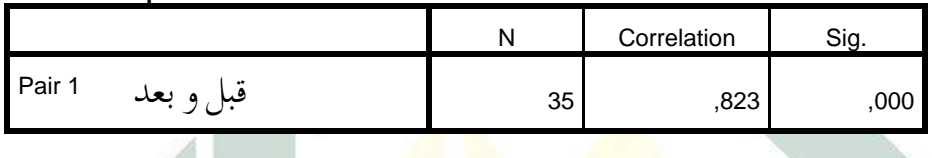

**Paired Samples Test**

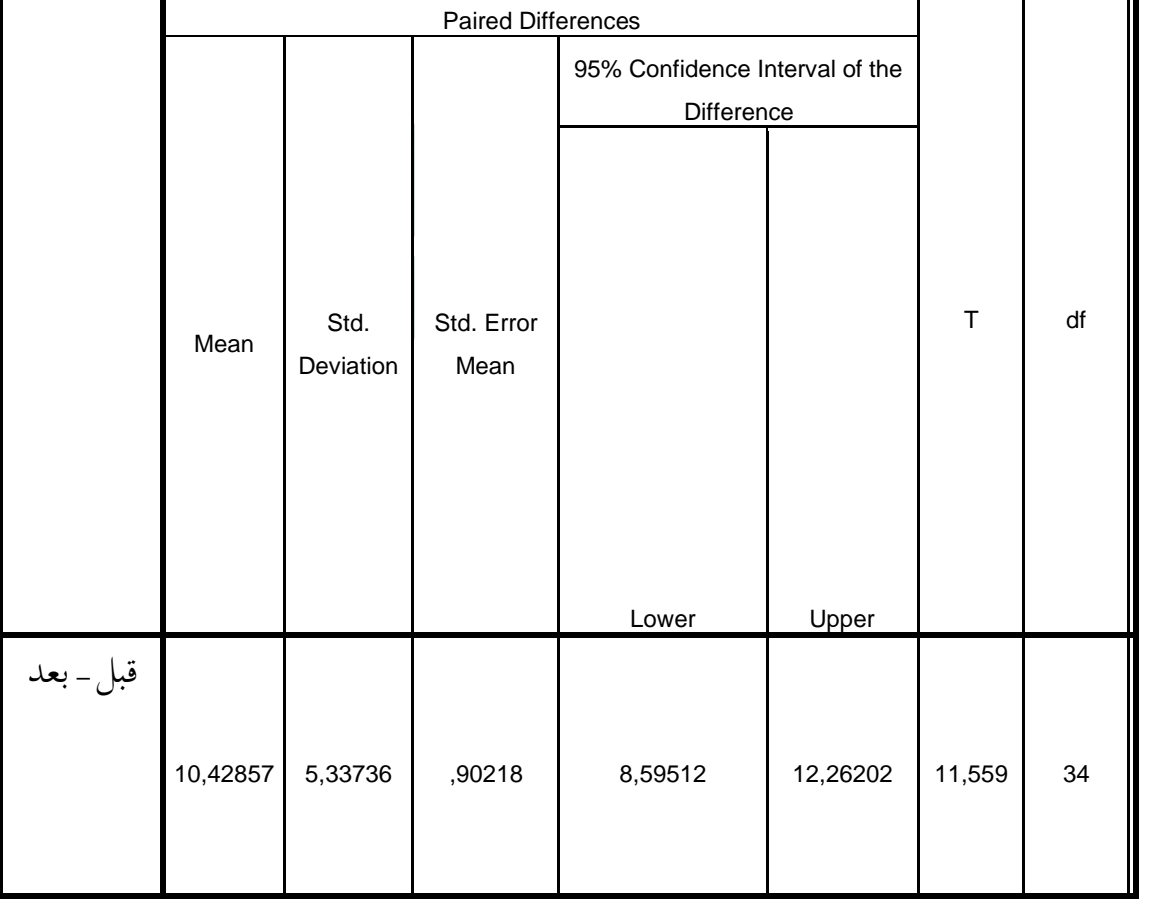

أتويل البياانت املخرجة ابستعمال برانمج SPSS :

-1الفرضية الصرفيــة (0<sup>H</sup> (ال يوجد فعالية تطبيق وسائل التعليمية اللغة العربية بتطبيق تعليقات عمود املدونة )Blog )لرتقية مهارة الكتابة للتالميذ يف الفصل احلادي عشر مبدرسة هاشم أشعاري الثانوية سيدوارجوا. -2الفرضية البدلية )Ha ): يوجد فعالية تطبيق وسائل التعليمية اللغة العربية بتطبيق تعليقات عمود املدونة )Blog )لرتقية مهارة الكتابة للتالميذ الفصل احلادي عشر مبدرسة هاشم أشعاري الثانوية سيدوارجوا. -3ورد الباحث النتيجة يف اللوحة Statistics Samples Paired كما يلي : - املوسط من االختبار األول = 68.71429 - املوسط من االختبار النهائي = 79.14286 - احنراف النتيجة األول = 9,26274 - احنراف النتيجة النهائي = 8,53072 1,56569 = األول Standart Error - 1,44195 = النهائي Standart Error - -4 يف اللوحة Correlations Samples Paired تشتمل على قيمة العالقة قبل تطبيق و بعده )0,823(. و هذه تدل على عالقة أمهية يف تطبيق وسائل التعليمية اللغة العربية بتطبيق تعليقات عمود املدونة )Blog )لرتقية مهارة كتابة للتالميذ يف الفصل احلادي عشر مبدرسة هاشم أشعاري الثانوية سيدوارجوا. : Paired Samples Test اللوحة وردت -5

$$
11,009 =
$$
\n
$$
7 \xi =
$$
\n
$$
15,19.97 =
$$
\n
$$
7 \xi =
$$
\n
$$
15,19.97 =
$$
\n
$$
7 \xi =
$$
\n
$$
9/00 \text{ if } t \text{ and } t =
$$
\n
$$
t \xi \xi 110 =
$$
\n
$$
t \xi \xi 110 =
$$
\n
$$
t \xi \xi 110 =
$$
\n
$$
t \xi \xi 110 =
$$
\n
$$
t \xi \xi 110 =
$$
\n
$$
Sig. (2-tailed) =
$$

 $9<sub>A</sub>$ 

و نستمر هذا احلساب إىل مقارنة حصول قيمة اختبار t( 11,559 )قيمة Table T وقيمة t<sub>t</sub> للدرجة الحرية (df/degrees of freedom) 19 بدرجة دالة 5% هي ) 1,69092 وبدرجة دالة %1 هي ،2,44115 فبانت قيمة <sup>t</sup> اليت وجدت يف هذا الحساب أكثر من قيمة t<sub>t</sub> (1,6909,11,0092), فمعنى ذلك أن الفرضية الصرفية (H<sub>0</sub>) مردودة و الفرضية البدلية (H<sub>a</sub>) مقبولة.

اخلالصة : توجد فعالية يف تطبيق وسائل التعليمية اللغة العربية بتطبيق تعليقات عمود املدونة )Blog )لتـرقيـة مهارة كتابة للتالميذ يف الفصل احلادي عشر مبدرسة هاشم أشعاري الثانوية سيدوارجوا.

**الباب اخلامس االختتام**

**أ- نتائج البحث**

بعد قام الباحث يبحث يف فعالية بتطبيق تعليقات عمود املدونة (Blog( لرتقية مهارة الكتابة يف الفصل احلادي عشر مبدرسة هاشم أشعاري الثانوية سيدوارجوا. استطاع الباحث نتائج البحث و االقرتاحات، و أما اخلالصة من هذا البحث وهي:

- -1 ان كفاءة التالميذ يف ترقية مهارة الكتابة يف الفصل احلادي عشر مبدرسة هاشم أشعاري<mark> الثانوي</mark>ة سي<mark>دوارجوا.</mark> هي ظهرت من نتيجة مهارة الكتابة التلاميذ قبل <mark>اس</mark>تعمال وس<mark>يلة التعليمية</mark> الفيلم القصيرة (متغير x)، القيمة التي حصلت عليها متغريx هي **68.71429** أو **68** )مقبول(.
- -2 إن تعليم اللغة العربية و كفاءة التالميذ يف مهارة الكتابة يف الفصل احلادي عشر مبدرسة هاشم أشعاري الثانوية سيدوارجوا من التعليم الزايدة، رغم أهنا من املادة املتخصص جيب على التالميذ على تعلمها لتحقيق جودة القياسية للخرجيني من هذه املدرسة. و أن دور تعليم اللغة العربية يف هذه املدرسة كمثل تعليم مادة الأخرى رغم أنها من التعليم الزيادة.
- -3فعالية اتطبيق تعليقات عمود املدونة )Blog )لرتقية مهارة الكتابة التالميذ يف الفصل الحادي عشر بمدرسة هاشم أشعاري الثانوية سيدوارجوا. و اذا نظرنا إلى نتيجة ابختبار البعدي القيمة اليت حصلت عليها متغري y هي **79.14286** أو ،79 وبناء على تفسري هذه القيمة مبعىن اكثر من جيد جدا. و نتيجة

التحليل ابختبار القبلي و البعدي حتصل (to/t (بقيمة **11,559** وقيمة النقد (to (يف اجلدوال أو (tt (على درجة %5 =1,69092 على درجة %1= 2,44115 و هذه تدل (to (أكرب من (tt (و هي: 1,69092>11,559<2,44115 فالفرضية البديلة (Ha (مقبولة و الفرضية الصفرية (Ho) مردودة.

**ب- االقرتاحات**

بعد قام الباحث ببحثه، قدم الباحث االقرتاحات أرجو هبا أن تكون هذه الاقتراحات نافعا و <mark>سببا</mark> لتطور أنشطة التعليم و التعلم للغة العربية مهارة الكتابة بمدرسة هاشم أش<mark>عار</mark>ي ال<mark>ثان</mark>وية <mark>سي</mark>دوار<mark>جوا</mark>. وأما الاقتراحات وهي كما يلي:

- ٦ لرئيس بمد<mark>رس</mark>ة ها<mark>شم أشعاري الثان</mark>وية سيدوارجوا أن يساعد معلم اللغة العربية في تطور <mark>و التكثيف تعليم اللغة العربية بأ</mark>مر التلاميذ أن يعود التحدث باللغة العربية، حتى تكون هذه اللغة لغة الواجبة التي استعملوها التالميذ. و كذلك أن يساعد بزايدة الوسائل و األبنية املدرسة لتطور تدريس اللغة العربية.
- -2 ملعلم اللغة العربية يف الفصل احلادي عشر مبدرسة هاشم أشعاري الثانوية سيدوارجوا أن خيتار طريقة جيدة و مناسبة ألحوال التالميذ، و يستخدم وسائل التعليمية اليت مناسبة و تساعده يف تقدمي املادة من أجل الوصول إىل أهداف التعلم، و يستطيع أن يستخدم الربانمج تعليقات عمود املدونة(Blog (يف مادة اليت يريد املعلم ابملواضع املناسبة بغرض التعلم فيها.

-3 للتالميذ يف الفصل احلادي عشر مبدرسة هاشم أشعاري الثانوية سيدوارجوا أن يهتمون درس اللغة العربية و يدرسه كل يوم بالجهد والهمة، حىت يستطيعون أن يفهمون أمور دينهم و يساعدون على فهم القرآن الكريم والحديث الشريف و كذا أن يطيعون الأساتذة و يجتهدون في عملية التعليم و التعلم.

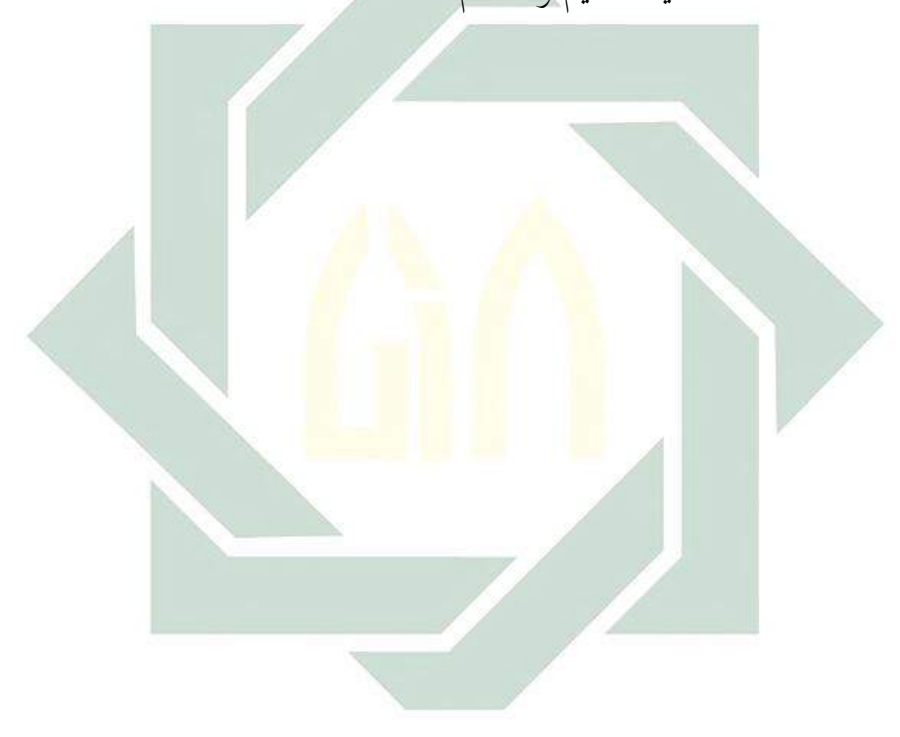

القرآن الكرمي

الحامد، عبد الله. *سلسلة تعليم اللغة العربية*. (رياض: جامعة الإمام محمد بن سعود الإسلامية). ص: ١٠٨

بحر الدين، أوريل. *مهارات التدريس نحو إعداد مدرس اللغة العربية الكفء*. (مالانج: مطبعة جامعة مولانا ملك إبراهيم الإسلامية الحكومية بمالانج، (٢٠١١)

أبو عبدالله البخاري، محمد ب<mark>ن إ</mark>سماعي<mark>ل. صحي*ح البخاري.* (دار طوق النجاح, ١٤٢٢هـ)</mark>

مختار عمر، أحمد. *معجم اللغة العربية المعاصرة.* (القاهرة: عالم الكتاب, ٢٠٠٨)

معلوف، لويس. *المنجد في اللغة والأعلام*. (بيروت: دار المشرق،١٩٨٩)

حممد عبد القادر أمحد, طرق تعليم اللغة العربية )مصر : مكتبة النهضة املصرية, ١9٨9(

مجمع اللغة العربية، *المعجم الوسيط*, (القاهرة: دار الدعوة)

حمد حسن المليجي، حسنية. ك*فاية التربية العملية*. (جامعة أسيوط: ٢٠٠٦)

حممود معروف، انيف. خصائص العربية وطرائق تدريسها. )بريوت: دار النفائس، ۱۳۱۸ھ) توفيق السعدي، عماد. *أساليب تدريس اللغة العربية*. (إربد: دار الأمل للنشر والتوزيع،  $(1991)$ 

إبراهيم، عبد العليم. *المودة الفني لمدرسي اللغة العربية*. (القاهرة : دار المعارف، ٢٠٠٧)

شريف كرار، عبد الرحمن. *المعاير القياسية لبناء نظم التعليم الإلكترو*ني. (المجلة العربية لضمن جودة التعليم الجامعي, العدد ٩, ٢٠١٢)

عثمان، حسن. *دور التعليم <mark>عن</mark> بعد في الأزمات والكوارث*. (مجلة تعليم الإلكتروين, العدد ,5 مارس ٢٠١٠(

عبد اجمليد العريب، صالح. تعلم اللغات احلية وتعليمها بني النظرية والتطبيق. ص: ٢٢9

رشيدى أحمد *طعيمة , تعليم العربية لغيرالناتقين بما مناهمه وأساليبه*( مصر : مستورات المنظمة اإلسالمية للرتبية والعلوم والثقافة , ١9٨9م(

صالح الشنطي، محمد. المهارات اللغوية. (السعودية : دار الأندلس، ١٩٩٥)

الركابي، جدود. طرقة تدريس اللغة العربية. (دمشق : دار الفكر، ١٩٩٦)

إبراهيم أبو سليمان، عبد الوهاب. كتابة حبث العلم صياغة جديدة. )مكتبة الرشد, ١4٢3 هـ(

مسعد حممد زايد, الوسائل التعليمية مفهومها وفوائدها وأنواعها, املقالة املأخوذة من http://www.drmosad.com/index99.htm

Abdullah, Jalaludin. *Filsafat Pendidikan*. Jakarta : PT RajaGrafindo Press, 2013

Arikunto, Suharsimi. *Prosedur Penelitian*. Jakarta: Rineka Cipta, cetakan 13, 2006

Arsyad, Azhar. *Bahasa Arab dan Metode* Pengajarannya. Yogyakarta: Pustaka Pelajar, 2003

Assep, Purna Mulyanto*, GO! BLOG mendukung program satu juta BLOG*, bandung, OASE Media, 2008

Dharma, Surya. *Pendekatan Metode dan Jenis Penelitian*. Jakarta: PMPTK Press, 2008

Danim, Sudarman, Media Komunikasi Pendidikan, Jakarat: Bumi Aksara, 1995

Fajrul, Hakam Chozin, Cara Mudah Menulis Karya Ilmiah, Jakarta : Alpha,1997

Hartini, Eveline. *Teori Belajar dan Pembelajaran*. Jakarta : Ghalia Indonesia, 2010

Rosyidi, Abdul Wahab. *Media Pembelajaran Bahasa Arab*. Malang: UIN-Malang Press, 2009

Rosyidi, Abdul Wahab dan Mamlu'atul Ni'mah. *Memahami Konsep Dasar Pembelajaran Bahasa Arab*. Malang: UIN-Malang Press, 2012

Sugiyono. *Metode Penelitian Pendidikan Pendekatan Kuantitatif, Kulaitatif Dan R & D*. Bandung : Cv. Alfa Beta, 2012

Tarigan, dkk. *Membaca Sebagai Keterampilan Berbahasa*. Jakarta: PT. Pustaka Setia, 2009

Uzer Usman, Moh. *Menjadi Guru Profesional*. Jakarta: PT. Remaja Rosda Karya, 2001

Tim Penyusun Prodi Pendidikan Bahasa Arab. *Pedoman Penulisan Skripsi Bahasa Arab2012*. Surabaya: 2012

Wina, Sanjaya, Strategi Pembelajaran, Jakarta: Prenada media group, 2006

Muhammad Adri, Guru Go blog 1-4, dipublikasikan disitus e-learning [http://ilmu](http://ilmu/) komputer.com/ diakses pada 24 Agustus 2017

http : // heris quare. Webnode. Com/ news/ fungsi-blog/ diakses pada 24 Agustus 2017

[http://kangrushend.blogspot.co.id/2013/08/Cara-Menampilkan-Kolom-Komentar-](http://kangrushend.blogspot.co.id/2013/08/Cara-Menampilkan-Kolom-Komentar-Default-Blogger.html)[Default-Blogger.html](http://kangrushend.blogspot.co.id/2013/08/Cara-Menampilkan-Kolom-Komentar-Default-Blogger.html) diakses pada 24 Agustus 2017

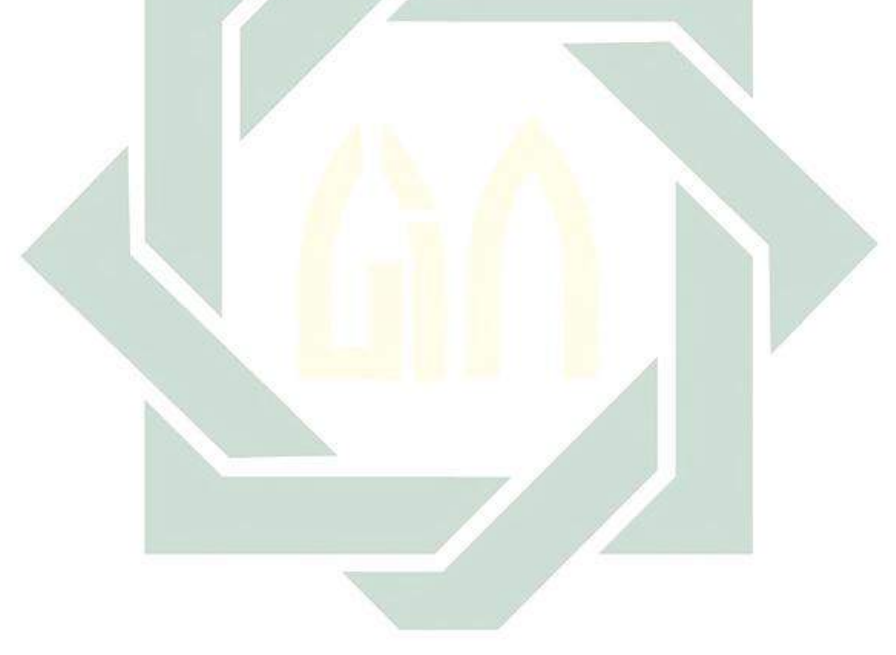